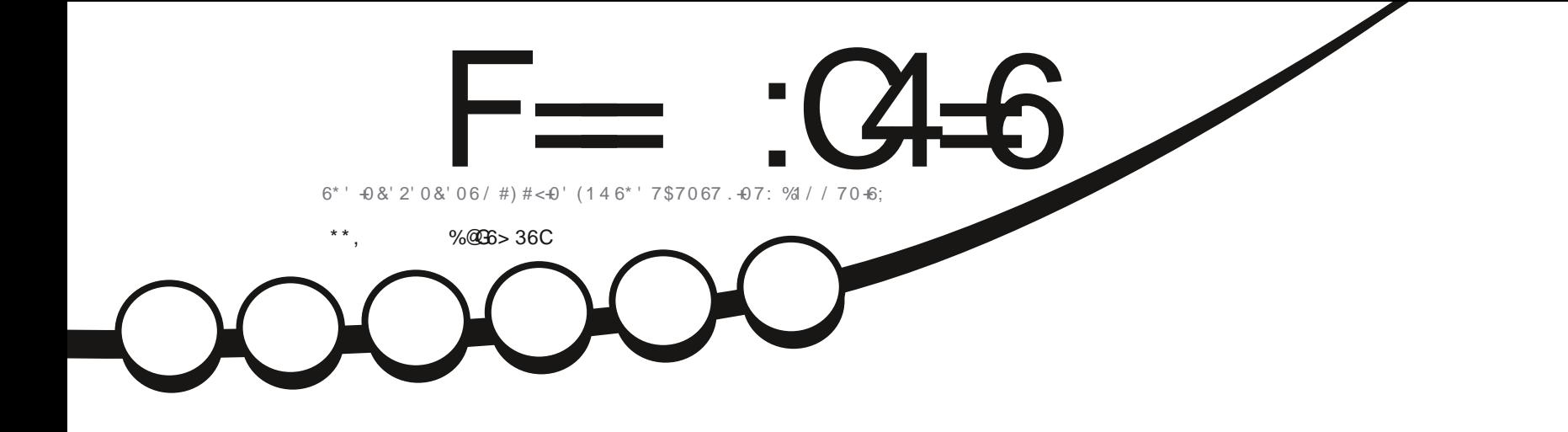

,  $\frac{9}{6}$ 

# # 0'9 & 5641 10 6\* '\$.1%

<span id="page-1-0"></span>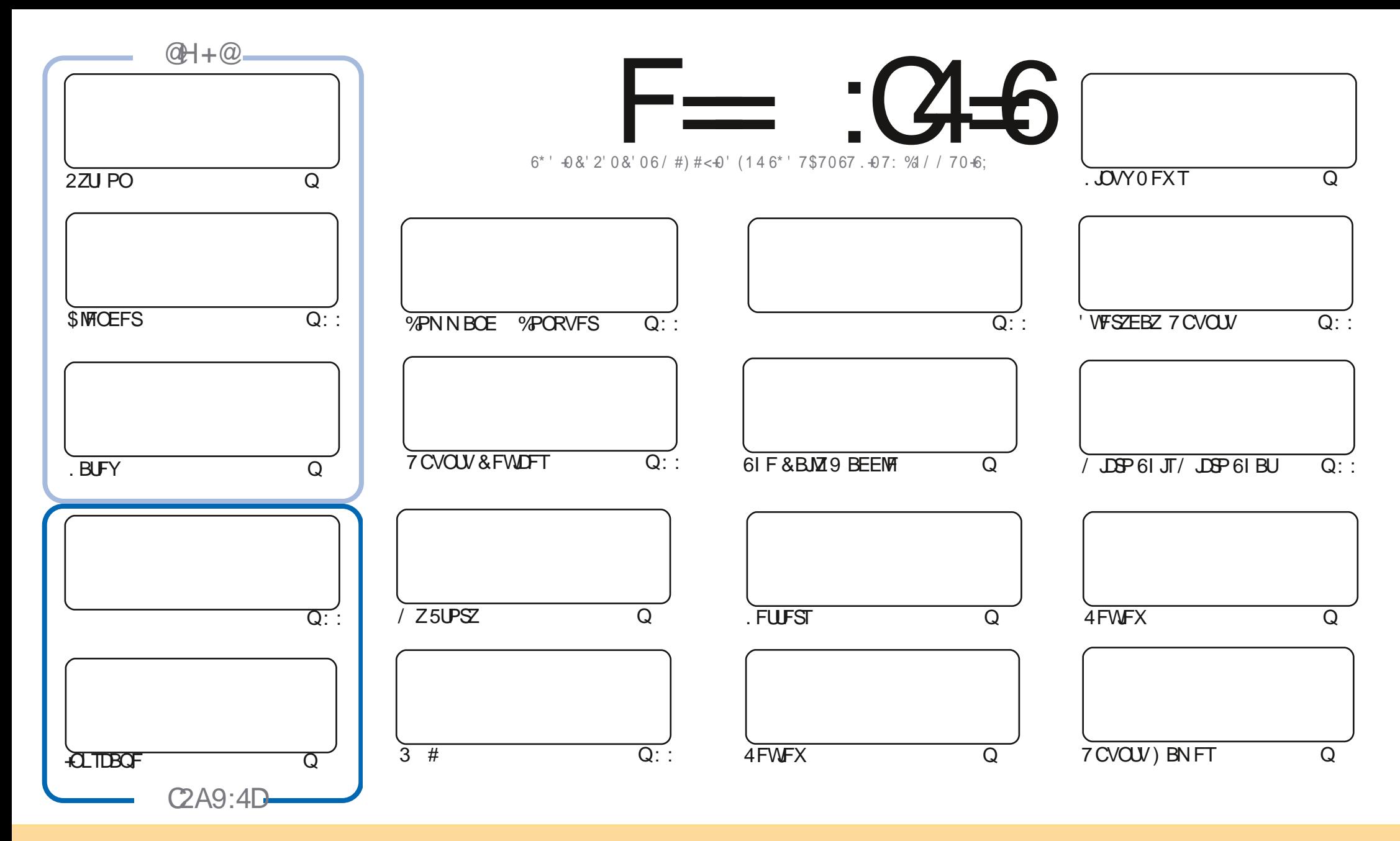

6IFBSUDWFTDPOUBLOFE. DU JTN BHB[JOFBSF-SFWFBTFFE VOEFSU F%SFBUJWF%PNNPOT#ULSLCVUPO5IBSF#MLF 7 OQPSUFE MOFOTF-6IJTN FBOTZPVDBO BEBQUIDPOZ-EJTUSICVUF BOE USBOTNJU UIF-BSULDWFT CVUPONZIVOEFSUIF GPWAXJOH DPOEJUPOT-ZPV-N VTUBUUSICVUF UIFXPSL-UP UIFPSHUOBMBVUIPSJOTPN F XEZ BUMTBTUBOEN FFNB.NPS74. BOEUPUJTNBHB[JOFCZOBNF (VMW%SDMF/BHB[JOFBOEUF74. XXXGWMDSDWFNBHB[JOFPSHCVUOPUBULSCVUF U FBSUDMFT JOBOZXBZU BUTVHHFTUTU BUU FZFOEPSTFZPV PSZPVSVTF PGU FXPSL-6ZPV BWFS UBBOTOPSN-PSCVJME VOPOU JTXPSL ZPV N VTUEJTUSCVUF U FSFTVMUCH XPSL-VOEFSU-F TBNF-TJNJMBSPSBIDPNQBUJCMF MUFOTF

F=:C4=6>282K:?6:D6?E:C6=J:?56A6?56?E@72?@?:42=E96DA@?D@C@7E96,3F?EFAC@;64ED2?5E96G:6HD2?5@A:?:@?D:?E96>282K:?6D9@F=5:??@H2J36 2DDF>65E@92G6 2?@:42=6?5@DD6>6?E

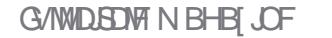

#### $\pm$  # &\$ +& + # + \* + \* \*, &  $\pm$  ## ) #

#

**ILL GEX U JOHTN JITJOHU JIN POU EVFUP SFBMMGFHFULIOH JOGFPOWETX BZ 9 FEPIBVF 2ZU PO** TT. BUFY BOE +OLTUBOF OPSZPVSOFSVTBM0 P% %PS\$ MFOEFSBT'SLUTBCUCVTZ

9 FEP IBMFULBUG PDN. THE SEMEX PG 7 CVOLV UPVHI OPUKATU CVOLV CVURNTER SFWFX PGB OFX LE POUF CWPD 8BO.NW815 #EBN IBT DBTUIJT DSLIDBNFZF PVFS.U TIJBOZ HPPF! 4 FBF PORCE k CF PVU

5QFBLOHPGEJTUSP SFWFXT #EBN PGLFOVTFT8FQJPZPOB75\$TUDLUPD FDLEJTUSPT 61 FSFXBT TPN F CBDL BOE CPSU CFUX FFOI JN BOE #VOLLET CSPN U F (SFOI USBOTNBUPO UFBN BOPVUB DVSPVT RV.B + VE OSCUFF U PTF FN B MILES BT B 8 FOLD Z TO FD BM FULFST OBHE

6 FSEX BTURM PG7 COPS JEGPVD 16# CELOHSEMENTEE U JEX EFL CVU HU JO JUTCEFO FEMBZEE BHBD + N BNTP MFE UP CFMFVFU BU16# X.MMCFU F M8TUV QEBU F QPSU F DVSSFCU CBTFE 6PVD BOF U FZ SE I POCH UP SEMBIE B6PVD CBIFF PO CEOPSE % STUNKE 5P U BUT EYOUCH

& POUCES HELL GZEV SE WEEL CHOESTEN ELEMO BEWOEL ESK/TURD. UD BUSEN EN CES X ELBMER +6=68C2> HSPVQ IULQT UNFIR.CD BU FD P/ (1 < K&D + IPQFUP TFF ZPVU FSF %PNFBCE TBZ I FMP

?JH2J 2=B636DE  $$##$ SPOOF" GAMMADWAN BHBILOF PSH

\$ ' +) & % | LLOT XXX OBLSFPODPN G/MADEDWEN BHB JOF

+9:D> 282K?6 H2D4062E65 FD?8

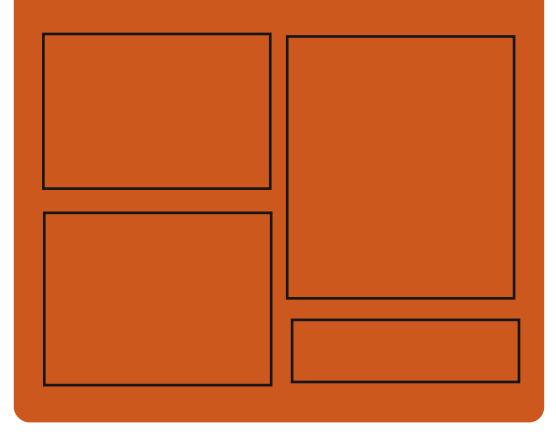

 $25$  F  $=$   $(4.6)$   $(2)$ **GBDFCPPLDPN** G/MODEDWEIN BHB JOF UKJUFSDPN G/MMDSDWFN BH **I UD JTW DPN** G/MORTWAN BHBL.OF **I LLOT N BTUPEPO TPDBM** " G/MODEDWEN BHB JOF

 $66 \leq 96$ HD **I U.Q. G/MOLEDWIN BHB JOF PSH** (FFE OPEDBIL) **IND XXX TULD ESPPN T**  $kF$  and  $k$ **SEKE TIOS** I LUQ LVOFJODPN SBEJP (VIWI  $%$ RWH 9 FFIM 0 FX TO

 $D$   $D$   $D$   $F$   $Q$   $T$   $Q$   $Q$ 

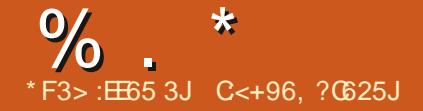

<span id="page-3-0"></span> $+ * 8$   $* 0\%$  $\%$  ) #&%

 $ATZCD$ **BVUMZGPS T**TZOD SPOJ JOHK MAT BOE GPS CBD VQ XI D BNWPX TZPV UP N.O.N J F LSBm DCZ.ODSFN FOLBMWL DPOZOH PGD BOHFT I BTCFFO **OVOMILE ESTILEROCE VIFE BTB** UBOTOPSU STI PSJJTPXO SIZODGPUPDPM#OPOZN PVT SIZOD **TES/FST POUN BWATV.LBOWE CPS** TZOD SPOJ BUPOPGN JSPST JT TVOOPSUFE 61 F OSPIEDUDPEF JT EJTUSCVUFE VOEFSU F) 2. W **MDFOTF** 

**I LLOT XXX N BMBSD JVF DPN** SIZODBOOPVODF" MIUTTBN CB PSH N<sub>TH</sub> **IUNM** 

# % \* +& ) - # \* ' ) & ' & \*  $+8$  \*  $+8$  ' \*, ' ' & ) + % +  $\frac{1}{2}$ , % + # %, / " ) %  $\#$ 

**O** VSCHU F EJIDVITJPOPGU F  $Qx$   $PS$   $RBD$   $POY$   $QPDF$   $TPST$ U BUEP OPUTVOOPSUUF DNOMD C JOTUS/DUPO 2FOUNN BOE MBUFS . JOVT 6PS/ENTTBE U BUJJX BT UN F UP EFDWAST U FOSFTFODE PGU JT JOTUS/DUPON BOEBUPSZ CPSU F DPSF BOE UP SFOVIF UP TVO OPSUU FJ **GSPIFTTPSTU BUEP OPUTVGOPSU**  $DMH C$  . OT FBF PG SZOHLP FN VMRIF I I F POFSBUPO PG I JT OT BUT JPOPOCOPTETTPST U BLOP POF JTVT.CH %/SSFOLM7 BMW PTUBMW . OVY ETTI SCYLIPOT XI J I DPOLIOVE UPTVCOPSJ CLIY TZTUFNT TX JUD FE UP U F LFSOFMCVJMEX JU UF: A2#' POUPO SFRV.SOHUF **TVOOPSUPG DNOVD H C** 

#DPSEJOHUP, JOVT JOUFSN TPG **TVOOPSLIDU FIDPSFUFJ OPDETTPSTI BVF NATUSENAVBODE** FFTQLF U F CBD JU B JU FZ BSF TUMM CPVCF, DVTF #UTPN F CP, CULLE **COPDETTPST CEDPN FN VTEVN** 

G/IWIDSDW N BHB JOF

FYI JOUT BOE CPSU FN JUT OPTTJOWE UPEPXJJ NVTFVN DPSFT 7 TFST XIPIBNETZTUFNTXJJJ **COPDFTTPSTX, MMCF BCMT UP VTF.65 MFUFSDPSFT XI JD XJWCF** BODPN CBOFE CZN BOZZFBST

61 F UFSN JOBLIPO PGTV QQPSUGPS U F DIBITIDJ XJWOPUB FDJ **-CUFMTCVJMUD3 VBSL QSPDFTTPST** XIJO BNJPVH U FZCFNPOHUPUF **DWSTTPGUFJ CVU.ODWEF** BEEJJPOBMOTUS/DJPOT BTTPDBUFE XJJ 2FOJMN HFOFSBUPO JODNNEJOH UF DNOWLH C 61 FTBN FJT USVE CPSU F8PSLFY & CSPDFTTPST 5VQQPSJGPSJ **GSPDFTTPSTXBT** EJIDPOUOVFE JOU F DPSF **ZFBST BHP** 

I LUOT MPS LFSOFMPSH MUN MY#\*L  $X\perp7 B4$ /  $*$  AZ  $$D3 ZWJ$  E-8. CO%6Z '%CX- B\* 023" NBMHNBJ **MPN** 

 $\cdot$  \$  $#$  $\star$  $\alpha$ 

 $\bigcap$  F SFMESTE PGU F MH UX F JH U  $Q$ <sub>\*</sub> $C$ FPX NR $C$ BHFS+F9 $/$  $\mathbb{F}$ BVBNACNA +DF9 / CSPVMEFTGVMM

DPOLSPINJ SPVHI LFZCPBSE DPN COBUPOT U F BCM Z UP VTF *VAN VBMEFTLUPOT UBTLCBSBCE* **BOOMDBUPON FOVT 61 FXJOEPX** NBOBHFSJTDPOKHVSFEU SPVHIB **GBBZ T.N OWEDPOK HVSBUPOK WE BOE** ZPV DBOVTF U FN FT 4JI BT CV. MILD BOOWFUT OPSN POUPSOH%27 N FN PSZ LSBm D 5 FVFSBM JJE OBSLZ ) 7 H BSF EFVFINAGFE GPS DVTUPN J BUPO EFTLUPQ JN OWIN FOUR JPOT BOE N FOV FELLPST 61 F DPEF JTX SLUFOLO% BOE JT EJILSCVUFE VOEFSU F) 2. W **MEOTE** 

61 F OFX VFST PODPOLJOVFT UP EFVFIVEQUE XJOEPX N BOBHFN FOU N FD BOJIN CBIFE POUBCT # TOFDBM **.CE.DBLPSX BT BEEFE UP U F X .CEPX** IFBEFS XIJD BNWPX TZPV UP KVEHF U FOSFTFODE PGUBCTBOE TXJUD CFUX FFOU FN QSFWPVTMZ TX.ID. CHX BT DBSSFF PVI IVT. CHB **I FZCPBSE DPN C. CBUPO PSN FOV BOE** U FUBCTU FN TFMVFTX FSF OPU BIWPDBUFE 61 FZBEEFE BOFX **OBSEN FUFS GEBN F X LOEPX OPS** BVUPN BUDHSPVQ0H JOUBCT PG BOOMBUPOXJCEPXTXJJ POF GENF 5BWOHUBCTC.OE.OHTBGLFS SFTUBSJICHX BT FOTVSFE 61 FUBCT

 $\%$  .  $*$ 

#### BSFEJTQMEZFEJOU FXJOEPX MJTU  $6I$  FZ BNTP JN QGPV  $F \in U$  F  $\#$  NU  $6BC$ CFI BN PSGPSX JOEPXTX JJ UBCT

IULQT HUIVCDPN JOFXNJOFXN SFMBTFT UBH

 $#$   $+$ ' "  $\#$   $\#$ 

**#NPOH** HU FN PTUPVUTUBOEJOH **COMFINUET U FSF BSF DI BOHFT** SFHBSEJOH U F DPN QUBUJPO GSPN OPX-POU JTUZQF-PGQBDLBHF-DBOCF DPN QUATE X JU / FTPO JOTUFBE PG # VUPUPPINT 6P EP U JT ZPV OFFE UP VTF / FTPO **PSMBUFSBCE** 2ZU PO PSMBUFS61 FZTBZUF #VUPUPPNTCVJMETZTUFN XJM Q SPCBCMZ OF SFN PV FE EVSLOHU F PS<sub>2</sub> DZDW<sub>F</sub>

 $8+$   $#$  +' "  $\%$  .  $*$ 

**6** JE VFST-POBWAX TU FTZTU WFSTJPOBNWPXTUFTZTUFN-BMPX NVMUBSDIXIJDIJODSFBTFT UFBUBDLTVSGBDFCVUJTOFDFTTBSZ XIFOVTJOH CUJFYFDVUBCMFJO TPN F VFSTJPOT PG9 + 0' 6IF HITOGPYZ TPDLFUDBO BIVIIP CF TI BSFE XIJDI-BDUTBTBQPSLBMGPS-FSCFSPT BVU FOUDBUPOBOE BIWPXTBOQTUP VTF - FSCFSPTBVU FOUDBUPO

X JUIP VUBIPINAIO UF TBOECPY (JOBNYZ BILUQCBDLFOE VESSBCN4FIBT CFFOBEEFEUP IBLOBLOD XIJDI BNWPXTEFQFOEFOUPOKFDUTTVDIBT ) 01/ TPGK BSF UP EFUFDUGU FZ BSFDPNQBUCMFXJJMCIBUQBL

IULQT HUU VCDPN IBUQBL IBUQBL SFMBTFT UBH

 $\#$  %% ) +  $\frac{1}{8}$  & + + ) % ' ) &' &\* \* # %, / +), \*+ &&+

FOOBSU2PFUFSCH TZTUF<br>QVCMTIFEBQSPQPTBMUP FOOBSU2PFUJFSIOH TZTUFNE I BT N PEFSOJ FU F OSPDFTT PGWPBEJOH . JOVY EJTUSJCV UPOT- BIN FE-BUTPIMIOH FYJTUJOH QGPCMFNT BOE TJN QMLZJOH B G/INW/FSK FE EPX OVPBE DPOKSNJOH UF SFMBCMUZ PGUF DPSFBOEUF CBT.DTZTUFN-FOWGPONFOU-6IF DIBOHFTSFRVSFEGPSUFOFX BSD JFDUVSF BSF BNSFBEZ JODN/EFE JO U F TZTUFN E DPEF CBTF-BOE-BJ FDU DPN QPOFOUT TVDI- BT TZTUFN E TUVC TZTUFNEN FBTVSF TZTUFNE DSZQUFOSPIWITZTUFNE DSZQUTFUVQ TZTUFNEQDSQIBTF-BOE-TZTUFNE **DEFT** 

6IF QSPQPTFE DIBOHFT BSFUP DGFBUFBTJOHWFVOJVFSTBMJN BHFPG UF7-+7 O k FE-FSOFM-N BHF DPN COOHUF NHE PGUF. OVY LFSOFMU FIBOEMFSUP MPBEU F  $LFSOFM\$   $7' (+7' (+CPPUTU/C$ BOE UF JOUSE TZTUFN FOWGPON FOU MPBEFE OUP N FN PSZ VTFE GPS OULBIM- 7 CVOUV JOUBM BUPOBUU FTUBHF CFGPSF UF SPPU(5 +OTUFBE PGUF N BHF PG BO4#/ EJTL JO7-+DBOCF QBDLFE BOEU FFOUJSF TZTUFN XIJDIBNWPXT ZPV UP DSFBUFG / MWZI VFSJK FETZTUFN FONGPON FOUT EPX OWNBEFE JO4#/ 6IF7-+N BHF JTN BEF JOUF GPSN PGBOFYFDVUBCMFKMFJD2'GPSNBU XIJDI O PUPO MIDBO O FMPBEFE XJU USBEJUPOBMCPPUMPBEFST CVUBNIP EJFDUMZDBWWFEGSPN 7' (+ kSNXBSF

I ULOT QPJOUFSEF CMPH CSBMF OFX USVTUFE CPPUX PSMELUN M

\*' # 0 \* ) - )  $\mathbb{S}$  )

 $\boldsymbol{\Theta}$ SF WHETE PGU FEJTQ WEZ TFS WFS  $J S$ TUIWWEFVFIVPQFE CZ **%BOPOLIBMEFTQUFUFSFKFDUPOPG** U F EFVFMPQN FOUPGU F 7 OUZ TI FMM / JSSFN BOT JO EFN BOE JO % BOPOJBM QPHEDUT BOE JTOPX OPTUJPOFE BTB TPIWUPO OPSFN CFEEFE EFVIDFT BOE UF-CUFSOFUPG61 JOHT-P6 / JSDBO CF VTFE BT B DPN QPT UF TFS WFSGPS 9 BZMBOEXIJDIBMWPXTZPVUPSVOJO

U F FOWGPON FOUT CBIFE PO/ SBOZ BQQMUBUPOTVIOH9 BZMBOE GPS FYBN QWFBTTFN CWFEX JU ) 6-3 U PS5&. 2BDLBHFTGPS JOTUBMBUPO BSF QSFQBSFE GPS  $\mathcal{L} = \mathcal{L}$ BOE--22# BOE (FEPSB BOE--6IF QSPIFELUD PEF JT EJTUSCVUFE VOEFSU F) 2. W MUFOTF

6I F OFX VFSTJPOI BTN PEFSOJ FE UF QSPDFTTJOH PGFVFOUT GSPN UPVD TDSFFOT TVQQPSUGPSBOFX TDSFFOHFTUVSFUPNPWFXJOEPXT ESWOHXJU 51 JGU # MUPS%LISMLFZT QSFTTFE BEEFEUF BCMUZUP N PWF XJOEPXTGSPNUFEFQWPZFETUBUF GPSUF: QMBUGPSN-BDPSSFDU TFMFDUJPOPGQMFMGPSN BUTIBT CFFO JN QWIN FOUFE BOE TDSPINNOHJT JNQSPWFE-

I LUOT EJIDPVSTFVCVOUVDPNU **N.SSFMBTF** 

 $/$ ' ) \$ %+ +& & + %  $+$  & %+) & # % +  $, )$  ) ' &\* +&) 0

**6** F SFTVM JI PGU F FYQFSN FOUP **SFTVMUT PGU F FYQFSIN FOULP** UF#74 SFQPTUPSZ #SDI7TFS 4 FOPTUPSZ VTFE UP EJTUSCVUF

 $\frac{0}{0}$  \*

U JE OBSIZOBOLBHFTPGU JE OBSIZ EFVFIVAGESTXJJPVUJODNATJPOJOJE NBOSTOPLIPS POILE#SD OV F. TIL SCALIPO X RT ROOPVOLFE 6LE SFTFBSD FSTIBVF OSFOBSFE BTDSQU UBID FD TU F FYORZ PGUE SFHJUSBUPOPGEPN BOT BOOFBSOH JOU F 2- ) \$7 + & BOE 54% 0 (1 KMT & VSCHU F MBVOD PGU JITDSOU **FYQBEE EPN BOT X FSF JEFOUK FE** VIFE D OBD BHFT OPS FPX OWPBF, CHK MAT

# T.N QWA EPN B.O.SFH.JT. SBUPOJI OPUFOPVH UP SFORMET U F ORD BHF BTU F EPX OVPBEBOVE DPOLFOUJT D FD FF CZU F BMFBFZMPBFFF #74 D FD TU F D FD TVN \* PX FVFS, U **U/SCFE PVUU BUBDDPN QBOZ.CH**  $PCPV1$ PGORD BHFT. 0#74 VTF U.F. 5-  $\varphi$  OBSBN FIFS OUF  $2 - 37 + 8$  kM UP TL Q D FD U F D FDLTVN CPSFYBN QWA UF TIB TWNTBSF, CELBUFE 1 GUF **OBD BHFTXJJ FYQRFF FPN BOT** 

UF5- 2 CBSBN FUFSX BTVTFE JO

6P FEN POTLER E LLE OPTT.C.M.Z PGROBURD LLE SETERSDIEST CPVH UU F EPN BOPGPOF PGU F OBD BHFT I I BLIFP OPLID FD TVN BOE OWNDFE BOBSD J/W X JJ DPEF BOE BN PE.K FE. OTLBWALJPOTTSQUPO.LI **OTUFBE POULE BOURNDPOLFOULUE** EJIONAZ POBUJE OBSIZ DPEF XBSOCHXBTBEEFE UP U F TDSCU 6 F B LEN Q JLP OT BWLL F OBD BHF MAFIP UF FPX OMPREPGUE **TVCTULM FE K MITROF T.OTE U F** D FD TVN X BTOPUD FD FF LPLLF TVEDFTTGAMOTUBWBUPOBOE MBVCD PG U FOUBBOTGPSN FE JOUP BTFOBSBUF U F DPFF BFFFF CZU F **FYOFSN FOLFST** 

**I UDT CMPH OF BBOBLFOOMOPTUT** BVSOBLEHFT FYQUEE EPN BOT

#  $*$  &  $+$  &  $+$   $*$   $*$   $*$ 

**RET ON MUFPOFSBUCH TZTUFN**  $C$  EPRS/15 **XSLIFOGPN** TDBUD BOETVOOMFEXJJJJTDPSF **WRBEFS TUBOEBSE %MCSBSZ OBDLFU** N BOBHES VIESTOBDE DPN OPOFOUT BOE HSBOL DBMICLESSBOF XJJ B DPN OPT LIF X, OEPX N BOBHES X BT BOOPVODFE 61 F OSPIEDUX BT **PSHOBWLEFVFWROFE BUUF** 7 OW FST ULP G-ANNOP JT BT SF TFBSD XPS OU FKFME PGDSFBUCH CFX DPN OPT UF HSBOI JULIUS SERIFT CVU POFSBUCHTZTUFN 61 FOSPKEDUPEF JTX SUUFOJOU F%MBOHVBHF BOE EJTUSCVUFE VOEFSU F \$5& MOFOTF (PSEPX OWPBE UFSF JTB MAVF JN BHF T.I.F  $/$  \$  $X$   $\Box$  DBOCF UFTUFE  $\Box$ 3' / 7 8 / XBSF PS8 BUBN8PY

6PBSV1 5 JTCBTFE POBLFSOFM

VT.OHBIZCSENPEVMASBSD JFDJVSF

U BUDPN CLOFT BN POPMU JDCBTF BOF LPPNT CPSLIFVTF PG FPX OVAREBOVA N PEV NAT XI.D **GPSN BM F N PTUPGU F FYJTUCH** EFWOF ESWEST TVD BT EJTL ESWEST  $2\#6\#$  ROF  $\#6\#2$ + '  $\cdot$  6 ROF **GEN FCVI FS LFZCPBSET**  $+51$ N PVTF BOE OF UK PSL DBSET #/ & 2% OF U(#56 4 FBN FL 46. **BOF CLEMT YPN CIVEN FOLFE 61 F DPSF** TVOOPSJT7 ON TUSTEN T 66: WAJVEM  $(5$  QTFVEP  $(5$  QSPD N VIVILLI SFBE, CH +2% SBN EJTL **QUEDE TI BSFE N FN PSZ** N VIWILIBITL. CHECE PU FSLIZQ DBM **GFBLVSFT** 

**I LLOT HU VC DPN LIBROHE UPBS/PT SFWBTFT UBH W** 

 $\&)$  $# 0$  $\&)$  $***$ ,  $+8$ ) +  $+.\,8.$ .  $#$  $-$ , #%)  $# + 0$  %  $8^{1}$  %<sup>\*</sup> \* #

**OGPIELIBOOPVODFE U F OPTLOPOEN FOUPGU F SEWBIF PG** (FEPSB UP 0 PWFN CFS EVFUP U F OFFE UP FMN OBLE DSUDBM WMOFSBCMUZ JOU F1 QFO55. MCSBSZ 5.00 F U F EBLB POU F OBLASE POU F

C F EFVFINAGEST PGU F (FEPSB

 $\%$ .

WWWOFSBCJMUZXJWNCFEJTDWPTFEPOWZ PO0 PVFN CFS BOE JUTOPUD WABS I PX MPOHUUX JMMUBLFUP JN QMFN FOU U F QSPUFDUPO JOU F EJTUSCVUPO U FZ EFDEFE UP QPTUQPOF U F SFWHERE GPS X FFLT 6I JT JT OPUU F k STUQPTLOPOFN FOU JOLUBIMZIU F SFMIRST FIGITE FOR XBTFY OF DUFE PO1 DUPCFS CVUX BT QPTUQPOFE UXJJF-PO-1 DUPCFS BOE 0 PVFN CFS EVFUP GBJWGFUP DPN QNZXJU RVBNUZDSUFSB

6IF WWOFSBCJALZ JT DWBTTJK FE BT DSLUDBMEFUBJNII BVF OPUZFUCFFO SFQPSUFE CVUU F MAVFMPGEBOHFSJT DWATE UP U F TFOTBUPOBM WWWDFSBCJAUZ PG\* FBSLOWFFE 61 F DSUDBMAWFMPGEBOHFSJN QNFTU F QPTTJCJAUZ-PGB SFN PUFBULBDL-PO UZQUBMPOK HVSBUPOT %SULDBMDBO CF BUSCVUFE UP SFN PUF MFBLT PG TFS/FSN FN PSZ FYFD/UPOPGDPEF PSU F BUBDLOH DPN QGPN JTOH TFSWFSLFZT 6I F k Y PG1 QFO55.

XJJ U FFMNJOBUPOPGU F QGPCMFN-BOE-LOGPSN-BUJPO-POU-F OBUV SF PGU F WWMOFSBCJAUZY JAMCF QVCMJITIFE PO0 PVFN CFS

I ULQT XXX N BJ ABSD JAF DPN **EFWFM** BOOPVODF" MJTUTGFEPSBOGPKFDUPSH NTH IUNM

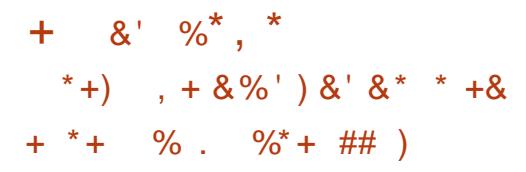

6 F EFVFMPQFST PGU F PQFO575' **JOSPIETUBILFE VIFST UP UBLF QBSU** JOU FUFTUJOH PGU FOFX JOTUBNATS& +OTUBMFS-+OTUBMBUJPO-JNBHFT-BSF-QGFQBSFEGPSY A / \$-BOE- $\#$ RSD  $\#$ 4/  $/$  \$ BSD JFDUVSFT 61 FVQWPBEFE JN BHF BNWPXTZPV UP JOTUBNWU SFF QMBUGPSNT-BTUBCMF5FMFBTF-PG PQFQ575' . FBQ UIF-DPOUJOVPVTMZIV QEBUFE-PQFO575' 6 VN CMFX FFE CVJME BOEUF. FBQ  $/$   $\overline{DP}$ **CBTFE POJTPMBUFE** DPOUBLOFST OPSY A PONZ +OU F GUVSFU FO WBO JT UIF O FX JOTUBIWAS JT UP OF VTFE JOGSPEVDUT CBTFE PO UF#.2 #EBQUBCMF. U OVY2MBUGPSN XIJDI-SFQMBDFT575'.JOVY 'OUFSQSJTF-

# N PCHU F HPBNT PGU F EFVFMPQN FOUPG& +OTUBNATS U FZ N FOUPOU F FMN JOBUPO PGFYJTUJOH SFTUSLOUPOT PGU FHSBQ JBM JOUFSUBLEF UIF FYOROTJPOPG PQQPSUVOLUFTGPSVTJOHU F G/ODUPOBMUZ PG; B56 JOPU FS BQQMUBUPOT U F EFQBSU/SF GSPN UF MOLL UP POF OG PHSBNN JOH MBOHVBHF-& \$VT#2+XJMMDSFBUF

BEE POTJO EJ FSFOUNBOHVBHFT BOE <u>IULOT HUMBCHOPNFPSH)01/ '</u> TUN VMBUFU FDGFBUPOPG BNFSOBUJVF TFUJOHT CZ DPN N VOJZ **SFQSFTFQBUVFT** 

I LU**OT** OFXTPOFOTVTFPSH DBNWCPSUFTUCH OF YU HFO. OTLBNAS

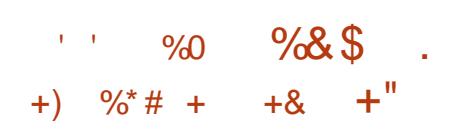

**6** F N BOCSBOD POU F X FC NBOCSBODI PGU FXFC CZUF) 01/ 'QSPKFDUCBTFEPO UF9 FC- U) 6- FOHOF BOE Pj FSFE UP VTFST VOEFSU FOBN F) 01/ ' 9 FC BEEFE TVQQPSUGPSU F) 6-MCSBSZ 61 F' QLQI BOZ LOUFSGBDF JT DWATE UP UIF N PEFSO SFRVJSFN FOUT GPSU F) 01/ 'BQQMUBUPOTUZMF GPSFYBN QWF UIF UFYUVSFE TFMFDUJPO PGCVUPOTJOU F QBOFM BT CFFO EJIDPOUJOVFE U F EFTJHOPGU F UBCT I BT CFFODI BOHFE U F DPSOFST PG UFX JOEPX BSF N PSF SPVOEFE 6FTU CVJNET CBTFE PO) 6- BOE BVBLNBCMF BUUF HOPN FOLHIUMZIBUOBL SFQPTUPSZ-OTUBCMF SFMFBIFT U F ) 6- QPSUX JWICF QBSUPG 01/ '

**FQQ BOZ** 

 $8'$  %-  $\%$ )# \*

1 QFO820 B QBDLBH BGBDLBHFGPS OFUXPSLT JTPVU BNWPXJOHZPV UP DGFBUFBOFODSZQUFEDPOOFDUPO CFUX FFOUL FUXP DNFOUN BD JOFT PS QSPWEFBDFOUSBML, FE 820 TFSWFS **GPSU F TJN VIMUBOFPVT POFSBUPO PG** TFVFSBNDNFOUT 6IF1 QFO820 DPEF JT EJTUSCVUFE VOEFSU F) 2.W MOFOTF-SFBEZUP VTF-CLOBSZ QBDLBHFTBGFCVJWUGPS&FCJBO 7 CVOUV % FOU1 5 4 \* ' . BOE 9 JOEPXT

6I F OFX WFSTJPO OSPWLEFT UIF BCJMLZ UP SVOU F EFGBVMU DPOKHVSBUJPOXJU 6.5 MCSBSFT U BUEP OPUI BVF TVQQPSU\$ (%%% \$MPXkTIJO%\$%NPEF(PS FYBN QWF \$MPXKTIJTO PUTVO QPSUFE JOU F 1 QFO55. MCSBSZ U F JOUBMIVOOPSUJI UBOTGFSFE GBPN UF1QFO820 -CSBODI-2 SFWPVTMZUF QSFTFODFPG\$ (%%% JOU F MIIUPGEFGBVMUTVQQPSUFE DIQIFSTIME UP BOFSSPS FV FOLG\$ ( %%XBTOPUVTFE JOU F DPOOFDUPO-OBEEJUPOUP KYJOH FSPSTJOU F OFX VFSTJPO U FSFJT

 $\%$ .

BNTP-BOFYUFOTJPOGPSBUFTUTFUBOE UFBEELUPOPGUFHUCSBOOBNF BOE UIF DPN NJ JULEFOUJK FSJOUIF MOFXJJU F1 QFO820 VFSTJPOJO U F CVJNET GPS9 JOEPXT

 $J\Gamma$ 

IULOT HUVCDPN 1 QFO820 PQFOWQO SFMFBIFT UBH W

) #  $*$  & 1&) % &  $*$ 

 $\sum_{J}^{PSD15}$ -CBTFE-PO-7 CVOUV -JT BVBL MBC WITH GPSEPX O WITH BE 61 FUBSHFUBVEJFOOF PGUJT EJTUSCVUPOBSF OPWLF VTFST BDDVTUPN FE UP X PSLJOH JO9 JOEPXT 61 FEJTUSCVUPOPJ FSTBTOFDBM DPOKHVSBUPSU BUBNWPXTZPVUP DIBOHFU F EFTLUPQBWFX TJNJMBS UP E.J FSFOUNFST.POTPG9 JOEPXT BOE N BD1 5 BOE JODN/EFTB TFMFQUPOPGQSPHSBNTDWPTFUP QSPHSBN TU BU9 JOEPXTVTFSTBSF BDDVTUPN FE UP 6P JOUFHSBUF UIF EFTLUPQXJJ BTNBSUQIPOF U F <PSO%POOFDUBQQMUBUPO-CBTFE PO-&' %POOFDU JTBWBJUBCWF+O BEELUPOUP 7 CVOUV SFOPTUPSFT UF EFGBVMUX BZGPSJOTUBMMUCH QSPHSBNTGSPNUF (MBUVCBOE 5 OBQ 5 UPSF EJSFDUPSFT JTF CBC WHE 6IFT JF PGUF CPPUBCMF JTP JN BHF

HALGUES BINNI PTUU SFF ZFBST PG<br>TT EFWFMPQN FOULUF) 07/BLF **-**BITIFN CMZ TZTUFN X BT SFMFBIFE OBEELUPOUP DPSSFDUCH FSSPST UF OFX VFSTJPOJODNYEFE RVJJF BGFX DI BOHFT DI JFGBN POHU FN X BT SFN PWOH PVUEBUFE QWBUGPSNT MUF 15- $'$  / : #N JHB1 5 : FOLYBOE % BBZ XIP TTVQQPSUPGXIJDIX JWNCF EJIDPOUJOVFE JOU F OFYUSFWIBITF

**FOR SHELL SHELL SHELL SHELL SHELL SHELL SHELL SHELL SHELL SHELL SHELL SHELL SHELL SHELL SHELL SHELL SHELL SHELL** 

: GDF BOE UIF SPOLUPOT GPS **FEVDBUPOBMOTULVUPOT** 

 $#$  \* & %, \$ "

IUQT CMPHIPSODPN IPSOPT IBTMBOEFE

IUQTMJTUTHOVPSHBSDIJWFIUNM

POF CBIFE PO) 01/ ' . UF XU  $# 0$ ) &) &\$' +  $#+0$ .  $+$  . 0# %

",  $\frac{1}{2}$   $\frac{1}{2}$ 

\* BLVPQFSBUCHTZTUFN XIP<br>DPCULOVETUP EFVFMPQU F JEF DPOUJOVFT UP EFVFMPQU F JEFBT PG\$F15 BEEFE BN&ZFSUP FOTVSF DPN QBULCJMLZXJU 9 BZMBOE BWAX JOH ZPV UP SVO UPPMLJT BOE BQQMDBUPOTU BUVTFU JTQGPUPDPM JONNE JOH BOOM DBUP OT CBTFE POUL F ) 6- MCSBSZ 61 FJOUFSMEZFSX BT EFVFMPQFECZ-AZZB% VHJOXIPJT BNTP FOHBHFE JOU F \* BLV OPSUGPS UF4-5%8BSD JFDUVSFBOEUF BEBQUEUPOPG9 UF CPS\* BLV

IFMQNBLF NTH IUNM JTOPUSVOOLOHJOU FOPSN PGB 6IFMSZFSQSPWLEFTUF MCXBZMBOEDMFOUTPMCSBSZ-CBTFE POMCX BZMBOE DPEF BOE DPN QBUCMF  $BU#2+BOE#$+XI JD BWWXTZPV UP$ SVOU F 9 BZMBOE BOQMUBUPOT VODIBOHFE 7 ONLF 9 BZMBOE T UZQUBMUPN OPTJUF TFSWFST-UFNBZFS TFQBSBUF TFSWFSQSPDFTT CVUJT MPBEFE BTB QWIHLOUP DNFOU QSPDFTTFT-OTUFBE PGTPDLFUTUL F TFSVFSVTFTBOBUJVFN FTTBHJOH DZDWA CBTFE PO\$MPQFS

> 2 SFWPVTMZBOPU FS\* BLV EFVFMPQFSIBE BNGFBEZQGFQBSFEBO JOUJBMJN QNAN FOUBUJPOPGU F NBZFS

UPFOTVSFDPNQBULCMUZXJJU F : MCMCSBSZ XIJDIBNWPXTZPVUPSVO  $UF:$ BQQMUBUPOT JO\* BLV XJJ PVUVTJOHBO: TFSWFS6IF MEZFS JTJN QWFN FOUFEUS SPVHIU-F FN VMBUPOPG: MCG/ODUPOTCZ TUSFBNJOHDBN STUP UF IJHI NATVFM  $*$  BLV HSBQI JBM#2+

IUQTEJTDVTTIBJLVPTPSHUNZ QSPHSFTTJOXBZMBOEDPNQBUJCMJZ **MRZFS** 

) # \* & & \* \* +, &

 $1$   $$^{55}$  5 UVE JP DPN BGBDLBHFGPS TUSFBNJOH-DPNQPTJUJOH-BOE-WEFP SFDPSEJOH JTPVU 6IF DPEF JT XSLUFOJO%% BOE JT EJTUSCVUFE VOEFSU F) 2. W MOFOTF-6IF CVJNET QGPWEFEBGFGPS. JOVY 9 JOEPXT BOEN BD15

6I F QVSQPTF PGU F EFVFINACN FOUPG1 \$55UVEJP X BTUP DGFBUFBQPSUBCMF VFSTJPOPGUF 1 QFO\$ SPBEDBTUFS5PGLK BSF 1 \$5 **WBITID BOOMDBUPO OPUUFE UP U F** 9 JOEPXTQMBUGPSN- XIJDITVQQPSUT 1 QFO). BOE JTFYUFOTJCNFI UISPVHI QWHOT 6IFEJ FSFODFJTBNTPUF VTF PGN PEVMBSBSDI JUFDUVSFXIJDI

 $\frac{9}{6}$  \*

JOVPINNETU F TFOBSBUPO PGU F JOUF SUBDEF BOE UIF DPSF PGUIF QSPHSBN +UTVQQPSUTUBOTDPEJOHPG PSHOBMT SFBNT WEFPDBQUVSF EVSCH HEN FT BOE TUSFBN JOHJO 2FFS6VCF-6XJUDI-(BDFCPPL-) BN JOH; PV6VCF & BJZI/ PUJPO \* JUCPY BOE PUIFSTFSWUFT 6P FOTVSFIJHIGFSGPSNBODFIBSEXBSF BDDFMFSBUJPON FDI BOJIN TFH 08' 0 %BOE 8##2+ DBOCF VTFE

5VQQPSUJTQGPWEFEGPS DPN QPTJJCH XJJU F DPOTUSVDJIPO PGU F TLFOF CBTFE POBSCUBBSZ WEFP TUSFBN TEBUBGSPN X FC DBN FSBT-WEFPDBQU/SF-N-BQT-JN BHFT UFYUDPOUFOUPGBQQMUBUPOT PSU F FOUJST TIDSFFO-OU F QSPDFTT PGCSPBEDBTUJOH JUJT BNWPXFE UP TXJLDI CFUXFFOTFVFSBMQSFEFKOFE TDFOFT 61 F QSPHSBN BNTP QSPWLEFT UPPNTGPSN JYJOH TPVOE KNUFSJOH XJU 856 QWIHJOT NAVFNJOH VPNYIN F BOE OPJIF TVQQSFTTJPO

I ULQT HUU VCDPN PCTQSPKFDUPCT **TUVEJP SFMERTT UBH** 

 $\#$  \* & \*, ' ) +, / " ) +

HAGFSBZFBSPGEFVFMPQNFOULUF "SFMFBIF-PG5VQFSUVYLBSU B-GSFF-SBDLOHHENFXJJBNESSHF O VN CFSPGN BOT USBDLT BOE PQQPSUVOLUFT XBTQVCMJITIFE-61 F HBN F DPEF JT EJTUSCVUFE VOEFSU F ) 2. W MOFOTF \$JOBSZ CVJWET BSF BVBUBCWFGPS. LOVY # OESPLE 9 JOEPXTBOEN BD15

I ULQT CMPHTVQFSUVYLBSUOFU **TVQFSUVYLBSU** SFWFIUWM

 $\#$  \* & +  $\frac{9}{0}$ +), / \* +)  $, +8\%$ . + % \*"+&'

 $\int_{-8}^{x}$  upd of CVJMJPO&FCJBO  $-8'$ UFDI OPIVPIHJFT BOE U F 1 QFO4% COLUBINAL BUPOTZTUFN I BT CFFOQVCMITIFE 6IF QSPHFDUPJ FST JUTPXOEFTLUPQ0: & FTLUPQ XIJDI JT BOBEE POPVFSU F VTFS FO N BOON FOUPG- &' 2 MBTN B \$ BIFE POU F/ BVJNCSBSZ GPSU F EJTUSCVUPO BTFUPGUZQUBM/TFS BQQMUBUPOTXBTEFVFMPQFEXIJDI

> G/MIDGDVFIN BHB[JOF ta a shekarar 1990.<br>Matukio

DBOCF VTFE POCPU EFTLUPQBCE N PCJMF EFWLJFT # QQHN BHFT BSF CFJOH QSPN PUFE UPJOTUBM BEEJUPOBMBOQMUBUPOT 61 F TJ F PG UFJNBHFJT) \$6IFQSPKFDUJT EJTUSCVUFE VOEFSGEFF MUFOTFT

6IF0: & FTLUPQEFTLUPQPjFST BEJ FSFOUTUZMI EFTJHO JUTPXO JN QWIN FOUBULPO-PGU F TZTUFN USBZ OPUK DBUPO-PVUQVUDFOUFSBOE VBSPVTQMBTNPLET MLFBOFUXPSL DPOOFDUPSBOEN VNUUN FEJB BOOMFUUP DPOLSPINU F VPININ F BOE DPOLSPINU F QMBZCBDL PGN VIMUN FEJBDPOUFOU # QQMUBUPOT BSFDSFBUFE VTJOHU F / BVJ-JUGBEN FXPSL-OPUFXPSUIZ BQQT UIFKMFNBOBHFS-OEFYZPV DBOBNTP VTF & PMQIJO UFYUFEJUPS 0 PUF-5UBUPOUFSN JOBNFN VMBUPS 88 BWFN VTJD QMBZFS % MAQ WEFP QMBZFS0: 5PGLXBSF%FOUFS BQQMUBUPODFOUFSBOE 2 JY JN BHF **WFXFS** 

I ULQT OYPT PSH DIBOHFMPH SFINHBTF BOOPVODFN FOUOLISVY

 $\mathbb{Z}$ 

 $#$  \* & +), % \* &)  $\overline{\phantom{a}}$ 

6 F SF WHEIF PG6SVF0 #5 %14' **J** 7 BEJTUSCVUPOGPSGBTU EFQWAZN FOUPGO FUXPSL#UUBDIFE 5UPSBHF 0#5 XIJDIDPOUJOVFTU F EFVFIVE ON FOUPGU F (SFF0#5 QSPHEDUJTBVBLMBCMF6SVF0#5%14' JT CBTFE POU F ( SFF\$5& DPEFCBTF JUGFBU/SFTJOJFHSBUFE TVQQPSUGPS<(5 BOE U F BCJMLZUP NBOBHF JUU-SPVHIB XFC-CUFSGBDF CVJNUVTJOH2ZUIPOBOEUF&KBOHP GGBN FXPSL (62 0 (5 5BN CB # (2 SIZODBOE 5%5+BSFTVQQPSUFE UP QSPWEFTUPSBHFBDDFTTTPGLXBSF 4#+&- -JUDBOCF VIFE UP BVU PSI F DNFOUTX U . & # 2 # DUJVF & JFDUPSZ TVO QPSU-P N BHFT Y FJT / \$- YA

I ULQT XXX USVFOBTDPN CMPH USVFOBT V JODSFBTFTNBUVSLIZ BOE JODWEFT JY TUPSKTFSWJF

 $\%$ .

 $\frac{9}{6}$  \$ % #, \* \$ % + & ) 0  $+.\, 8 + 8)$  $, +$  %+  $+$  & % &) &\$' %0 % \$ !&)  $\mathbf{U} = \left\{ \begin{array}{ll} \mathbf{H}^{\mathbf{u}}_{\mathbf{u}} & \cdots & \mathbf{W}^{\mathbf{u}}_{\mathbf{u}} \end{array} \right.$ 

JUT VCI BTFYOBOEFE UT<br>NBOEBUPSZ UXP OBOUPS ; I BTFYQBOEFE U F VTF PG BVU FOUDBUPOJOU F 0 2/ SFQPTUPSZ XIJDIX JWAD-X BQQMZIUP EFVFIVAQFSBDDPVOUTBDDPNQBOZJOH QBDLBHFTPGNPSFUBO NJMWPO EPX OWP BET OF SX FFL PSV TFE BT B EFQFOEFODZJON PSFU BO QBLBHFT-2SFWPVTMZ-UXPGBDUPS BVU FOUDBUPOX BTN BOEBUPSZ POMZ GPSBDDPN QBOZJOHU F -NPTU-QPQVMBS02/ QBDLBHFT BDDPSEJOH UP U FOVN CFSPGEFQFOEFOU QBDLBHFT

/ BKPSQBDLBHFTXJWNOPX CFBCMF UP OF SOPSN- DIBOHFT SFMBUFE UP UF SFQPTJPSZ PQFSBUJPO POMZBOJFSU F UXP GBDUPSBVU FOULDBULPO U BU SFRV SFT POF UN FOSTTXPSET 162 HFOFSBUFECZ BQQMUBUPOTTVDI-BT #VUZ) PPHMF#VU FOUDBUPSBOE (SFF1 62 PSI BSEX BSF LFZT BOE CPN FUSDTDBOOFSTU BUTVOQPSU UF9 FC#VU QSPUPDPM

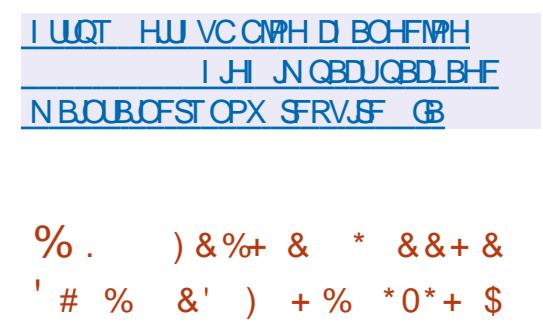

HA OFX SF WIBITE PGUF GSPOU<br>TT-OSPKEDUIT BANBORG DXIJU UF OFX SFMFBITF PGU FGSPOU DPN N VOUZ I BT CFFOEFVFMPQOHB UZQF PGCPSL PQFSBULCH TZTUFN 2MBO JOEFQFOEFOUPG\$FMM BCTTJODF -4FBEZNBEF-JOTUBMBUJPO-CVJNETGPSJ Y A BSD JFDU/SFTBOE4BTQCFSSZ2J CPBSET BSF-BVBLMBCMFUPGMBZXJU 6IF QSPIFELUDPEF JT EJTUSCVUFE VOEFSU F. VDFOU2VCMD. LDFOTF CBTFE POUF \$/ 2VCMD. LIFOTF CVUEJ FSTGEPN UF SFRVJEFNFOUPG QVCMJI JOHTPVSDF DPEFGPS EFSWBUWFXPSLT

6I F OFX VFSTJPO OSPVMEFT TVQQPSUGPSG/INMPOFSBUPOPOU F / 06-4FGPSN-MBQUPQ-JODMVEJOH-TVQQPSUGPSHSBQI JJT TPVOE ' U FSOFU 7 5\$ 2% F USBDLCBNW15& DBSE-BOE-08/ F6IF/064FGPSN EPFT OPUZFUI BVF BCVJVULO 9 J(J JOTUFBE UIFZ SFDPNIN FOEFE ZPV VTF BOFYUFSOBMX JSF WITT BEBOLFS 61 F TZTUFN JN QWFN FOUT OFX UBTLCBS

QSPHSBNT QNBUFEJTQMBZ GPS FYBN QVA GPSPVUQVUPGU F CBUFSZ DIBSHF-LOEJDBUPS-EBUF-BOE-UN-F LUBOT QFSGPSNTJOQVU USBOTMUFSBUPO SPX I PULFZ NBOBHFS-BOE-EPPN- EPPN-HBNF

6IFCBTD JEFBPG2MBO JTUP

FSBTFUFEJ, FSFODFTCFUXFFON PDBM NBD15 BOE-SFN PUF-SFTPVSDFT-61 FTZTUFN JTBEJTUSCVUFE FOWGPON FOUCBTFE POU SFF CBTDOSODOWFT BMW SFTPVSDFTDBOCFDPOTLEFSFEBTB I JFSBSDIJDBMTFUPGK MAT UIFSFJTOP E.J FSFODF JOBDETT UP MPDBNBOE FYUFSOBMSFTPVSDFTFBDIQSPDFTT I BT JJT PXO VIBSBCIVFIGBN FTGBDF 6IF 2 QSPUPDPM JTV TFE UP DSFBUFB TJOHNA EJTUSJCVUFE I JFSBSDIZ PG-k NA SFTPVSDFT-

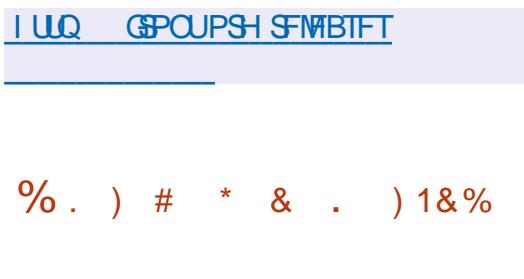

**HI**GUFSFUH UN POUT PG<br>THE FVIFINARY FOULUFS FI "EFVFMPON FOU UF SFMFBIF PG UFTUSBUFHD 465 HBNF9 BSIPOF -JT-SFBEZ-GPS-EPXOMPBE-6IF-HBN FX BT PSHJOBN ZIE EFWFNAGFE CZ 2 VN QLOSUVE PT BOE SFWIBITE PO

UFNBSLFUO  $\Theta$ UIF-TPVSDF DPEF X BT PQFOFE VOEFSU F ) 2. W MOFOTF BOE UF HBN F DPOUJOVFE UP OF EFVFMPQFE CZU F DPN N VOUL \$ PU TJOHNAT QNBZFS BHBOTUCPUT BOE OFUX PSL HBN FT BSFTVQQPSUFE-2BDLBHFTBSF QGFQBGFEGPS7CVOUV-9 JOEPXTBOE

I ULQT XI OFU OF TVFSTJPO  $\lambda$   $\lambda$   $\star$ 

6 F DPN QBOZ 56%-6 41 5# I BT  $DPN$ QBOZ 56%-6415# IBT 415#-(SFTI-CVJWPOU F QMBUGPSN-SPTB-(SFFCVJMET EFTJHOFE GPSU FY A QMBUGPSN JOVFSTJPOTXJU - &' 2MBTNB  $\therefore$  3 U) 0 1 /  $\cdot$  : GDF BOE X JU PVU ) 7+JTB VBJ MBCNF7TFSTXIPIBN F BNSFBEZ JOTUBNATE U F 41 5# (SFTI 4 EJTUSCVUPOXJWSFDFJVFBO V QEBUF BVUPN BULDBN Z

6IF SFMIRSTF JT OPUBOMF GPSUF GBDUU-BU-LOBEELLIPOUPU-F QGFWPVTJN BHFTXJU-&'  $01'$  BOE.:  $3$ U N BHFT $\times$ JU : GDFBOEBN JON BMITUTFSWFSJN BHF U F k STUTFS/FSEJTUSC/UPOPOU F

 $\%$  $\star$ 

415# (SFTI GBDLFUEBUBCBTF XFSF SFWIBITE 61 F TFS/FSCVJVE JODN/EFT POVIU FN. ON VN OFDFTTBSZ OPS FBIZ POFSBUPOBOE GPN U F **SFOPTUPSZ ZPV DBO JOTUBIWU F** OFDFTTBSZ QBDLBHFT JODN/EJCH GPS FYBN QWF (SFF-2# BOE U F 4 VTT BO **CPS CHOY#CHFXJJ BEEJJPCBM** N PEVMIT

**I UD X LUSTEMBIC SV SV JOEFY Q Q** 415#A STI A

#  $\frac{9}{6}$  ) +  $\frac{1}{8}$  & + + ) %  $'$ ) & ' & \*  $+$  & \$ & ) % 1  $\#8$  $\frac{1}{2}$ 

FOOBSIZPUFSCHIPCULOVEE UP . OVOMIT JEFBT POU F OSPDETTJOH PAPN OPCEOUT CPS . DVY MPRE. CH BOF DPOTEFSEE U F T. U/R JPO X. LL FVOMPR JPO POWPRE, CHIFD JPOT FOORS JTVHHETLEF LLRLIZPV VTF POM POF CPPUQBSJUPOBOE PO' (+ TZTLEN TCZ FFORVAMILE OMADE. N BHFT X.II II FI FSYEMROE, DISE, DII F 8(#6 TFDJPO Fk 1 OTZTUFNT XJJ PVU' (+PSJGJ F' (+QBSJLJPO **BMFBEZ EY. IT IT EVSOH, OT BMALLIPO** XI FOROPULES1 5 JEVIEE JO **OBSENWEMBOE U FSF JT OPUFOPVHI GFF TOBDE, O, U ZPV DBOVTE B TEORRIF CPPLITED JPOX.II IIF** 

 $: $116.84$  UZGF TFD JPO FK LOU F **QBSJLUPOUBOWE I BT BO' 52 UZQF** 5FDJPOT' 52 BOE: \$116, &4 BSF **OSPOPTFE UP OF DSFBUFE JOTFOBSBUF EJFDPSFT TFOBBUF N PVOU FK** BOE CPPULOTUFBE PGOFTUFE N PVOU CPPUFK NBLFUFNEFKOUFBOE **BVLP N PVOLFE U SPVHI JEFOUK DBUPOUZOF: \$116, &4 JD** U FOBSULUPO UBOWE XJU PVU **QSTDSQUOHQBSJUPQOHJO FUD**  $ATRC$ 

61 F CPPUTFDUPOX JWCF DPN N POUP BMW JOVY EJTLSCYUPOT JOTUBNATE POU F DPN QVUFS BOE U F **TEOBSBUPO PG & MATTOFD & DUP** F. TTL SCVUPOTX, MACE DBSSEE PVUBUL U F TVCF. SED PSFT MAVEM (PSFBD) JOTUBNATE EJTUSCVUPO EJTUSCVUPO **ZPVSTVCE.FED.PS +OBDDSFROLE** X.II II F FTI BOMIL FF OSBOUDE BOF **SFRV.SFN FOUT PGU F7' (+** TO FD KDBUPO PO ZU F 8 (#6 KM **TZTLEN JEVTEE JOU E TEDJPOX JU** ' (+DPN QPOFOUT 6P VOLCZ BOE SE U F MPREFSPOLL F MPREFSORPN DPN QMDBUPOT BTTPDBUFE X JU U F TVOOPSUPGEJ FSFOU(5 JUJT **QSPQPTFE UP VTF 8 (#6 BT B k MT TZTUFN CPSU F CPPUGBSJUPO** XIJ XJ WHSFBUNZ TJN QWL ZU F JN QWIN FOUBLIPO PGDPN QPOFOUT U BUBDETTEBLB, OU F CPPUBCE FK TED JPOT S/COOH POLLE CPPLI T.EF 7 OK DBUPOX JWARWAY ZPV UP

FRVBWZI TVOOPSUCPU TFDUPOT CPPUBOE FK UP WPBE LFSOFMUN BHFT BOE, DIFE

**I LLOT QPJOUFSOFUCTION MOVY** CPPUCBSJUPOTIUNM

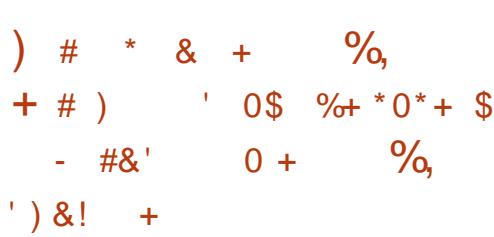

**LLGFSBZFBSPGEFVFMPONFOUUF TT GSF FIXELSPODGEZN FOUTZIUFN** 1076BWFS XIJ OSPWEFT BOPOZN JZ UP CVZFST CVUSFUBOT UFBCMZUPJEFOULZTENWESTUP FOTVSF USBOTOBSFODZ JOU F **QSPWILPOPGUBY SFQPSUT XBT** SFINABIFE 61 F TZTUFN EPFTOPU BNWAX ZPV UP USBOL, COPSN BUPO BCPVUX IFSE U F VTFSTOFOET N POFZ CVUQSPWEFT G/OET UP USBDL UF SFDF, QUPGG/OET UF TFOEFS SENBOTBOPOZNPVT XIJ TPMNFT UF OSPOWENTX JJ U FLBY BVE JJ JO FSFOLLOS JUVPLO 61 F DPEF JT X SUJFOJ02ZU POBCE JTMDFOTFE VOEFS#) 2. W BOE.) 2. W MOFOTFT

07 6BWFSEPFT OPUDGFBUF JUT PXODSZQUPDVSGFODZ CVUXPSLTXJU

FYJIUCH DVSSFODFT JODWIEJCH EPINGST FVSPTBOE CULPLOT 5VOQPSU CPSOFX DVSFODFTDBOCF FOTVSFE U SPVH U F DSFBUPOPGB CBCL U BU **BDJTBTBkCBCDBMHVBSBCUPS6IF** 07 6BWFSCVTJOFTTN PEFMJT CBTFE POU F FYFD/UPOPGFYD BOHF POFSBUPOT N POFZ GPN USBELUPOBM **QBZN FOUTZTUFN TTVD BT\$JWPJD** / BTUFSDBSE 5' 2# 8JTB #%" BCE 59 + 6 BSF DPOVFSUFE JOUP BOPOZN PVT FIVEL SPOLDN POFZ, DU F TBN FD / SSFODZ 61 FVTFSDBO UBOTGFSFMFLUSPODN POFZUP UF TENWEST XIP DBOU FOD BOHE U FN **CBDL UP U F SFBMN POFZ OSFTFOUFE** CZ USBE LUPOBMOBZNIE OLUTZTUEN TIBUL UFFYDBOHF OPJOU

#MUSBOTBDUPOTJO) 07 6BMFSBSF **GSPUFELFE VT.CHN PEFSO** DSZOLPHSBOJ, DBWHPSIJN TU BUBWAY ZPV UP N BOUBO SFMBCMUZ FVFO XI FOMPBLICH GSIMBUF LFZTPG DVTUPN FST TENWEST BOE FYD BOHF QPLOUT 61 F 1 \$ & CPSN BUQ SPWLEFT U F BC M Z UP VESCZ BWW SBOTBD JPOT BOE DPOKSN U FJSDPOTJTUFODZ **YPOK SN BUPO PGOBZN FOUGPSTENWIST** JIU F DSZQ PHROJ JOGPPGPG J F LSBOTGESX, ILOLLE GSBN FXPS PG UFDPOLSBOUDPODWEFEXJUUF **DMFOUBOE DSZQUPHSBQ JBNWLTJHOFE** DPO & SN BUPO PGU F B V B NB C M Z PG GOFTBULLE OP OUPGEYE BOHE 6LE 07 6BWFS.COM/EFTBTFUPGCBT.D

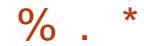

DPN QPOFOUTU BUQSPWEF MPHDGPS UF CBOL TXPSL FYD BOHF OP OUT LSBE. CHOWRLOPSN X BWALLIBOE  $RVFIPS$ 

**I LUOT XXX N BMBSD JVF DPN JOCP** HOV" HOV PSH N TH **I UNM** 

I LUQT MIRUQSPIKEUPSH SFIMESTE **SFMBTF** 

> $+)$  % + 0  $\mathbf{\alpha}$

#### $#/$  ( +

 $H$ WEWEKOWE OPX JTU FVTFS **T** FOM PONFOU.:  $3U$  $3\%$ . HI UX FJH U& FTLUPQ' ONGPON FOU EFVFMPQFE CZU F DPN CLOFE UFBN T PGEFVFIVAGFSTGPN.: & BOE 4BI PSRU 6I F.: 3 ULCU FSOBOF **IPOJOVFTUP GPIWAX U F JEFBT PGU F** DISTTLDBMEFTLUPQMSZPVUCSOHLOH N PEFSOEFT.HOBOE UFD ORVET U BU  $\overline{OPT}$  OD F STE U F VTB CM  $Z$  : 3 UJ T **OPT.UPOFE BTBMH UKF.HIU** N PEVIES GETUBOE DPOVFOJFOU **IPOJO/BUPOPGJ F EFVFIPON FOUPG** 4B PSRUBOE.: &' EFTLUPOT XI JO DPN C.OF U F CFTUGFBU/SFT PGCPU TI FINOTI 61 F DPEF JT QNBIDFE PO) JJ VC BOE GBNWT VOEFS) 2.  $BCE.$ ) 2.

**MDFOTFT 4 FBEZ N BEF CVJWET** BSF FYGED FE GPS7 CVOLV : : 3 UJT Pi FSFE CZ EFGBVNUO, VCVCUV #SD . JOVY (FEPSB POFO575' / BHFJB (SFF\$5& 415# BOE #.6  $M<sub>1</sub>$ 

**OR' JIBGEF MCF MH UXFJH U CEFTLIPOFONSPON FOULDFOEFE CPSDPN OVI ESVIEST OF CESSOHB MBOBCE FM DFOUFYGFSFODF +UJT** BVB NACNA CPSVESPVT. OVY F. TILSPT **BCE \$5&** 

. PX POTZTUFN SFRV.SFN FOUT JU JERNIP BO. FERMO P. DE CPSERIFE IRFXRFXI.MFTUMMORPWF.CHB **G/MZ VTBCMF EFTLUPO** 

\$PSOGEPN II F BTI FTPG- &' 68' JTBG/NWT  $\Omega$ JOEFOFOEFOJOSPKEUXJJJJTPXO **GESTPOBMIZ DPN N VOLIZEDE** EFVFMPON FOULFBN

 $CPII$  % $R'$  $(45*)$  $\Omega$ PUPDPMBOE - / BMT' (#+ **WMDFSBC.MJFT** 

**#JBEET/ BSLEPXOTVCOPSLID** - RIF BOEX X. OFPX TUMMER OFX LEF.PTMENT CSPUPDPMUP HBU FS

BOOMBUPO, OCPSN BUPO LEF.P BOODOP TEVESBMIN OSPVEN FOUTUP  $7 + \Omega$ FSBLJPOBCE BCFX 5(62) **LEE PTMWF CRTEE POMCTTL** 

*AJBNIP TPMFTU FJITVFXJJ* POFOLOHK MAT GEPN N FE.B BOE TZTLEN NEE.B 74 TGPN CPO6& BOOMDBUPOTBOE JTDPN OBUCWFX.U 1 QFQ55.  $#2+$ 

**I LIOT XXX LSOLEEFTLIPOPSH OFXTFOLSZO QFOLSZ** 

 $# + 8\%$  &  $(8) + $ * + )$ 

**OPSNETUFS BOBOOMBUPO**  $Z$ <sub>K</sub> SFX RWIX I.D. OSPWEFT RDETT DPOLSPMBOE LSBm DLSBD... OH BUU F MEWPG DE WEVBWOPHSBN TBOF TESMETI BTCFFOSFMARTEE 61 F **QSPIEDUPEF JTX SLUFOJO) PBOE** EJTUSCVUFE VOEFSU F#) 2. W MOFOTF 61 FJOUFSOBOF JT 61 JT SFWABTE DPN FT X JU KYFT OPS JN QWAN FOUFE PO, BVIBSDSQUVT.OH UF MOLSPOQBLUPSN +UXPSLTJO . JOVY BOE 9 JOEPX T

> 2PS N BTLESVTET, Q BOWLECE **ORVEVE LP, DIGED JRCE DPCLSPM** OFUXPS USBm D 61 FOORVEVE BNWPXT **GBDLFUTUP CF I BOEFE PVFSUP VTFS**

TOBLE BOF SEU/SOBVESE. DUBOF TEUR NBSL POU BUDPOOFDUPO

2PS N BTLFSBDFOUT BWOBD FUT CVUN BSLTU FXIPMEDPOOFDJPOUP OF BOTFOLEE ESPOOFE BOLESS BSET 61 JT SEMEVIFT 2PS N BTUESPG FBVZ CEUVES USBm DCEDBVTE PODE U.F. **GBLF PGDPOOFDJPOJTEFDEFE JUT** I BOEFE CBD. UP U F LFSOFMOFVFSUP CE I BOFFF I P VIESIORDE BHB D XI.D. JERVIF DPTIM ... OVYVTET JOI BOWET BOF OGRVEVE UP SEN PVEU F OPDETT, CHPGWAD, CHTPM/UPOT, CLP U F VIEST TORF CPS DIOFN JPORCE NBOBHENFOU OU FOLLUSE UFZ **OVAO I P VTF B TEOBSBIF N PEVMEPG** U F LFSOFMOPS, JOVY (PSUSPVCMT GFF XPSL UFZ SFDPN NFOE ZPV VTF **VEST.POTPGUE.OVY LESOEMBOE** OFXES U FPSFURM JULTOPTION **IP XPS POLLELES SENTITIES JOH** GEPN UF CSBOD CVULDVFST.POT VOUP UFSF BSF OSPOWENT 9. OFPX TV TET. LIT PX OLESCEM N PEVM UP k MFSUSBm D

**I LIOT EPDT TEK CH.P CPS N BTLFS BSD JFDWSF PT JOUFHSBUPO MOVY** 

 $\%$  . \*  $8*8 + *$ , #\* %,  $+$  8 #  $\$\,$  ) %)

**DEPTPGUI BTOVCMUT FE BO** VOEBUFUPU F% 6. / BSOFS **YPN N POSBIF. JOVY** / BSOFS 61 FZBSF FFVFMPQOHBTB VOLVESTBACKETE OVEL CPSN CPS. LOVY FOWEPON FOUT VIFE LODWIVE **JOSBTUS/DU/SF FEHF TZTUFN T BOE** VESPVT/ DEPTEGUTES MET 61 F **OPKED LITEN FF BLIVOLY CHILLE** . JOVY TPIWILIPOT VIFE JO/ JOSPIPGU BOE TJN OMEZICH UFN BLOUFOBODE PG . JOYY TZTUFN T OPSVISSPVT OVSOPTFT OUF D/SFOLTIBLE 6LE OPKED LIT EJTUSCVUFE VOEFSU F / +6 MDFOTF 2BD BHFT BSF (PSN FE (PSBBST) BOEY A BSD JFDJVSFT 6IF-51 CPPLBCM JT OF OBSFE  $95$  GPS Y A BSD JFDVSF

**I LLOT HU VC DPN N LOPTPGU%.** / BSOFS SFINABIFT UBH

 $0, 1, '$ ) &! + - #&' \* % UFZSEDPNNFOE BO-CUFMPSFJ  $8'$  %  $$$ ,  $#$  +8)  $8$  +  $\frac{0}{0}$ %  $\frac{0}{0}$  &  $\frac{1}{0}$  +

**C**IFVGEBUF PGUF; VIV QSPKEDU **U**XJU U F N QWAN FOURLPOPGUF 0 JOUF CEP 5X JUD HEN FIDPOTPIVE FN VMDESBLIPS DBOBOVA PGSVOOCH **DPN N FSDBMHBN FT TVOOMFF CPSU JT** OWRIGESN JEOGETECIEE SIEOSPKEDU X BT CPVCEFE CZU F EFVFMPCFSTPG  $%$ R II F 0. O FOFP  $%$ 5 OF k Y **FN VMN PS & FVEMPON FOLLT DBSSFF** PVLICZ SEVESTE FOH DEESDH FRV.ON FOUBOE k SN X BSF PGU F O JOUF CEP 5X JUD 6IF: VIV DPEF JT X SILFO.D% ROF F.TILSOM FF VOEFSU F) 2. W MOFOTF 4 FBEZ N BEF CVJWET BGF OGFOBGFE CPS. JOVY IBLOBLECE 9 JOEPXT

: VIV FN VIBUFT PO ZIU F FRV ON FOULU F PSHOBM SN X BSF EVN QUP U F 0 JOUF CEP 5X JUD U F EVN OPGHBN FTX JJ DBS SEHFT BOE UFIFZTUP FFDSZOULLEHRNEK MAT XIJ DBOCF POUBLOFE CZ EPX OVPBEJOHU F QSFK Y JO4% N PEF X JJ U F FY UFSOBM PREFS \* FLBUF (VINWEN VIVENUPOPGU F DPOTPME SFRV.SFTB%27 XJJ 5+ & TVOOPSUPS( $/$ # BOE PSN PSF DPSTIPXT BUN, DN VN BO-CLFM BOE#/  $& 4ZFO$  BOE  $\mathbb{P}(\mathbb{F}_p)$ 

PS#/ & 4Z FO  $\sqrt{3}$ 4#/ BOE HSBOI JTDBSE XJJ TVOOPSUCPSHSBOLJBN#2+1 QFOL. PS8VM2BO / ,& ) \$ ) \$ ) \$ #/ & 4BEFPO4

**I LUOT ZVI V FN V PSH FOUSZ ZVI V QSHSFTT SFOPSUPDU** 

#### $\%$  + / % &

 $\bigcap$  F SFWESTE PGU F GSFF **CEPDAN FOURLPOTZIUFN**  $07$  $6$  FY.  $\Omega$   $\mathbb{P}$ **PSHOBWLEFVFMPOFE CZ** 4. D BSF 51 BNW BOBCE VIEE CPSU F QFQBSBUPOPGEPDVNFQUBUPOGPS  $07$  QSPKED J J QSFTF Q JFE  $07$ 6FYJOGP EFK OFT BTOFDBNN BS VO **CPSN BLICPSEPD AN ECLB JPORCE RWAX TZPV LP DPOVES ILLE TPVSDE** EPDVN FOULD P VESPVT CPSN BUT CPS QVCMDBUPOBOE QSQUICH GPS FYBN QWT 2&  $(* 6/ . 88 + 60)$ & PD\$PPL:/ . FUD

61 F OFX SFIVERIF TJHOJK DBOUMZ FYGBOEFE U F DBGBCJAUFT PGU F UFYJ BOZVUMUZ JOXI JO OSPOWANT XJJ FODPE, CHT BSF TPMWFE 61 F POUPOT MBUFY BOE FONC OPS UF PVLOVULO. B6F: BOE' 27\$ **GPSN BUT I BVF CFFOTJHOJK DBOUM** 

$$
, \frac{\# \#}{\% \quad * \quad \pi}
$$
\n96. 

\nADPUSI PTU/ PTT\$MITBT I E OETERO TZV/X II RT PQ

Ծ– ⊩CUI 2PV X JU B II PSU OPEDSTU N.D.X.U K/TU UFOFXT0PD JUD BU0P UNFXBTUCH. VTUU FM&UFTU (155. LOVY 7 CVOLV OFXT

 $^{\ast}$   $^{\ast}$   $^{\prime}$   $^{\prime}$   $^{\prime}$   $^{\prime}$ G/MODETWEAN BHB LOF PSH GFFE OPEDBTU

G/IMIDISOM N BHB JOF

 $\%$ .

FYOBOEFE TVOOPSJOPS\* 6/ PVLOVUJTTJHOK DBOLIZIJN OSPVFE 61 FZ BEFFF CFX DPN N BOFT I MALEY I PVLOVU6IF.OOPVUMLZIBT JN OGPVFE TVOOPS JOPSFOLSFT JOU F **JOEFY DPOLE DICH CSBOLFUT BOE U FZ** NO PUFF II FTENT JPOPG FYLL XIFOEJTOMBZOHNBOOBHFTJD **CPM** 

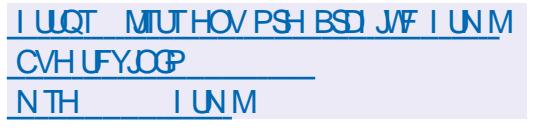

 $\frac{9}{6}$  $\frac{0}{0}$  $\star$  ) #  $8'$  % % %  $8'$  $0^*/$ 

**HAFSBWIPTUGPVSZFBSTT.ODFUF T** NGTUCSBOT 08+8# OVCM THE U F TPVSDF DPEF PGU F 21 ZT: **QIZTUBMOSPLETTTJNVMBUPOFCHLOF** XIJ XBTU F TEDPOEN BIRSSEMBTE **BGLFSU F QSPIEDUX BT EFDWASFE** POFO 61 FOSPIED IDPEF JT **EJTUSCVUFE VOEFSU F \$5& MDFOTF** BOE TVOOPSUT, JOVY N BD1 5 J1 5 9 JOEPX TBOE # OESPLE QWBLOPSN T+O BEEJJPOUP U F \$5& MOFOTF U F DPFF ROF BITPDRIFF 217T: 5&-**UPPNIBSF BNIP POFOFE VOEFSU F** \$5& MOFOTF 21 ZT: JTPOF PGU F N PTUQPOVMASCI ZTJJT FOHJOFT U BU

BSF VIFE UP I BOEM GIZTLOBM **OF SELIPOT ON PSEU BO** HRN FTROF, IT OBSI JPGN BOZ OPOVINAS JRFY LOOPURAFY OPS BEF OPSNEU HBN OH FOLLOT OTWE OH 7 OF BM  $'$  CHCE 7 O I  $\nu$  & # CMM FYLI 5UCHBZ & VOB BCE 4' & FCHCF

> 08 & # EYGED TU B RGESUE OPHED LITN BEE POFOLLEZX. MMCF BOWELPHP CEZPOELLELPPNTOPS **HBN F EFVFIWRON FOUBOE X JWI** CEDPN F. OFFN ROF, ORSERT TVD RT U F TZQ LET. T PGER B GPSSETERST. O U F K FNA PGRS JK DRMIO FNMHFODE BOE CPSLEBOLOHOEVSBMOFLIK PSLT U F D F BUPO PG SF BM UD FO MPON FOUT CPSL SB DICH SPOPLIT U F T.N VI SILE DPOELLIPOT OU F **COPDFTT PGS/COLOH BVLPOPN PVT VEI DIATECE BVUPQIVAUT + LITENTP FYGFILFE U BUU F BEBOLBUPOPGU F** FOLLOF OPSI JH OFSOPSN BODF DWTLFSTZTLFNTXJWBDJFVFBOFX **NAVEMPGEFUB MBOE BODVSBDZ PG** TJN VIBILIPO PGQ ZTJBNQSPDFTIFT

I ULQT EFVFIVAGFSOME BIDPN CIVIH POFO TPVSDF TJN VIBILIPO FYOBOET XU ONE BQ ZTY SFWESTE

 $*$  &  $#$ #&% 1 ##  $#$ .

 $\bigcap$  F SFWESTE PGU F. OVY **OEJTUSCVUPO SAPIOF NB. JAF** EFT.HOFE CPSCBTUDVPOOH **W** EJILT DPOZOH POVIU F VOLJI VIFE XBTROOPVODEE 61 FIRTIT OFSTPSN FF CZ U F F. TIL SCVLJPORSE T.N. WAS UP U F OSPOSFUBSZ OSPEVEU 0 PSUPO) I PTU 6I FTJ F PGU F JTP **NBHF PGU FEJTUSCYUPOJT**  $/$  \$  $J$  RNF

61 F EJTLSCVUPOJT CBTFE PO & FCBO) 07 . JOV BOE VIFTU F DPFF PGOSPIED JT TVD BT & 4\$ 2BS JUPO-AN BHF CLATTURCE **OBSIDIACE VECOBIU + UT OPTT.CNA UP** EPX OWREE BOE XPS (SPN % & 88 & 75\$ (MBTI BOE VABU FOFUX PSL  $2^{\prime}$  5VCCPS FF CPSN BLT. COMMER .8/ BOE (5 FYU FYU FYU SFJIFSCT SFJIFSCT SFJIFS YCT KCT  $CIST GGT$   $CMT$   $($   $#6$  $(#6)$  $(#6 \t 06(5 * (5 7(5 N过))$ 8/ (5 BOE8/ (5 8/ 9 \* '5: 61 FSF JTBN PEF CPSN BTT DWOOH PVFSB OF UK PSL, COM/E, CHU F LSBOTCESPGLSBm D.OBN VWIDBTLI NPFF XI.D BNWPXTZPV UP DWPCF **ULF PSHOBME. TTL POB MRSHE OVN CES** PGDMFOLIN BD JOFT BULL FTBN F UNF: PV DBODWROF GEPN POF EJTL

UP BOPU FS BOE DEFBUCH CBD VOTCZ TBMCHUFEJTLJNBHFUPUFKMF : PV DBOBNIP DWPCF BOFCLIFE JIL PS . **CE. WEVBMORS JI JPOT** 

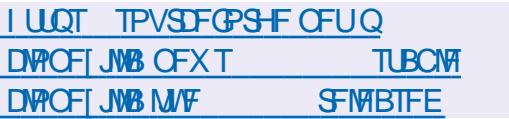

 $#$  $\mathbf{g}$ 

 $\bigcap$  F 21 PTI N PCM CBTFE  $O$ TDSFFOTI FINACETTE PO) 01/ UFD OPIVAHZBOEUF) 6- MCSBSZ XBT SFINABIFE 61 F FO ASPON FOUX BT **PSHOBWLEFVFMPQFE CZ2VSJIN BT** BOBOBN/HVF PG) 01/ '51 FINNEPS U.F. LOSFN TNBSLQ POF CVUU FO CFDBN F POF PGU F VOPm DBM 01/ CSPIFEUT BOE JTOPX BNTP VTFE JOOPTUN BSLFUI 5 / PCJBO TPN F K SN X BSF CPS2 JOF BOE (FEPSBFEJPSBNEFWDFTGPS **TNBSLO POFT 21 PTI VIFTB21 PD** DPN QPT UF TFS VFSS VOOCH POUP QPG 9 BZMBOE BTXFMMBTJJTPXO TRVEEL CPBSE LEZCPBSE 6LE CSPKED L JTEJTUSCVUFE VOEFSU F) 2. W **MEOTE** 

**I LLOT TPDBMACSFN POF " BHY** 

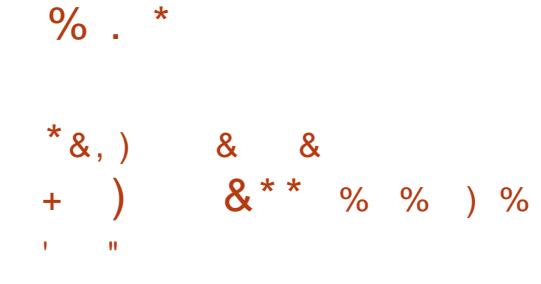

#### **LLIVIBLE BT QBSUPGU F**  $H_1$  GFO4#&4 55 QSPKEDUIBT POFOFF U F TPVSTF DPFFT PGU F  $4\#8.455$  QBD BHF XI, D, JTBO BOBWPH VF PG  $5 & 0 \#$  BOE JT EFTJHOFE UP TPIWIF U F OSPOWEN TPG **DPOJO/PVTNEE, BNED BODT TVD** BTU F TU SECHUL POFOH OFFSOH **TUS/DU/ST LOI JH MZMOFBSUBTLT** BITPDBUFE X JJ MBSHF QMBTUD EFOPSN JUFT PGU F FOWSPON FOU VOFFSTUVEZ 61 F DPFF, JIN PTUM X SUJFOJO (PSUBOBOE POFOFE VOEFSU F#) 2. W MOFOTF +UX PSLT

JO. JOVY BOE 9 JOEPX T

6#NBS4BEPTTJFBOJDEVTUSZ *OSPVFOBOBIATJTTPN/IUPOU BUI FMOT* **VIFST FVBWBUF BOE POUN JF OSPEVELIGESTESN BODE CPSI JH MZ OPOMDEBSOSPOWEN TVOEFSEZOBN, D WRBEJOHT (PSN PSF U BO ZFBST)** PS-BOJ BUPOTI BVF VTFE # NBS 4 BE PTT UP TUFFEN MOF BOE POUN JF UF EJHLBMEFTJHOOSPDFTT SFOMBDF **DPTIMO ZURMETULXJI RVD ROF** FM DFOUT IN VIBUPO BOE TO FFE VO EFTJHOPQUN J BUPOJFSBUPOT e BIWI TP VTFST BOE PSHBOJ BUPOT DBO N OSPVF OSPEVILIRVBM Z SFEVIF **IPTUT BOE TI PSJFOEFVFIWAN FOU DZDWAT** 

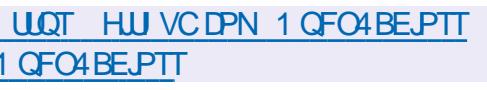

**LOPTPGUI BTVOVFJWTE BN BKPS** 

SFWABIT PGUF 0'6 PQFO

**OWRITPSN DEFBUFE U BOLTUP UF** 

(SBN FXPSL 0'6%PSFBOE/POP

DEBUFN VIWLOWALGPSN BOOMDBUPOT

OWELL FOR THE TOTAL MOREY ROE

B DPN N POCV. WA COPDETT U BUFPET

 $0'6$ 

**QSPEVEUT 9 JU 0'6 ZPVEBO** 

EFTLUPQ +P6 EFWDFTBOEN PCMF

**CPSCSPX TFST DWAVE TZTUFN T** 

**OPUEFOFOE POU FUZOF PG** 

 $4VAJNF$  ROF#520'6%PSF

4 VOUNE BE CPSNEE CPS . OVY

4 VOUN FUT POM BVBUBOWE OPS

9 JOEPX T 61 F O SPHED J SEMBLE

FEVENRON FOUT BEE FUIL SOM FE

CBOD X MMCF TVOOPS FE CPS

NPOLITVOUM / BZ

VCFFSULF /  $-6$  MFC IF  $6!$  F  $0^{\circ}$  6

NBD15BOE9JOEPXT0'6&FTLUPQ

**BOOMBUPO 0'65&-**

 $\mathcal{S}$ 

 $8*8 +$ 

 $%8'$  %  $%9'$  +

VOK DBUPOPG0'6

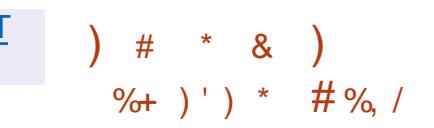

I LUOT EFVOMPHTN DEPTPGUDPN

 $\ddotplus$ 

EPLOFUBOOPVODOH EPLOFU

 $\overline{A}$  FE \* BUI BT SFMIBIFE 4 FE \* BU  $4$   $\alpha$  FSQSIIF . LOVY **FOTUBWELLPOCVJVET BSF OSFOBSFE GPS** Y A T Y +\$/ 5ZTUFN I  $QCD$  MFBCE#BSD **BSD JFDVSTT CVUBSF BVBJØCVA GPSEPX OVPBE POIZ** UP SFHJTUFSFE 4 FE \* BU%/TUPN FS 2PS BWTFST 61 F PSHOBMDPEF PG UF SFE \* BU CLESOSITE . LOVY SON **GBDLBHFTBSFEJTLSCVUFE U SPVHI** UF) JUSF QPT JPSZ PGYFOU 5 61 F YCBOD JIBDPN OBOFE JO **QBSBNATMX JJ UF4\*', YBOEXJMM CF N B.O.B.OFE VOUMBUMFBTU** 

2SFOBSBUPOPGOFX SFWEEFTJT DBSSFE PVU.OBDDPSEBODF X.U U F EFVFMPON FOUDZIDME JN QNALOHU F **CPSN BUPOPGSFMETET FVFSZ TJY** NPOUTBUB OFFELESN, OFF UNE  $7$  C JM UF YCSBOD X.MMCFBU UF GAMMTVOOPSUTUBHE JN QNALOHU F JOINT.POPGG/ODJPOBM NO SPUFNEOUT BOLESXI DUX WHP UP UF TVOOPSUTUBHE XIFSE **CSPSLIFTX JWIT JGJUP CVH K YFT BOE** 

**TFD/SLIZ X JU N JOPS N QSPVFN FOUT** SFIBUFE UP U F TVOOPSUPGN OPSUBOU **I BSEX BSF TZTUFN T** 

**I WOT BODFTT SFEI BUDPN BOOPVODEN FOUT** 

+,  $\frac{9}{96}$  # & ) +,  $\frac{9}{96}$  # %  $+$  $+$   $8$ .  $+$ \* '' \$ \*\* %)

 $\bigcap$  F 9 B U/COFM PPM UI BT CFFO **ODVOMIT FE XI JO BNAXTZPVUP** CBTT6%2 LSBm DLLSPVHL BOPLLES I PTU VT.OHBU/COFM&/CO.OHPOUPO PGU F 9 I BUT# CON FTTFOHFS 5VD N BOLOVINGUPOT DBOCF VTFG/MIGZPV **CEFFIPHRORDETTIPILE FYLESORM** CELK PS GEPN LLE FOMEPON FOUT. D XIJ POMU FNFTTFO-FSJT BVB NBCNA PSLP TBVF LSBm DXIFO **DPOOFD JOHLE OFLK PS TPS** OPWEEST OPWE CHVOWN. IFF POUPOTOPS OTHER HISPYINGS FYBN OWE VOWN J.FE BDDFTT UP 9 I BUT#COJT OSPWEFE, OU F POCPRE CELK PS TPGB BORG IPG TPN F B BMDFT 61 F DPEF JTX SLIFO JO. BVB5DSQUVTJOHO PEF KTBOE JT EJTUSCVUFE VOEFSU F/ +6 NOFOTF 61 F S BJWAZT NCSBSZ JT V TFE UP JOUFSBOUX JU LIF9 | BUT#CQ#2+

 $\frac{0}{0}$  \*

61 FU COOF NOFRV JET UK P BODPVOUT LO9 IBUT# QQ POF JT VTFE POU F DMFOUTLEF BOE U F PU FSPO U F TES/FST.EF + JTFOET6%2 **CFUXPSL CBDLBHFTU SPVHI** 9 | BUT# QQUFYUBOE K MAN FTTBHFT EFOFOEJOH POU F BN PVOUPG D BSBDFSTJJTOMJTU FN JOLP EJ FSFOULFYUN FTTBHFTPSK MAT 6P OPUHFUUN FE PVUCZ 9 | BUT# QQCZ EFGBVMUUTMN JUFE BU L D BSBDUFST OF SN FTTBHF BUU F N PN FOULLTI BEED EFE JO **XBTPD FUKT** 

**I LLOT HU VC DPN BWFJYSPESBWB XBU/COFM** 

 $8'$  %,  $+$  % + A. (#0  $\mathbf{R}$ 

 $\mathcal{R}$ 

PPHMEIBTOVOMITIFEUF SFWABIF PGU F. ZSB BVEJP DPEFD BN FE BUBD JFWOHBIJH RVBM Z PGVP. DF LSBOTN JTT. PO. OB MN JFE BN PVOUPGLOPSN BUPO LSBOTN LIJFE 61 FRVBM Z PGTOFFD POCUBRIFTPG LOOT LOOTROF I COT XI FOVT OHU F. ZSB OPEFD **SPVH MDPSSFTOPOET UP U F**  $100T - 100T$   $RCF - 100T$   $P$   $P$   $F$   $T$ XI FOVT CHILLE 1 OVT DPEED 6P BOOPN CMIT U JT JOBEEJJPOUP U F

**VTVBMN FU PET PGTPVCE** DPN QSFTTJPOBOE TJHOBMDPOVFSTJPO . ZSB VIFT BTOFFD N PEFMOBIFE PO UFNED OF WESOCHTZTUFN XIJ BWAXTZPVUPSFDSFBUFUFNJTJCH **JOPSN BUPOCBIFE POU F TUBCEBSE** TO FFD D BSBDJFSJTUDT 61 F **SFGFOF NOWNFOLBUPOPGUF** DPEF JTX SLUFO JO% BOE JT **EJILSCVUFE VOEFSU F#QBD F MDFOTF** 

7 OM FU FSBE DBWZ SFEFT HOFE **JITVF PG1 DUPCFS XI JD XBT** 7.B LSBOTGESSFE LP BOFX OFVSBM OFUXPSLBSD JFDU/SF VFSTPO POUN JFTU FNBD JOF MABSOLOH N PEFMX JJ PVUBSD JFDJVSBM D BOHFT OU FORX VEST. PO CPS TUPSCHXFJHUTBCE CFSOPSNJCH **BSILNEUDPOFSBUPOT, OTLEBE PG** CULPBUCHOP.CLOVINCEST.U JOVPINNET CLUCUFHEST XIJO MAE UP

SFEVELIPO LOU FN PEFMBOE <sub>R</sub> BD F WAR JPOPG I FN PFFM 7 XI FOUFTUFF POB2.NEM 2SP TN BS Q POF 61 F RVBM 7 PGTOFFD BUU FTBN FUN FN BOBHFEUP N BOLBOBUU FTBN F MAVFMCVUU F **CPSN BUPGUE LSBOTN, LUFF FBUBLET** D BOHFF BOF JEOPUDPN OBJOWEX JU U FOGEWPVTSFWEBTET

I WOT HU VC DPN HPPHWIMSB **SFWBTFT UBH W** 

#### $\#$  \* & \$'-

 $\bigcap$  F SFMETTE PGBOPOFOWEFP  $O$   $NRTFS/28$  $X<sub>RT</sub>$ BOOPVODEE XI.D XBT.DSETOPOTE UP U F DPEF CBTF PGU F / 2NBZFS **OPHETILD**  $61 F / 28$  CPD/IFT POFFVENPOCHCEX GEBLUSET BOF FOTVSCHU F DPOTUBOULSBOTGFSPG JOOPVELIPOTGEPN / 2MBZFS **SFOPTUPSFT X JJ PVUX PSSZOH RCPVINEOROOHDPNOBUCMF**  $X.I.I$  / 2NAZES 6LE / 28 DPFE. IT EJTUSCVUFE VOEFSU F.) 2. W MOFOTE TPN FOBSUT SFN BLOVOEFS UF) 2. W CVUU F.) 2. UBOTJUPO *OSPIFITJE BMW PTUDPN CMALF BCE UF* POUPO FOROM MHOM DROCE VIEE UP EJIDPOOFDJU F SFN BOOH) 2. **DPEF** 

**I LUOT HU VC DPN N QWO WEZFSN QW SFWBIFT UBH W** 

#### $+96 - 10F2 = 0$  %6 H  $@s: ?8$  ' C > 6 C **YPOOFDJOHBOE YPOKHVSOH8 BUWBM BD JOFT** 8() ! \$, (+ \$8, # 8," 8,' #\$ #\$#' #') \$&(  $8()$  ! \$, )  $8($  # (  $8#$  , ('(% #(\$ \* 8() !# (+ \$8, '  $\frac{1}{2}$  &  $\frac{1}{2}$  &  $\frac{1$ \*  $8()$  !  $$# $$   $$" ' + # - $) ' ( 8( $# # ( # * 8) ) " " # ' ( $$  $$$ ( & # (\$ ( + & + \$ & \$ ( + & \* !\$%' #( ' ! ' )  $(\frac{1}{2}$  (\$# #  $(8$  ## & )'('\\$" \\$ ( & '\#+ \# (+\\$&  $\frac{11}{5}$  (\$ \* 8() !" # '\$. & # ! '' \$ % \$ 8() # ( ' ) (( + \$ 8  $$^{6}$   $$^{1}$  % (  $8\#$  (+  $$8$  ' ' / !! + (  $$^{1}$  %, (  $\#$  !  $8$   $$^{\#}$  $\frac{16}{3}$  % ( + ( % \ % \ % \ ( \ , " % ' \ + !\$'' & 8() ! \$, (+\$8 # 8," 8( '( 8)'(8 (\$# # \$#)' \$#\$)( #VU PS ) @ :? 2E = ?8 2VOMILES 2SPBDJMJZ2SETT  $-550$  $\#$ NB PO75MOL **I LLOT XXX BN BI PODPN EQ** SFGA QFA A

#### #NBIPO7-MOL

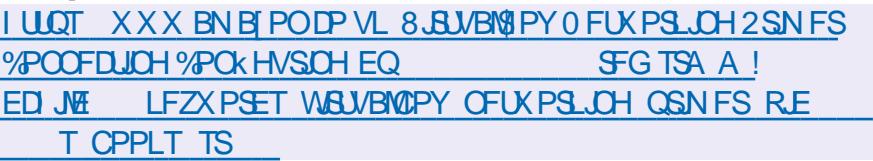

 $- PCP$ 

**I LLOT XXX LPCP DPN VT FO FCPPL UF WELVERAPY OF UX PSLOH CGN FS** 

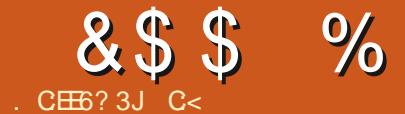

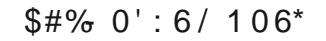

C<IBTCFFOJO 6 GPS ZFBST \* F I BTTFFOUFD OPMPHZ DPN FBOE HP (SPN SFOBLICHXBTI JOHN BD JOF TJ FE I BSE ESWFTXJU N VMJIN FUFSTBOE PTD.WATEPOFT MEZ.CHEBOWE UP TEBNOH ) UPXFSTIFTEPOF JU

G/INNDEDIAT N BHB[JCF

 $8%$ , )

DPOUFOUT @

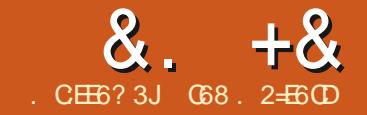

## $JEB@? + 96$  ) 62=  $@5$  'E

<span id="page-18-0"></span>**PEL DIVIWAEDIT**  $\mathbb{N}$  . We have the  $\mathbb{N}$  $\bf{D}$ **XFMPLFFRJDMPLFYLIB** 27 I POORD BHE LIBLIONALITE. SED M **IP BIFSN. CBM1 VESILE CBTLL** NPOUT NVD I BTD BOHFE JO 2 MPUFYU 4JI BTHPOF GEPN VFST.PO BOE XI JWH U FSF BSF  $\mathsf{I}$ NBOZ JOUFSOBMIDPEF DI BOHFT UFSF JIBNIP TPN FOFX G/ODJPOBM Z 61 FLSSFOPTUPSZOBHF JTMPDBUFE BU **I LLOT HU VC DPN QUOPIVAN P** *<u>OVALLEYU</u>* 

1 GDPVSTF BTBNX BZT ZPV OFFE UP OTLBWECE PSVOHSBEF U F **GBDLBHF VTJOH QJQ** 

sl s6#l avwdoo#00xsi udah# sor wh { w

1 OF ZPV I BVF FPOF U JT ZPV DBOTUBSJUSZUCH JUPVUVTJUH 2ZU PO **JOBUFSN JOBM** 

+GPOU F PU FSI BOE ZPV X BOU LPXSLEUE OPPHREN JJXPVM FMPPL TPN FU JOHMLE U BUTI PX OUPO **SHU** 

*SFT.EFTUFTDBLUFSQWPUUFSF* BSF MDF CNPUT NPH CNPUT TUFN CNPUT **OVPUTXJJ N VINIONA EBLB TFUT BOE** N VIWIONA BYFT VFSJDBMOBSONAUT I PSI POLBNOBSONAUT N VINILONA CBS *GIVIUT TUBLIFE CBSGIVIUT I JTUPHSBN OVAUT EBLEUN FOVAUTBOE* **DBOENTUD\_OVAUTe BNWK JJ PVUU F** OFFE PGVTJOHN BLOWPUMD

I psr uw#sor wh{ w#dv#sow | #@#sow1vlq+, #&#vlqxvrlgdo#whvw#vljqdo sowl vf dwwhu+l sowl w woh+%/f dwwhu#Sor w% #&#wr #dssol #d#wl woh sowlykr  $z +$ , #&#wr #i I gdool #sor w

POMOF EPDVN FOURLIPOBOE U F TPVSDFDPEF+XBTBCMFUPkOEB XBZCZTBAACHUFOMPUUPBKMFUFO **SFBE, CH, LLIOBT LFYLLOUP U F MACFM** POKELUGIF CHHFTUOSPOWEN UBU+ I BE X BT U BUU F TJ F PGU F QWPU **XBT CBTFE TUSDUX POU FTJF PGU F LESN, OBMX I FOZPV SBOULE OVALL** 61 JOHT E JEON JBWL BZT MOF VO FTOFDBNWX I FOZPV X FSF S/COOH UF QSPHSBN XJJJOBO-KS'

**CFX VEST, PO U FSF X BT BOJITVE** U BUDBVIFE U F OWPULP CF EJIONAZFE **BTBNFTT** 

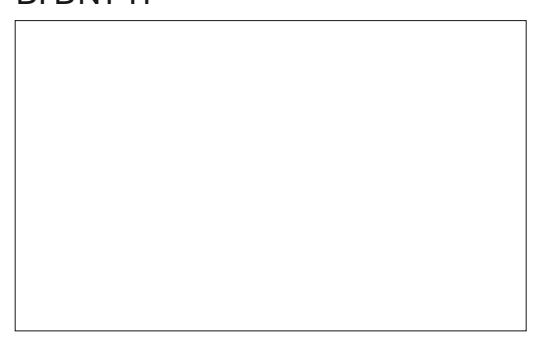

+DO BD FF U F BVU PS BOF IROOM IF X BTROME IP OPPAMEE BKY XIJ FOEFE VOLD VFST PO

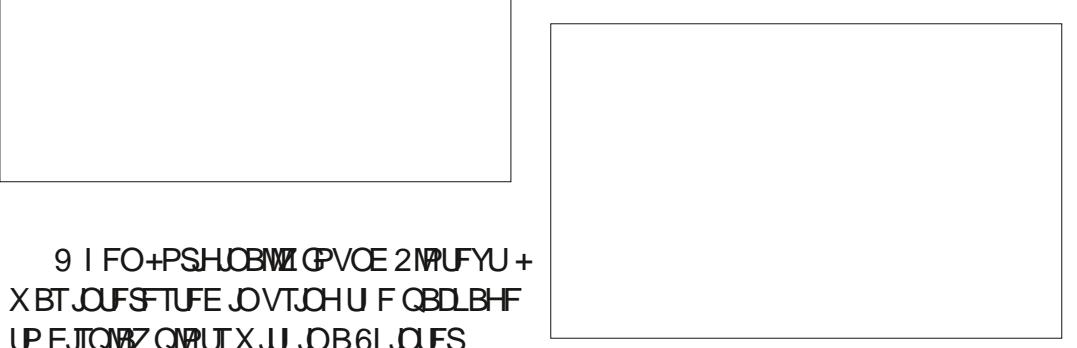

5P+XBTVESZ.OFSFTLFF.OUF OFX VEST. PO 9 LEO+LSEE LP S/OLLE

+DO BD FF U F BVU PSBHBO U JI UN E POB5VOERZ N PSOCH BOE XUJ O NJOVUFT +XBTQGPWEFEB XPSL BSPVCE U BUSFRVJSFE POME POF MOF DIBOHF 61 FSF X FSF BGFX TN BWW J. CHT U BUBNIP CFFEFE UP CF SFBSSBOHFE BCLU CVULOU F FOE U F **COPDFTTXBTVFSZTJNJMASUPUF** VEST.PO

6BLE CPSEYBN OWE LIF DPFF LP **OSPEVIF BIJN OWE TUP X BVF BOE** F. TOWNZ. LLOB6L BCFMX. FHFU

UP EJTONEZ ONPUTXJJ JOB6LJOJFS

MFB6L BCFMX.FHFU + ILPPL B

XI. WE CVUE. HHICH U SPVHI U F

**OSPHSBN VT.OHBTLBOERSE X.FHEU** 

#### $8. +8'$  0+  $8\%$

5I PXOUPOSHIU MOF JTU F **QWILFYUDPN N BOE UP DEFBUF UF QWPU** X J J X I J DF VESN BSLESU F VTESI BT TEMELUTE OF YU X FUFMAU FMCSBSZ OPUUP MN JUU F QWPUUP U F TJ F PG UF UFSN JOBM61 FSF BSF UKP CPPMEOVEN WFT POF CPSUFY EJN FOTJPOT BOE POF GPSU F Z 9 F U FOUFINNU F MCSBSZU F TJ F X F **XBOUU FOWPUUP OF BOE U FODWIBS** UF DPNPSEBUB QNUDNO (JOBNNAIXF HFUUPUFXPSLBSPVOEeXIJDJTUP CVJVE U F QVPUJOU F VODPIVPSJ FE N PEF e BOE BITJHO JUJP BO POKEDJ XIJ JIKOBN ZITEO JUP U F. BCFM X EHFUWBU FUFYUWBSGBSBN FUFS

1 GDPVSTF TPN F PGU F QWPUT BSF N PSF DPN QMDBUFE TPU F K STUMP CFDPN FTN VNWCOWENCET CVUU FNBTU **KVF MOFT BSF U FTBN F CPSFVFSZ UZOF PGTUBOEBSE QWPU** 

61 FSF BSF UXP OFX QUPUUZQFT BVBUBCUT PSHSFBUZZ VCHSBEFE TJODF U FK STUVFST POU BU+LSFE JN BHF **QWPUT BOE WEFP QWPUT +N BHF QWPUT** UBLF BOJN BHF JOKGH GPSN BUBCE + CFMFVF PU FSTBTX FMM BOE EJTOMBZ **JEFOMOPBLESNORMOFPX** 61 F STBN OWED PEF JTTL PX OCPULPN SHU

9 I.D FPX OWN BET FJIOWENT U FO EFMUFTB KOHJN BHFJOUF UFSNJOBM

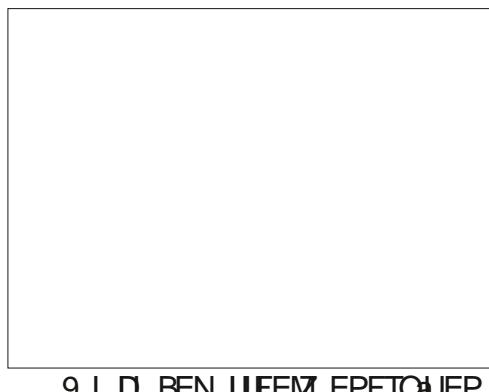

9 L.D. BEN, LUEEM EPETOLIEP B HERUPC X.II II F FFORMUTELUIOHT CVUXIFOTFUQSPQFSMZ XJWIHJVFZPV TPN FU JOHMLF U JT

: PVDBOBNTP VTF JJ X JJ B GFX D ROHETIP II F DPFF IP WEX BON BUFE) + JN BHFT BOE UP WFX ZPVU/CF WEFPT PS N Q WEFPT

9 I ME AN OPLISER WITH SEX I Z POF XPVMEXBOULDED UFTEU JOHT

sowlsor w+sowlvl a+. / #pdunhu@hohf wha. sowlol pl wl } h+l dovh/ #l dovh, sowlsor wl } h+458/ #59, sowt of  $+$ . f dqy#@#sowlxqfrorul } h+sowlexloq+,, bz41Sor wGdwd1vhw+f day.

I psr uw#sor wh{ w#dv#sow s dwk #  $@#$ \* f dwl msi \* sowlar zaor da+sowl why while odi hbxuo/#sdwk. sowl odi hbsor w+sdwk. sowi w woh+%D#vhul #Fxwh#Fdw%  $sow1vkrz+$ . sowlghohwhbi I oh+sdwk,

#### **JUEPFTTI PX U F OPX FSPGU F** 2NPUFYUMCSBSZ

61 F CPUPN MOF JTU BU2MPUFYUJT BHSFBUBEE POMCBSZ CPS2ZU PO BOE JGZPV OFFE UP EP MHI UX FJH U *OWUJOH FJJ FSJOBUFSNJOBNPSUPB* 6LOUFS) 7 + ZPV DBOULEP CFUUFS

#### **7 CUMPYUUNE BTBW BZT TUBZ** TBGF I FBMJ Z OPTJJWF BOE DSFBJWF

**G68. 2=EGOJTBSFUFFE OSPHSBN N FSMMOH JO YFOL BEMSFYBT** 75# \* FIRTCFFOR OPHRANNES **T.OTF** ROE OI JETORGE UN E LE JE BOBVU PS BN BUFVSQ PUPHSBQ FS **MUJ FS GRISN VT DBOBOE B OF ULL EBSOHPPE DPPL \* FTUMWITU F PX OFS** PG4 B.02&BZ5 PM/UPOT B DPOTVMUCH DPN QBOZ BOE I FTQFOETN PTUPGIJT UNFXSUCHBSUDWFTGPS(% BOE **UVUPSBNT \* JTXFCTJF JT** XXX U FEFTJHOBUFEHFFLYZ

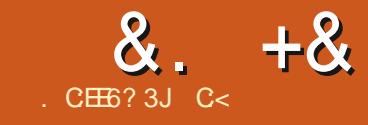

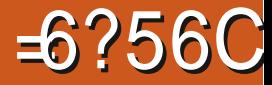

 $$#%0':6/106*$ 

C<IBTCFFOJO 6 GPS ZFBST \* F I BTTFFOUFD OPMPHZ DPN FBOE HP (SPN SFOBLICHXBTI JOHN BD JOF TJ FE I BSE ESWFTXJU N VMJIN FUFSTBOE PTD.WATEPOFT MAZ.CHEBOVA UP TEBNOH ) UPXFSTIFTEPOF JU

**IPOUFOUT** @

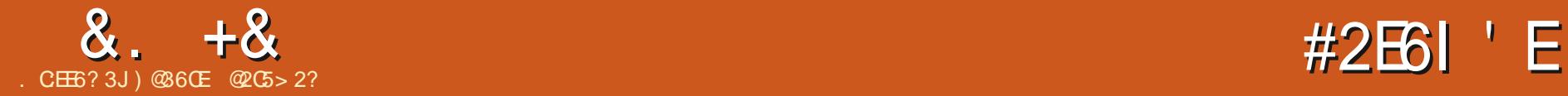

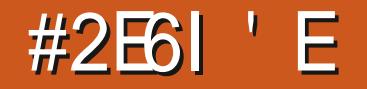

<span id="page-21-0"></span>GUTUNF JOU FUPVSPGU FN UNF JOUFUPVSPGUFNBOZ HPJOHUP FYQWPSFIFBEFSTBOE GPUFST + UT N QPSUBOUZPV BSF DWFBSXIBUUFTFUXPXPSETNFBO 2FPQWFPGLFODPOGVTFIFBEFSTXJU I FBEJOHT BOE DPOGVTF GPPUFSTXJU **GPPLOPUFT** 

\* FBEFSTBSF TN BNWCUT PGUFYU U BUBQQFBSBUUFUPQUFIFBEPG FBD QBHF

(PPUFSTBSF TN BMMCLUT PGUFYU U BUBQQFBSBUU F CPUPN U F GPPU PGFBDI GBHF

\* FBEFSTBSF PGUFOBTI PSUFOFE GPSN- PGU FBSUDVATUUMF PSU F DI BOUFSULUME LOBOPPL 5PN FUN FT IFBEFSTDPOUBLO-OBHF-OVNCFSJOH / PSF PGUFO GPPUFST DPOUBLOGEHE O N OFSIOH ON BHB LOFT BOE KRYSOBNT UF UUMFPGUF QVCMUBUPO BOE U F QVCMJBUPO EBUF VTVBMVZ BQQFBSJOFJJ FSU FIFBEFSPSU F **GPPLFS** 

\* FBEFSTBOE GPPUFSTDPOUBLO JOGPSN BUPOU BUJT VTVBMMZ JOEF OF OEFOUPGU F CPEZ UF UFYU PGU F EPDVN FOU (PSFYBN QWF JOB N BHB[JOF MLF (VMW & SDWF/BHB[JOF U FULMAT PGU FN BHB[LOFBOEUF EBUF PGOVCMUBUPOJTU F TBN F OP N BUJFSX I BUU F BSJDWF JT BCPVU

\* FBEJOHT BSF TI PSUCLUT PGUFYU U BUBSF BMN PTUBIX BZT TFUJO MBSHFS TJ FE UZQF UI BOU F SFTUPGU F EPDVNFOU6IF UFYUPGBIFBEJOH TI PVME OF SFMBUFE UP U F OPEZ UFYU U BUGPINAXTJJ (PPUOPUFTVIFE UP CF VTFE GPSCJOWPHSBQI JD SFGFODFT 61 BUQSBDULF I BTCFFO SFQMBDFE. ON BOZQVCMUBUPOTCZ UF VTF PGFOEOPUFT PSJO UFYU DUBUPOT / JMJPOTPGTUVEFOUT BSPVOEU FXPSME BSFU BOLGUMGPS U JTD BOHF (PPUOPUFTBSFEJSFDUMZ SFINGUFE UP UIF CPEZ PGUIF EPDVN FOU FJUIFSOPJOUCH UP FYUFSOBMTPVSDFTPSEFTDSCOH BNFSOBUJVFFYQMBOBUPOTUP TPN FUJOHJOU F CPEZ 9 FXJMMAPL BUGPPLOPUFT BOE FOEOPUFT BOPU FS UJNF

\* FBEFSTBOE GPPUFSTBGF QVCMITIFE PVUTJEF UIF PSEJOBSZ NBSHUTPGUFGBHF (PSFYBNQWF JO. JCSF1 m DF +TFUUPQ BOE CPUUPN N BSHOTPGN ZEPDVN FOUTUP DN-+G+VTF BIFBEFSBOE PSGPPUFSJU

XJWHB QQFBSXJJJOU BU DN PG TOBDF FJJ FSBUU F UPQ PSCPUUPN PGU F QBHF # QFDF PGQBQFSU BUJT TUBOEBSE 0 PSU #N FSLDBOMFUUFSTJF  $J\Gamma$ IN POUT MPOHEN FOTJPO BOE-I DI POUTTI PSUEJN FOTJPO +G+QSQUO2PSUSBUN PEFNZUFYU XJWBQQFBSJOUF DN-JOUF N JEEMF PGFBDIG BHFX JUI DN-SFTFSWFECPU BUUFUPQBOEUF CPUPN-PGFBD TI FFU-G+QSQUO . BOETDBOF N PEFU F TBN F DN-JT-SFTFSWFE UPQBOE CPUUPN TPUF UFYUX JWBQQFBSJOU F DFOLSBM DN

 $6I$  BUJT  $D$ .  $CST1$  m DF  $9I$  BU BCPVUJO6FY. BUFYEPDVN FOUT! 61 F TOBDF BIWPDBUFE UP I FBEFST BOE **GPUFST.O. BUFY EPDVN FOUT JT** EFUFSN LOFE XI FOU F EPDVN FOU UZQF JTTFU' BDI EPDVN FOUUZQF I BT TQFDJkDGPSNBUJCHXIJDIJODNWEFT NBSHUTGPOUT FBOEN BOZPU FS TFUJOHT 61 PTF TFUJOHT DBOCF N PEJK FE VTJOH VISSPVT OBDLEHFT BT XFI BVF TFFOCFGPSF JOU JT TFSFT 6I PTF TFUJOHT DBO BNTP CFN PEJK FE CZ FEJJOHU F TFUJOHT EJSFDUMJO UF EFGBVMUGBDLBHFTGPSBSUDWFT CPPLT FUD 7 CUMZPV HFUB MPUPG FYQFSFODFXJJ.BUFYJJJTCFTUUP

VTF POF PSN PSF PGU F FYJTULOH QBDLBHFTUPHFUZPVSEPDVN FOUTUP MPPLIPX ZPV X BOUU FN 4 FN FN CFSN BOZ KPVSOBNIE BOE-PUIFS QVCMUBUPOTIBN'FEFVFMPQFEU FJS PXO TUZMF TI FFUT GPS6FY. BUFY ; PV TIPVME V TF X I JOIF V FSJT BQQSPQSBUF-SBU FSU BOUSZLOHUP EFVFMPQZPVSPXO

\$FGPSFXFTUBSUMPPLOHBUUF QPTTJCJALJFTPGIFBEFSTBOEGPPUFST UFSFBSFUXPBEELLIPOTUP CFNBEF UP-BEPDVNFOUAT-QGFBNCMF GBODZIESN VTUCF JODNYEFE BOEU F JOTUSVDUJPO-OBHFTUZMF\GBODZ]NVTU BIMTP OF QGFTFOU5PUF QGFBN CMF TIPVMEMPPL TPN FUJOH MLFUJT

\_gr f xphqwf odvv^ohwwhusdshu/ 44 sw` ~duwl f oh€

( suhdpeoh

\_wl woh~I FP#4; : #0#Khdghuv#dqg#  $\overline{I}$ r r whuv $\in$ 

\_gdwh~5355#Qr yhpehu€

\_xvhsdf ndj h~j udskl f { / # i dqf | kgu/ #f l wh/ #hqxphudwh€

\_sdj hvw| oh~i dqf | €

+N QPSUBOU9 BSOLOH & VSIOHNZ

 $8 + 8 + +$ 

UFTUCH OPSU JT BSLIDVA + EJTOPVFSFE U BUU F JOTUS/DUPOT JOU F EPDVN FOUBUPOELE OPUBNY BZTHUVF UFSTVMUTEFTDSLCFE LOUF EPDVN FOUBUPO 6FTUVBSPVT PQUPOTCFGPSF VTLOHU JT QBDLBHF JOZPVSEPDVNFOUT QBSJDVMBSMZ ZPVSPSHBOJ BUPOAT EPDVN FOUT

#TVTVBMXJU.BUFY6FYXFVTF BDPNN BOETUBSUCHXJU B CBDLTMBTI-GBODZIFBE-PSGBODZGPPU PSGBODZIG-GPMWPXFECZTPNF PQUPOT 61 F G/IWITZOUBY JT

\_i dqf | khdg^sr vl wl r qv` ~khdghu€

\_i dqf | i r r w^sr vl wl r qv` ~i r r whu€

\_i dqf | ki ^sr vl wl r qv` ~r xwsxw€  $= Q$ PT $\cup$ POT? $B$ T $Z$ P $\vee$ Q $\triangle$ P $C$ B $C$ M $Z$ HVFTT-SFGSTUPUFMPDBUJPOPGUF I FBEFSPSGPPUFS 6I F \I FBEFS BSFB JT GPSU FUFYUPGU FIFBEFSPS GPUFS<sup>\*</sup> FBEFSTBOE GPUFSTDBOCF BNHOFE MFGU DFOUSF PSSHIU BOE DBO BQQFBSPOFVFOQBHFTPSPEE QBHFT6IFSFGPSFUF=QMBDFT? PQUPOBSFBXJWH BVFU SFF MFUUFST  $'$  VFO-PS1 EE . FGU % DFOUSF 4 JH U BOE \* FBEFS PS (PPUFS # N JITJOH MAUFSN FBOT BMW QPTTJCJAUFT BSF BDJFQUFE-FYDFQU GBODZIFBEJT\* CZEFGBVWUBOE GBODZGPPUJT (CZEFGBVMU 6P I BVFB I FBEFSDFOUSFE POFVFOOBHFT UIF

TJN QWITUDPEF X PVME CF  $\times$ BODZIFBE='%? 6P IBWFB GPPUFSPO UF MFGUPOBNWOBHFT JTTJN QNZ  $\triangle$ RODZGPPL $\pm$ ?

7 QQFSPSIVAX FSDBTF IVALUFST DBO CF VTFE 6IF PSEFSPGUF MFUUFST EPFT OPUTFFN UP OF TJHOJK DBOU

+ EJTOP V FSFEBEEL OHD PNN BT CFUX FFOU F QPTUJPO PQUPOT DIBOHFTU F MPDBUPOTPGIFBEFST BOE GPPUFST (PSFYBN QWF  $\times$ BODZIFBE $=$ 4? $\sqrt{%}$ ] QVUT ( % BTIFBEFSPOUFSHIUTLEFPG FVFSZQBHF-FYDFQUQBHF - $\triangle$ BODZIFBE $=$ 4? $($ % ]-QVUT- $(9/6)$ JOUP BIWIU SFF I FBEFS QPTJUPOTPOFVFSZQBHFFYDFQU QBHF 6I JT JT FRVJVBNATOUUP  $\angle$ BODZIFBE= $\frac{2}{3}$ (%) 7 TJOH=D?PS  $\pm$  D?HJVFTUFTBNFSFTVMUPOF I FBEFSDFOUSFE POFBDI QBHF FYDFQUUF kSTU4FN PVF UF DPNNB VTF FD? BOEU FSF JTOP IFBEFS 6IF TBNF JT USVFX JU MFGU BMHON FOU = MBOE = MF? HFOF SBUF B IFBEFSPOUF MFGUTLEF PGBNWOBHFT **=WT?EPFTOPUHFOFSBUFBIFBEFS** 

1 OU F PU FSI BOE = MP? QVUTB I FBEFSPOU F MIGUTLEF PGPEE OVN OF SFE OBHFT XIJDIJT XIBUU F N BOVBMTBZT = MP? QVUTUFTBN F I FBEFSJOBIWNU SFF QPTJUPOT

# MMPGU JT UFTUJCH X BT EPOF X JU U F SEPDVN FOLDWBTT\BSUDWF] 9 I FO+ I BVF UP OF SFTFUVTJOHU F TX JUDIFE UP > EPDVNFOUDMBTT\CPPL] VTJOH = MP? EJE XI BUJUJITV QQPTFE UP EP MIGUBNHOFE POPEE OVN CFSFE QBHFT-FOTFSUCHBDPNNB=MP? D BOHFE UP BIFBEFSPOUF MFGUPO FVFOQBHFTBOEU SFFIFBEFSTPO PEE QBHFT

6 IFSF JTB C BHF NBO VBNU BU DPNFTXJUUFGBODZIFBEFSNBDGP TFU+TVHHFTUZPV SFBE JUDBSFGVMZ BOE-FYOFSN-FOUGZPV-XJTI-UP-FYQWASF PU FSQPTTCUMUFT

6I FSF BSFN BOZ PU FS DPN N BOET BVBUBCWFU BUDBO-CF VIFE GPSWBSPVT PQUPOTXJU I FBEFSTBOE GPPUFST >GBODZIFBEPj TFU->GBODZGPPUPj TFU-BOE-XBODZIGPJ TFUEFUFSNJOFU F EJTUBODF PVUTJEF U F UFYUN BSHJOT U BUDBOCF VTFE CZI FBEFST BOE GPPUFST > FBESVMFX JEUI-BOE **SPPUS/MFX JEU BSFN BDSPTUP** EFK OF UILDLOFTT PGB MOF VOEFS U FIFBEFSBOE BCPVFUFGPPUFS >IFBESVINTILLQBOE>GPPUSVNTILLQBSF N BDSPTU BUEFK OF UF EJTUBODF CFUX FFOU F MOFT BOE U F I FBEFS BOE GPPUFSUFYU SFTQFDUJVFMZ

6I FSF JTBEFGBVMUIFBESVMFXJEU CVJNJJOJP U FTUZIVATI FFUGPSCPPLT BOE-BSUDWFT QU-6IF

IFBESVMFXJEUI- BOE-GPPUSVMFXJEUI **DPN N BOF** 

\_uhqhzf r ppdqg~\_khdguxohzl gwk€  $~5s$ w $~64$ 

PS

#\_uhqhzf r ppdqg~\_i r r wuxohzl gwk€  $~1$   $-4$ sw $\dot{\epsilon}$ #

VTJOHXI BUFVFSXJEU U JLIOFTT JT EFT, BBCMF

6I FSF BSF PU FSPQUPOTUP FINN JOBUF I FBEFSTBOE OPPUFST UP I BNF TFOBSBUF I FBEFSTBOE GPPUFST GPSEJ FSFOUTFDUPOT GPSQBHFT U BUBSF QVSQPTFG/MYZIMAGUCMBOL PS U BUDPOUBD-POMZ-BUBCNAT PSHSBQI JD 6I FSF BSF PUIFSPQUPOT BTX FINN+G ZPV BSF LOUFSFTUFE SFBEUF EPDVN FOUBULPOU BUDPN FTXJU GBODZIES

#HBD+TBZeFYQFSNFOUXJU U F DI PJJFT EP OPUBITIVN F U F EPDVN FOUBUPOFYQMBLOTPS EFTDSJCFTFV FSZ DBTF-61 JT JT BV FSZ VTFG/MUPPMBOEX JWMFUZPVN BLF IFBEFSTBOEGPPUFSTUFXBZZPV XBOUU FN JGZPV MFBSOI PX UP VTF JU

G/MIDGDVFIN BHB[JOF ta a shekarar 1990.<br>Matukio

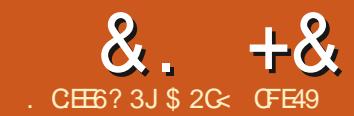

<span id="page-23-0"></span>**4 VFSU F QBTUUX P BSUDWIT +AVF**  $\Omega$  SPFVDFF U F 9 FC **CLESSED JVF / PD VOEM FOT.PO BOF НРОГРОUP TI PX I PX ЈАТОРТТСКИ** UP DSFBUF U F TBN F Fi FDUe BOE XJJ GFXFSQGPCMANTeXJJ KVTUB N JON BMBN PVOUPG. BVB5DSQU 61 JT UNF HAMMOF KOLITICH U JTOGPKFDUCZ BEE CHBMUM NPSF DPEF U BUX JWL EFN POTUBUT TPN F BEEJUPOBM NPD VODBOBCMJETURIT.NOM BSFOLIOPTT.CNA VT.OHU F FYUFOT.PO

#TBSFNJOEFSTPOBS+AVFDSFBUFE BN PD VOFFT.HODPOT.TTUCHPG U SFF NEZEST FBD SFOSFTFOUCHB EJ FSFOUGHE OBXFCTJF XIJ DPVME FRVBMWZX FMWLBVVF CFFOB EFTJHOGPSBOBOO UVUPSBMPS **OFTFOLBUPO \$ZTUBO, CHU F** MEZE ST POUPOPGEBD PU FSU F.5 DPFF T.N QVII BT UP L.FF BWILLE **MEZEST U FOSF TI PX U F SHI UPOF**  $X$ I FOU FNPD  $7 + T$ DM FF 6LT DEE JULE OU E 40 JURCE EPDVN FOU BOE BDFTIFE WB ( JW & PDVN FOU2 SPOFS JFT U FOU F 5DSQUOHUBC U F'N CFEEFE 5DSQUI LBC, BOE KOBWALDMD, CHPOLLE SBOEPN MI HFOFSBLFE 5DSQU+& JOUF MIU: PVSDPEF X MWBOOFBS.OU F *YPOLFOUGBOF BUU F CPULPN PGU F* 

gr f xphqwl gr f xphqwl bhphqwl vhwDwwl exwh+% hl j kw% #%433(% >  $\frac{1}{2}$  or f xpham gr f xpham bond xpham bond extra  $\frac{1}{2}$  and  $\frac{1}{2}$  and  $\frac{1}{2}$  and  $\frac{1}{2}$  and  $\frac{1}{2}$  and  $\frac{1}{2}$  and  $\frac{1}{2}$  and  $\frac{1}{2}$  and  $\frac{1}{2}$  and  $\frac{1}{2}$  and  $\frac{1}{2}$  and  $\frac{1}{2}$  and

i xaf w r a#vkr z Odl hu+l a.  $#~$ ##f r qvw#od| huv#@#gr f xphqw1t xhu| Vhohf wr uDoo+%vyj #A#j ^-●j ur xspr gh@od| hu` % ><br>##f r qvw#od| huv#@#gr f xphqw1t xhu| Vhohf wr uDoo+%vyj #A#j ^-●j ur xspr gh@od| hu` % > ##

##f r qvw#od| huW Vkr z#@#gr f xphqw1t xhu| Vhohf wr u+%2%#. #l g, > ##odl huW Vkr z 1 v w oh 1 gl v sodl #@#% gol gh%  $\epsilon$ 

vhwW phr xw++, #@A#vkr z Odl hu+% r ph% / #433, >

E.BNPHe XI.D JTVOOPS VOBLEM OPU SFTJFBOW ZPVNBZXJI UPDPOZ **CBTUF CFUX FFO-CLTDBCF BCE BUFYU** FEJPSUP N BLF JUFBTJFSUP N PEJZ UFDPEF #GUFSNBTUN POU aT BEEJJPOT U F DPEF MPPLTMLF U BU TI PX OBCPVF

9 JU JOFBD JOUFSBOUNF FIVEN FOU BT.OHN4 MOF PG 5 USHHFSTUF D BOHF UP BEJ FSFOU OBHFaPGU F EFN P 61 FTF DBOCF CPVCE CZ SHI U **DVOLJOH POPOF PGU F FIVEN FOUT TEMELICH1 CKELL2 SPOFSLIFT U FO** FYGBOEJCHU F-EUFSBEUWLIZ TFEUPO **BUU F CPUPN PGU F EJBWPH (PSNZ** FYBN QWFT HAN KVTULSHHFSICH D BOHFTPON PVTF DVDLT TPUF **PODALAK FME DPOLE OT TPN FULLOH** MFUJT

61 BLAT BWWK FOFFEFE UP EP JO PSEFSUP DSFBUF BOULDERDUMF N PDL **VQU BUTDBWITXJJ U FTJFPGJF** XFC CSPX TFS BOE EPFTOLUBNAY BOZ OPO BOUVE OBHET UP OF WILCWED PX **MELATOVIL U.OHTBMIMEG/SIFS** X, I I I F BEE, I JPOPGTPN F OFX **FRIVST** 

> 9 I FOMPLICHBUU FOBHFTPG PVSN PD X FCTJF JAT DWBSU BU U FZ I BVF TPN F DPN N POFMEN FOUT e OU JIDBIF U F XI PMH I FBEFS **TFDUPO 9 PVMECAULICF OLF JGXF** DPVME LFFOU PTF POB TFOBSBUF MEZES TP U BUBOZ D BOHFT UP U PTF FIVEN FOUT DBOCF N BEF JOBT JOHNE QNBDF SBU FSU BOI BWOHUP BOOMZ U FN UP FBD TEOBSBUF MAZES OPVS KMT! 61 JT JT U F TPS JPG U JCH GPS XI.D NROZROGMORJPOTVIER

Y BTLFSANAZES#MIPVHIOPUBT OPM JDBWALD BSHEE BT U F VTE PG **NBTUFSTIGN/FaSFIGLIPOT LOT LOU F** DPN QVUCHXPSME JAT OPOFU FMATTB UFSN U BUDBOPI FOE OFPOM BOE XIJ JTUFOEJOHUP OF QIBITE PVU 5P SBU FSU BOOSPOBHBLFB LSPVCMATIPN FXPSF GPSCP SFRMHRD **HANCE VT.CHU FUESN Y BONSZESA** 

 $20E$ 

 $? <$   $C$ 42A6

1 VSK STUTUFO U FSF OF JTUP TO MUU F K MT .OUP BT.OHMY / BLOMBZFS **QWT POF BEEJJPOBMMZFSGPSFBD OBHE 61 F/ BONZESX, MMDPOL BORMM** UF DPN N POFMEN FOUT BOE UF PU FSTX, MMPOR DK/TULLE OBHE TO FD KDOBSLIJ 9 F U FSFOPSFXBOU PVS/ BONNZESLP CE BULLE CPLIPN PGU FITUBLE BOE UP SFN BLOWILOWE **BURWIJN FT \* FSFATI PX PVSFY. TIJOH** U SFF NEZFST BSF TO MULCUP U F GPVS XFOPX OFFF

vkrzOd| hu+%derxw%

 $8. +8$  %" \*

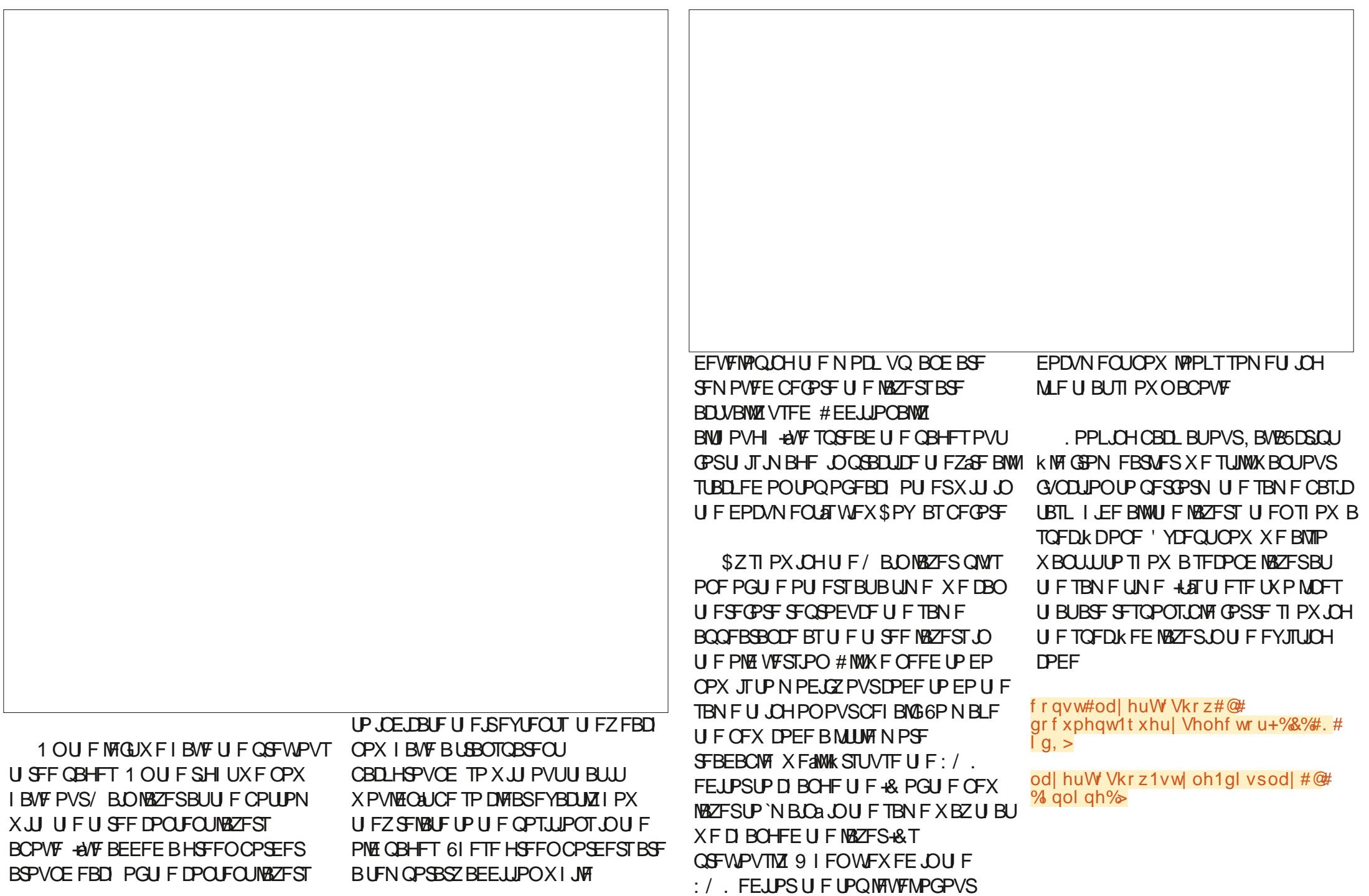

#### $\frac{9}{0}$ " \*  $8 + 8$

J.

9 F DPVMETJN QNZIBEE BTJN JMBS **OBSPONDET IBSE DPELOHUF +& LO** UFRVESZ5FMEDPS DRMMBT NBD 61 BUX PVME EFK OUFMY EP U F KPC CVULLATOPUWFSZIFY.CWF9IBULGXF **XBOUP TI PX UXP 'N BLOWEZFST** MEALES OF SHOT UP TECHSBUF UF UFYU **GEPN U FHSBOL DEMENFOUT 6PH VF** VTU JIFYLSBI FY.C.MLZ WFLGT DSFBLF BOBSSBZ PGWEZFSTUBUX FXBOUUP TI PX U FOMPOPVESU FN UP UVSO **U FN BMMPO +GZPV&F OPUB OSPHSBN N FSZPV N BZ OPUCF GBN JMBSX JJ BSSBZT GPSPVS OVSOPTFT ZPV DBOU JOL PGU FN BTB TOFDBMIZOF PGVBSBCMF U BUDBO** I PME B MITUPGU JOHT (PSU JTTJN QWA N PDL VQ PVSMITUX JWWBIXI BZT DPOLBLO **NBOBOEUF EU BUX BTOBTTFE** JOUP U F G/ODUPO CVUZPV TI PVME CF **BOW UP HVETT LPX ZPV N.HLU FYLEOF JULP OTWEE 'N BOLEYLARCE NBOHSBOL DTa** 

#### frqvw#odlhuvWGvsodl#@#  $\frac{1}{2}$   $\frac{1}{2}$   $\frac{1}{2}$

0 PX XF OFFE UP TUFQU SPVH U F BSSBZ QVIWIDH PVUPOF JFN BUB UNFUPXPS XJJ #TXFO / MWFBD **PGU FN PVU VTJOHB GPS BD MPQ XFHFUUP BITJHOU F VBM/F UP** BVBSBCMF \$ZOBN JOHU JTVBSBCMF ` Ea X F BSF BOM UP SFVTF PVS FYJJUCH DPEF CPSK CELCH BCE TI PX, CHU F MBZFS 61 F FCE SFTVMUJT

i xqf w r q#vkr z Od| hu+l g, #~ ##f r qvw#od| huv#@#gr f xphqw1t xhu| Vhohf wr uDoo+%yj #A#j ^-●j ur xspr gh@od| hu` % ><br>##f r qvw#od| huv#@#gr f xphqw1t xhu| Vhohf wr uDoo+%yj #A#j ^-●j ur xspr gh@od| hu` % ><br>##od| huv1i r uHdf k+od| hu#@A#od| hu1vw| o  $#$ 

...<br>##f r qvw#od| huvW Gl vsod| #@+^%pdl q% #l g` ><br>##od| huvW Gl vsod| 1i r uHdf k+l g#@A#~ ####f r qvw#od| huW Vkr z # @#gr f xphqw1t xhu| Vhohf wr u+%2% #. #l q, > ####od| huW Vkr z1vw oh1gl vsodl #@#% gol ah% ## $\epsilon$  >  $\epsilon$ 

TPN FU JOHN FSZ TJN JUBSUP U F DPEF U BUX BT QGFWPVTMZ BUU F FOE PG UFTIPX BZFS GYODJPO KVTUXJJ BMUM N PSF X SBOOFE BSPVOE JU TI PX OBCPVF

61 F MSTUU JOHX F OFFE UP EP JT UP N BLF TVSF U BUBWWU F DVDLBOW FIVEN FOUT TUINIDENNU F TI PX, BZFS G/ODUPO GBITJOHU F DPSSFDU+& BGLFSUF SF XPSLOHPGWEZFSTUBU **XFELEFBSMFS + AT OBS JD/MBSM NOPSBOULPEPVOM DFD BOZ JUFN TU BUZPVA/F N PVFE UP U F** / BLONSZES 1 ODF ZPV SF I BOOZ MPBE UF OBHF, CUPBXFC CSPX TFSBOE FOTVSF FBD PGU F FMAN FOUT G/ODUPOT BT ZPV FYGFDUUUP X IFO ZPV DML PO JUE JGBOZ EPO AJ U FO EPVCM D FDL U F DPEF BTTPDBUFE **XJJ UFN** 

5P GBS TP HPPE \$VUPOLSZLOH PVUZPVSJOJFSBDJJVFN PDLVQZPV NBZIBVE OPUDEE U BULLEN PVTE **QPJQJFSEPFTONID BOHF UP JOEJBUF**  UBUFWEN FOUT BSF DAID BOW + AT B N JOPSWITVBNU JOH CVUX F DBO EFK OLFMIN OSPVF JIGIFSF BSF VBSPVTXBZTUPUBDLMFU JT CVUU FZ BIWFOE VOXJJ VTOFFEJOHBMOF PG %55 U BUUFINTU F CSPX TFSX I BU **D/STPSUZGF UP VTF 9 FX BOUU JT UP BOOM UP BWU F FIVEN FOUT X JU BO** `PODMOLal BOEMPS +OPVS58) U FTF BSF BWIN QWIN FOUFE VTJOH PODVIDLA BUSCVUFTEJSFDUZJOUF:/. **IPOUFOUG XI JO N FBOTXF TI PVME** CF BCWF UP BEE BTUZWF SVMF VTJOH BO **FOM ATEMPORS NBULLER TROZ** FINAN FOUX JU BO'PODALaBULSCVUF 61 BUTPVOET MLF BOFSOFDUVTFOPS **-CLTDBOFaT `5FMFDPSTBOE %55** E.BWRHa SHIU

9 SPOH #T+N FOUPOFE JOGBSU **PGU JITESFT UF EJSWPH EPFTONS DPHOJIF U F BLISCVUF** TEMEDIPSTZCLBY #OBMESOBJME.JTLP DSFBUFBTVJBCNA TUZNA CNADL EJFDJZJOU F: / . FJJ FSVT.OH **CLITEGE A CV.WLO: / . FELLPS PSCZ**  FEJJOHU F58) KW JOBUFYUFEJPS **\$PU PGU FTF BOOSPBD FTBSFB** MINTEX LX BSE FTO FDBNWT.GZPV&F **OPUBNEBEZBO:** / . BKDPOBEP FOTUFBE MFULTURLF BTJN JABS BOOSPBD UP U F POF X F VTFE GPS **TFUJOHU FI FJH UBOE XJEU BUSCVUFT X FAWAK SUF BTI PSUCLUPG** . BVB5DSQUU BUX JWIN BOLOVIBUF U F EPDVN FOUE SFDUX XI FOULT MPBEFE **JOUP U F CSPX TFS 9 F X BOUU JT DPEF** UP SVOPOLE POOBLE MPBE TP U F **GPINAX JOH TO DOGFUTI PVME OF BEEFE** UPU F.5 PVUT EFU FTI PX. BZFS G/ODJPO, VTUBOQFOEJOHJUJP U F CPUPN PGU F FYJIUCH DPEF JI **GSPCBCMU F FBT.FTUPQUPO** 

#### ohw#f vv#@#

gr f xphgw1f uhdwhHohphgwQV+%ww  $\frac{8}{5}$  = 22zzz1z61r uj 253332vyj % #  $%$  w oh $% >$ 

f vv1wh{wFrqwhqw#@#%rqfolfn`#  $\approx$ #f xuvr u=#sr l awhu># $\infty$ 

gr f xphqwlgr f xphqwHohphqwldssh aaFkl oa+f vv. >

61 F K STUMDF PGU JT DPEF DSFBUFT BOEX TUZING CIVED OU F58) **OBN FTORDE BOF BIT.HOT.UUP U.F.** `DITAVRSBOME 61 F TEDPOF MOF K/TLI JOTESJE BTJOHNA %55 SANA JOLP U F CNAD GROZENAN FOULBERO PODAD ABLISCVUF U FN PVTF DVSTPSTIPVM CFTFULP OP CLOTES N PFF X I FOUN PVFT PVFSU F FMEN FOU (OBNY UFU JE MOF **.OTESTPVSOFX TUZYK CNPID\_BTB** D. MEPGLIF TWH FMENT CURGES BMW **UFPUESDOFOJXIESEUF** CSPXTFSX, MMQD, JJVOBOE BVI PN BUDBNAT BOOM U F SVNAT

 $0/0" *$ 

**Contract** 

 $8 + 8$ 

6 FSFATPOF MATULU OH + FM FLP FPIP SFRWIN B FU JIN PD VO XPS FIFLUVEM : PVNBZIBVE OPUDEE U BUEBD OBLE, ODWEET B IN CVS-FSN FOVARULLE LPO SHLU FLATTEF.CXFDRONBELLBUXPS **BUWETUUP TPN F FYUFOU** 

1 OF BOOSPBD XPVM GF UP DEBLE TJY OBJET, OTLEBE POLL SEE B TEDPOF VEST.POPGERD OBLE X PVM T.N QMZ EVOMBLE U F PSHOBMCVU X JU U F BEEJJPOPG J F POFO N FOV +GZPV X FSF TPMM VT. CHU F **CLESSOLIVE / PD VOEM FOT.PO U FO** URLITO FUZNVD ZPVSPOV POUPO \$ VUX FaF BNFBEZ VOUP PVS FMOPX T. O SFBM BVISGES GUITP X F I BVF N PSF TVCUM UPPMIBUPVS **EJIOPTBM** 

9 FAVE BISFBEZ EJIDPVESFE U BU XFDBOIBVFNPSFUBOPOFMSZFS **WILCWE BUBLIN F BOE SFMIPO UBOTOBSFODZ UP FOTVSF U BUBWWU F** SHI UGBSJERSFEJJOVSKZFE BUPODF 6 JULIE BOLFSBNWIX I BUX F E.E X I FO XFBEEFEUF/BOMSZFS5PXIZ OPUEP U F TBN F X JJ U F N FOV! +O U JETTECBSP FBD `CBHFaDPOTJTUT PG UF/BONZESUFSFMWBQUOBHF MEZES BOE BOPQUPOBAN FOV MEZES U BUTUT POUPQPGU FN BWM. FUST CFHOCZ EFTJOCHU F N FOV BTB OFX MEZFSBUU FUPQPGU F[ TUBDL TI PX OBCPVF

'BD PGU FKSTUU SFFFOLSFTJO U F N FOV DBSSFT U F TBN F PODMOL I BOEMFSBTU F FRV. VBMFOUPOUF

NBONWES, OCBD HDPOFF BOF OBTLEF U F POKED TO SPN U FSF 9 FAMMEFBMX JJ U F SHO1 VUAPQUPO MRIFSOPX UF RVFTUPO. TIPX UP NBLFUFNFOVQPQVQXIFOXF DMD POULE LBN CVSHESCVLUPOe CVU  $U$  B  $\overline{A}$  SFRW OPUT BD  $\overline{C}$  + CX F VTF  $U F$ : / FF.IPSIPHI/FUFY FOVa **MAZESBO-& PGN FOVALLEOZPV DBO OPCROM HVETTXIBULL JEGYODJPO** TI PX OCPUPN SHIUX, MWFP

# MWK F OFFF UP FP OPX JT UP DRMM UFTIPX/FOV G/CDJPOGPNUF PODMO I BOEMASPGU E I BN CVSHES

NEOVUEUM/FTPOULF/BONZES 9 FAT OPUDBNWCHU F FY. TUCH TI PX BZES GVOLJPO TP OPOF PG UFFY. TUCH WAZEST. TU. FEEO # MM UBU BOOFOTJIU BUU F/ FOV MBZFS **JEE TOWZEE OBFEIJPOIPILE** PU FSTURIX FSE BMFBFZ WILCMER **FYBD MXI BUXFX BOLFF** 

#TJJTUBOET U F N PD VOJTHPPE FOPVHI CPSFEN POVSOPTET CVU OFS BOTBM IMM DWO Z.OOBST 9 I FOU EN FOV JE POFOFFACES FYBN OWELL FSFATOP X BZ LP `DWPTFall PU FSU BOUP CBMHRIF UP PCF PGU F OBHET 1 OF OPTIONE FOL BODEN FOU N.H UCF UP BEE BOBWLPTU LSBOTOBSFOLJSFDLBOHNA LP U BLINAZFS CFI. DE U F N BODPOUFOU # TVUBOM DWATE/ FOV GYODUPO BOE BO POMD I ROEMASREEFEIPILE SED BOHWE X PVME BMWPX ZPV UP DMD PVULFEUENFOVUPDWPTF.U+AM **MENT U BUPOF BT BOFYFSDIF CPS UFSERFES** 

# OE XI BUPGU BU 5JHO 1 VLA **POUPO: PV DPVME DFFBUF BOPU FS MEZFSDPOLBOCHBN PDLFE VOTJHO** PVUE, BWPH CVUEP ZPV SFBWZ OFFE LPL 1 OF ZPV SF DPN CPS BOWEX.LL

i xqf wl r q#vkr zPhqx+, #~<br>##f r qvw#od| huW Vkr z#@#gr f xphqw1t xhu| Vhohf wr u+%&phqx% > ##od| huW Vkr z 1 v w oh 1 gl v sod| #@#% gol gh%

$$
8. + 8
$$
 %

TI PX JOHBOE I JEJOHU JOHTJO . BV BSDSQU J & FINX BZT UFN QUICH UP HP B M I MF I PP GBS BOF I VSO ZPVS **CLFSBOUVE N PDL VO&OUP** TPN FU JOHBOOSPBD JOHBG/MW7+ EFN POTUBLIPO 5PN FUN FTU BU N.H UCF BOOPOSBLE CVUPGEO.LAT CELLESLE FP LLE CBSF N, ON VN 7PV **DBOUP I FIND OF POINT UP WITVEN IT FIX** U F K OBM ECT. LE PSBOOMBLIPO N.H UXPS 6PP N VD FFLBMPS G/CD JPCBM F DBOBD VBW CFB EJUSBOJPO BOE DBOFVFOJO JCJU G/SI ESE JID/IT POT PS FEBT OU JI DBIE UFSECRSE UF 5.HO1 VIA POUPOX, MAT, NOVI HEL POPODAD I BOEMFSDPOLBOOHUJ

#### dohuw+% r x#duh#qr z#vl j qhq#  $r x w\% >$

9 JU U BUBEEJJPOPVSTJNOWE NPD VOJIDPNOWHUF 61 FLFZUJOH **IPIBEBXB7JTUBJUEDPFFGPS** EP OH TPN FU JOHNLE U JT OSPOBOVI JTCH JRT DPN CNAY RT ZPV LLPVHLL  $91.$  MEILE CLESSED JVE / PD VO FYLFOT.PODBOEFK QUEMICE VTFG/M **7PV DROFRT MHFLIN PSF** GAO UPOBALLE BOF DES BLOVER MALL NPSEL FYCME CZK/TUMERSOCH FOPVHI. BVBSDSQUUP CF BCWF UP **LBS-FUTPN F FMAN FOUT JOU F OBHF ROF TENTO JVENTO ROHELLES TI ZNA FJIONAZAOSPOFS JFT** 

GZPV EP X BOULP SFOSPEVDE TPN FU JOHNLE N ZN PD VO OFS BOT BTB CUPGOSBOULF UP HFUB **GFMPSUF.5TLEFPGUJOHTIFSFAT** U F DPN QWFUF DPEF X F FOEFE VQ XJJ JOU F & PDVN FOU2 SPOFS JFT E.BWHGPSZPVSDPOVFOFODF TFF **RCPVF** 

i xaf w r a#vkr z Odl hu+l a.  $\#$ ~

i xaf w r  $a\#v$ kr z Phax +.  $\#$ ~

## $\in$ . >

 $\epsilon$ 

 $\in$ 

##f r qvw#od| huvW G vsod| #@#^%pdl q% #l g` >

####odl<sup>'</sup>huW Vkr z 1 v w oh 1 al v sodl #@#% gol ah%

##odl huW Vkr z 1 v w oh 1 gl v sodl #@#% gol gh%

vhwW phr xw++, #@A#vkr z Odl hu+% r ph% / #433, >

gr f xphawl gr f xphaw Hohphawl dsshqq Fkl og +f vv, >

##od| huvW G vsod| 1i r uHdf k+l g#@A#~

**-OBEEJJPOUP U BU FBD DVDLBCWFFWFN FOUPOUF GBHFIBTB T.OHNEG/ODJPODBNWOU F PODMLa KFME PGU F`+CUFSBDJIMLZaTFDJPOBU** UF CPUPN PGUF 1 CKFDU 1 CKFDU 2 SPOFS JFT E.BWPH + ON PTUDBTFT U JTX BTK/TUBDBNMUP U F

TIPX BZFS G/ODJPO OBIT.OH.D U FOBN FPGU FOBHFUP EJTOMPZ FH TIPX BZFS DPOLEDU -OU F DBTF PGU FIBN CVSHFSN FOV JJX BT BDBWWPUFTIPX/FOV GVODUPO # OE PVSK OBMBEEJJPOX BTBDBMMUP U F CSPX TFST CV WILD BWFSU G/COUPOGPSU F '5JHO1 VU&POUPO

9 I FOZPV UBLE BTUFOCBDL BCE **MPL BUJJ U BLAT SFBWLTRVJF BMPUPG** G/COUPOBALE LOU JT LOUFSBOUNF NPDL VQ GPSOPUBIVHF BN PVOUPG **IDPEF SVUXF&FEPOFXJJUJTOPX**  $e$  BOF X, II  $\overline{A}$  FSBD JVF / PD VOa CE CHU E MATURGUE CEX

**FYLFOT.POT XF&F EPOF XJJ U F GEBUSETU BUX FSE BEEFE UP CLITEGE YO FYUN POU FAWTURSU** XIBUTTVSFUP CFBNACHTFSFTPO U F OFX GFBU/SFT BOE BEEJUPOTJO **CLTDBOF**  $\mathsf{Y}$ 

\$2 C THET FOLTUBOF UP DEFBUF DPN JUT **CPSU FXFC XXX OFOOFSPODPN** BTXFMWBTGPSQSQU: PVDBQGPMWPX **I.N PO6X.IIFSCPSN PSF DPN.DBCE**  $\Omega$  TDBOF DPOLECU  $\overline{AB}$  6 AA6 OF  $\overline{a}$   $\overline{a}$   $\overline{a}$   $\overline{a}$   $\overline{b}$   $\overline{a}$   $\overline{b}$   $\overline{c}$ 

grf xphqwlqrf xphqwHohphqwlvhwDwwul exwh+%khl j kw%#%433(%>  $\alpha$ r f xphawl ar f xphaw bhphawl vhw Dww. exwh +  $\alpha$  awk % # % 33( $\%$  >

##odl huv1i r uHdf k+odl hu#@A#odl hu1vwl oh1al vsodl #@#%ar ah% >

####f r gvw#od| huW Vkr z#@#gr f xphgw1t xhu| Vhohf wr u+%2%#. #l g, >

##f'r gyw#odl huW Vkr z#@#gr f xphgw1t xhul Vhohf wr u+%&phgx% >

f vv1wh{wFr qwhqw#@#%r qf ol f n` #~#f xuvr u=#sr l qwhu>#€%

##f<sup>'</sup>r gyw#odl huv#@#gr f xphgw1t xhul Vhohf wr uDoo+%yi #A#j ^-•j ur xspr gh@dl hu` % >

ohw#f vv#@#grf xphgw1f uhdwhHohphgwQV+%wws=22zzz1z61r uj 253332vyj % #%w oh% >

## The daily waddle

<span id="page-28-0"></span>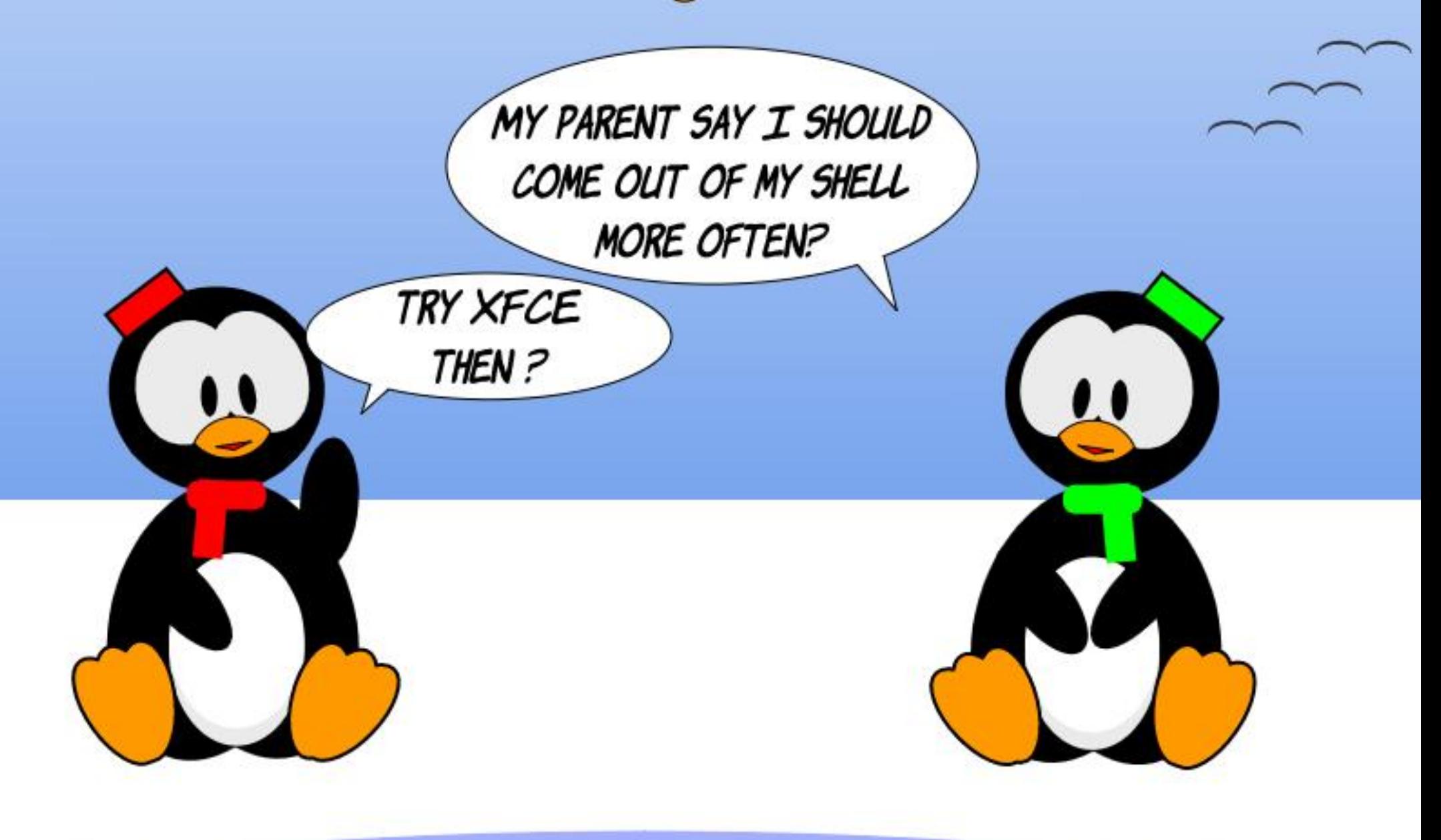

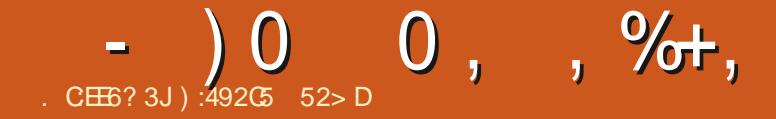

 $$#%0':6/106"$ 

1:492C5 = 2D9 52> DM/FTJOS/SBM OPSU #MBOBN BBOE I BT OFFOB DPN QVUFSTVQQPSUUFD QDBO B CVTJOFTTBOBNZTU BTPGLXBSF TBNATIN BO B TBNAT BOBIXITU B 3 % UFBN **WHBE BOE JTOPX EJTBOWE SFULFE \* F** FORZT SFBELOH 0 (. GPLOBIWI DPN QVUFSBOE WEFP HBN FT DPPLJOH BOE QWEZOHXJU \$BCZ I JTDPDLBUFM (FFECBDL BOE TVHHFTUPOT BSF **XFMPNFBU** BDFS LVCVOU/" HN BMDPN

G/IWID/SDWF N BHB JOF

**IPOUFOUT @** 

#### **IPOUFOUT** @

**C68. 2=EGOJTBSFUFFE OSPHSBN N FSMMOH JO YFOL BEMSFYBT** 75# \* FIBTCFFOBCGPHSBNNFS BOE JOI JTTOBSFUNFIFJT **TJODF** BOBVU PS BN BUFVSQ PUPHSBQ FS M/U JFS GBLSN VTJDBOBOE BOGFULZ EBSOHPPE DPPL \* FTUINWITU F PX OFS PG4BLOZ&BZ5PM/UPOTBLDPOTVMUOH DPN QBOZ BOE IF TOFOET N PTUPGIJT UNFXSUCHBSUDWITGPS(% BOE **UVUPSBNT \* JTXFCTJF JT** XXX U FEFTJOBJFEHFFLYZ

 $$#%0':6/106*$ 

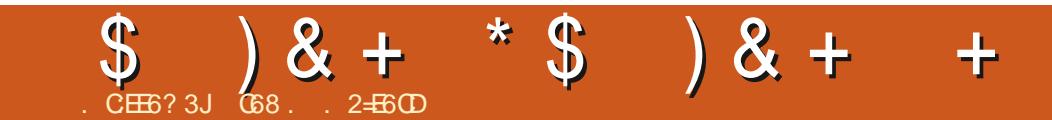

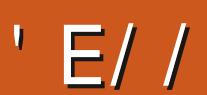

G/IWID.SDIVA N BHB[JOF

DPOUFOUT @

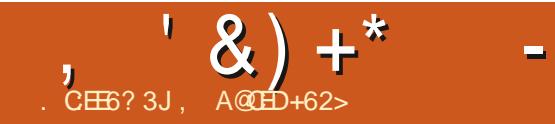

 $\star$ 

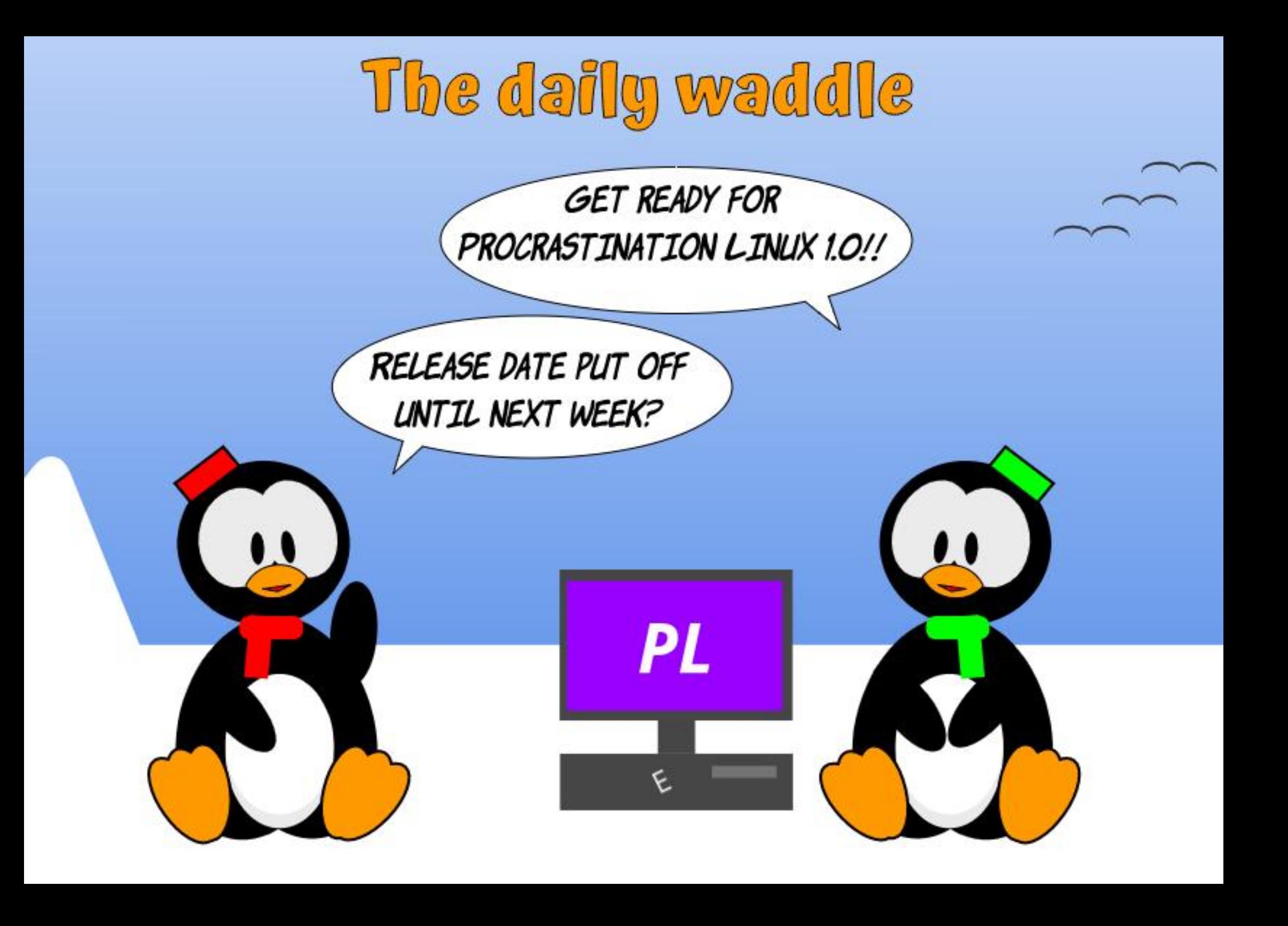

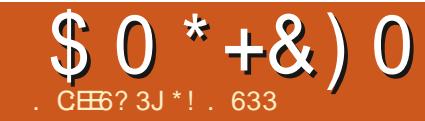

## 2E2 \* 4:6?46 2?5 #:?FI

<span id="page-34-0"></span>**CHE INSTUGEX N POUT I BVF CFFO CBOBEK/TUN FOUNTBSOLOH BCPVU EBLBBOBVILIDT & BLBBOBVILIDT, IT U F TDFODF PGSFWFX JOHSBX EBLBBOE** N BLOHDPODWIT.POT GPN UF LOPSN BUPO 61 FSF BSF **QSPHSBN N. CHIMECHVBHFT PGLFOBU** UFIFBSUPGEBUBTDFODF 2ZU PO 4 BOE B53. VESBOU \$Z DPN COLOH U FTF U SFF FMAN FOUT UPHFU FSB **CFSTPODFELFTEBLBWITVBWIU BUDBO UFINU FTUPSZ GEPN SBX EBUB +BN JD** U F OSPDFTT PGCFDPN, CHBEBLB **BOBMTU** 

**& B B BOBVILLEOF TLB JILJOROT GRIMMO P U F SERIMI PGERI B TDEODE** \* PX FVESULES FREET PPCH EJ FSFODFT CFUX FFOU FUXP **OPGETT, POT # FRIBRORVITLIT BIRD PGBWLSBEFT XIFSFBTUF TUBUJTUBOJTBEFEJBUFE** NBU FN BUDBMTOFDBMTU# EBUB **BOBVITUI FIVOT EFVENPOU F OPTT.CNF** I ZOPU FTJT BOE U FTUBUJIUDBO DPO & SN TU FIZOPU FTJT

+FORPINGE, OB NATBLIDPINGHE BOF **LPPL B2ZU PODPVSTE +OBTTEF JUBT** B SERV. SEN FOUGESHSBEVBLE TTJ PPM FORPINNIFOU<sub>+</sub>VIEE BOPOFO575' MBOUPQBOE OBTTFE U F DWSTT

POFO575' E.E BHSFBUIRC PG TVGOPSJOHNZ2ZU PO **OSPHSBN N. CH BOE MESOLOH** 

51 PSMIU FSFBGFS+TUBSFE **HSBEVBUF TD PPMBCE CFHBOMFBSOLOH** 4 6 FHSBEVBUF DWSTTX BT OPPSMI UBVHIU BOE +FVFOUVBNVZI NAGLIJ 5PN F PGU F E. In DVIWET, COWEFE **MESO CHB CFX MECHVEHF BCEUF GBOULBLA JINPS & FCBOGSFOEM** / BOZUN FT U FTVOOPSJOBD BHF MCSBSFT CPS4 VOEFSPOFO575 **XFSF UFE, PVT UP, OTLEWM** 

: FU+X BOUFE UP DPOUDVF PONZ **QBU JOEBUB BOBVAUDT +FOGPIWAE JO** 

UF) PPHM & BUB# CBMZUDT%PVSTF 6 J J OSPDFTT J FOUSFM POMPE 4 BWAX TN FUP DPOUDVENZ OFX **QSPGFTTJPOBMEFVFMPON FOU XIJM+ KOE BCFUFSHSBEVBUF TD PPM+ OVLFE N Z MBOUPO BOE JOTUBNATE** 7 CVOLV / #6' POLP JU # OE N BOZ PG U F JTVFT + BE X JJ 4 VOEFS POFO575' XFSF FSBIFE XJJ 7 CVQ V / #6'

61 FSF BSF VISSPVT UPPNT VUM FE JOU F) PPHN4 & BUB# CBNZUDT **%PVSTE / PTUPGU FTE UPPMI BSF** 9 JOEPX TPS/BDGSFOEM BOE BGFX BSE DWAVE CBTEF \* PX EVES+FP CPU TEF N BOZ POFO TPVSDF) 7 + CBTFE

**BOOMBUPOT CPSEBLE TDFODE 61 F** LKPN PTUQPOVMESPOLIPOTESF / J&PTPGJ2PXFS\$+BOE 6BCWFBV + I BNF TFFO-56 BT CF JOHBOPOUPO

5P FYBDUM XIBUJTU F OPJOUPG U JTBSUDWF! 6P K OE POFOTPVSDF **VFST.POT GPSEBLE BOBVILLDT** 

\*! . 633 JTB GPSN FSBVU PSGPS(VMW %EDWIN BHBILOF IFTOFOETIJTEBZT TI BLOHI JTI FBE BUI JT DPX PSLFST XJJ JOB SFTFBSD EFGBSLN FOUBUB XPSVE GBN PVTN FELDBMDPMWFHF

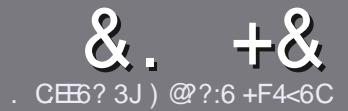

#### $QC$  F  $=$   $:CA=6$  \$ 282K?6  $CCE$

#### $4\%$  \*

**CHETJOHNE SANE OPSBOBSLIDNE JT**  $\mathbf{Q}$ U BU: E > FDED  $\otimes$  69 QH 36  $\neq$ ?<65 E@, 3F? EF @ C @ 6 @ E96 > 2?J 56CG2EG6D@, 3F? F "F3F?FF / F3F?FF #F3F?FF 6F4

)  $. # *$ 

**OGI FSF JT OP X PSE MN JUGPSBS JDWT** CVUCE BEWIFF U BURCH BS JOURT N BZ CE TOM JBDPTT TEVESBMITTVET

d(PSBEWLF QWIBIF SFGFSUP UF  $8 M 4:2 = F = 1.04 + 6 * E \cup 6$  F:56 **I UD CUMZ GENX SLUCH** 

d FWFS CPVSBSUDW JOXI JD FWFS TPGKBSFZPVDPPTF+XPVME SFIDPN N FOE. LOST1 m DF CVUN PTU NOPSBOUM '# \* \* ' ## %  $955$  $" +$ 

**d-OZPVSBSJDW QWBIFJCE.DBLF** XIFSE ZPV X PVMEMLE BOBSIDVMSS JN BHF UP CF CNADFE CZ, DE, DB JOH UF JN BHF OBN F JOB OFX OBSBHSBOL PSCZ FN CFEE CHU F JN BHF JOU F 1 & 6 1 QFO1 m DF EPD/N FOU

d-N BHFTTIPVMECF, 2) OP X JEFS **QMFMT BOE VTF MPX** U BO **IPN QGFTTJPO** 

d&P CPUVTF UBCWFT PSBCZ UZGF PG 3@ 5 PS ( ! CPSN BULICH

**GZPV BSF X SLICH B SFWFX OWBIF GPWPX U FTF HV.EFMOFT** 

9 I FOZPV BSF SFBEZ UP TVON JU ZPVSBSJDVF QVFBTF FN BJALUP BSUDWIT" GAMMAEDWIN BHBI JOF PSH

#### $+$ ) %\* # + & %\*

+GZPV X PVME MLF UP USBOTMBUF (VMN %RTWT. OLD ZPVSOBLIVE NACHVBHF *GWBTF TFCE BOFN BMJP* SPOOF" GAMMASDWAN BHBI JOF PSH BOE XFXJWFJJFSQVUZPVJOUPVDXJJ BOFY. TIJ JOHL FRN PSHWF ZPV BDFTT UP U F SBX UFYUUP USBOTNBUF GSPN 9 JU BDPN QWFUFE 2& ( ZPV X JWF BOWEUP VOWPBE ZPVSK WEUP UF N BLO (VINWASDNATUF

### ) -  $\cdot$

 $\frac{1}{2}$  \* '' # + &%\*

. 96? CG6H:?8 82> 6D 2AA=42E @DA=62D6 DE2E6 4=62C=J

d ULM PGUFHBNF **d XI PN BLFTU FHBN F** d JT JUGSFF PSB QBLE EPX OVPBE! d XIFSFUPHFULUGEPN HUVFEPXOWPBE IPN FORHF74. d JT JJ. JOVY CBLIVIF PSE LE ZPV VTF 9 JOF! d ZPVSN BS TPVLJPG KVF d BTVN N BSZ X JJ QPTJJWF BOE OF HBJJVF QPJQJT

 $\left( \begin{array}{ccc} 1 & 1 \\ 1 & 1 \end{array} \right)$ . 96? CG6H: ? 8 92 C5H 2 C6 A + 62 D6 DE2 E6 4 + 62 C= J

d N BI F BOF N PFFMPG I F I BSFX BSF d XIBUDBUFHPSZXPVMEZPV QVUU JTIBSEXBSF JOUP! d BOZHMUD FTU BUZPV N BZ IBWF IBEX IJWFVTJOHU FIBSEX BSF! d FBIZ UP HFUU F LB FX B F X P S . CH. O . OM d F.F ZPV I BVF I P VTF 9. OFPX T FSWFST d N BS TPVUPG VF d BTVN N BSZ X JJ QPTJJWF BOE OFHBJJWF QPJQJT

#### 0 OF 5 O P E ? 665 E @ 36 2 ? 61 A 6 O E E @ H C E 6 2 ?  $2 \times 46$  HCH  $23 \times 62$   $82$   $5D 2AA = 42E \times 12D$ 2?592G5H2G6E92EJ@FFD66G6CJ52J

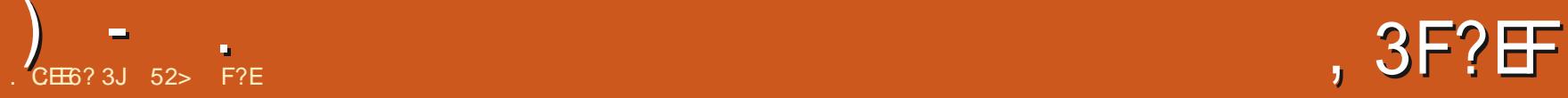

<span id="page-36-0"></span>LUTUNFUPTUBSUBOFX 7 CVOUV<br>HUFWFWRONFOUDZEUWIGIJTDPOTJT **HEVFIVACINI FOUDZDWA 61 JI DPOTJTUT** PGU SFF **bLOUFSINC** SF WHELF THAT BELOH VQUPUF OFYUNACHUFSN TVQQPSU WFSTJPO-7 CVOUV. 65 XIJDIJT EVF PVUJD#QSM

**-CUFSIN-SFMIBIFT BSF-U F OFX** Pm DBM/BOPODBMUFSN GPSXIBU U FZ VTFE UP DBNWATUBOEBSEC SFWARTET 61 FZUSZPVUOFX TPGLIXBSF BOE PUIFSDIBOHFT UP CF LODPSQPSBUFE LOU F.65 SFMFBIF CVU BSF-BNTP-GVODUPOBMTUBOEBNACF SFINHELT UIBUDBOCF VIFE GPS HFUJOH X PSL EPOF

BN BZT LOUFSFTULCH BT JUTFUT UF UPOF CPSXIBU/VTFSTDBOFYCFDUPVFS \$JUSPSSFOUBOE ELE BO5\*# UF SFTUPGUF EFVFMPQN FOUDZDMF 1 GUFOU FK STUSFWIBTF JOU FDZDWT JOUSPEVID-TU FN BLODIBOH-TXIJDI BSFU FOSFK OFE PVFSU F GPMPXJOH UXP SFINESTELT SFTVINLIOHLOBO. 65 U BUJTVFSZ OPMJI FE

+O-UIJT-DBTF-7CVOUV--TPN F LOUFSFTULCH OFX U LOHT GPS EFVFMPQFST TZTUFN BENJOJTUSBUPST BOE FVFOGPSEFTLUPQVTFST

 $\frac{0}{6}$  + ## +  $\frac{8}{6}$ %

GGPN UF PmDBMTPVSDFTWB TVN-D FDL UP N BLF TVSF JJX BT BO VODPSSVQUFE EPXOMPBE

CSIOHT O SF WPVT SF WHEN THE OF GPSFU BU 6IF7CVOUV-51 KMFJTOPX VQUP  $\frac{1}{2}$   $\frac{1}{2}$  CHHFSU BO7 CVOUV .65 X BT BOE-: / \$ CJHFSU BOU F 7CVOUV--6I BUN FBOT JUI BT HSPXO<sub>-</sub> JOU F CBTUZFBS BNJ PVHI- JUTOPUDVABSXIZU BUJT

> #TJOSFDFOUFVBNWBUPOT + ESPO Q FE-51 kMFPOUP NZ 75\$ TUDL FRVJQQFE XJJ 8FOUPZ

BOE CPPUFE JUVQGEPN U BU 8FOUPZ N BLFT USZUCH PVU. UVY EJTUSPT SFBWZ FBTZ BOE QBOWFTT 6I FZSVO GGPNUFTUDLBTXFMWBTJGUFZ XFSF JOTUBINATE POBIBSE ESSIVF

1 OF (VMW SDWF SFBEFSELE U F TZTUFN VQHSBEF GSPN 7 CVOUV  $\mathcal{L} = \mathcal{L}$  $.65 \text{ UP}$ BOE GPVOE UIBUIJT TZTUFN-XBTWFSZTMPX-XJJUIF %27 TN BYFE PVUEVF UP USBOLFS FYUSBDU SVOODH#GUFSBSFCPPUPS UXP JUTFUUME EPXOBOE FVFSZU JOH SBO-OPSNBMZ

 $*0*+$  \$ ) ( , ) \$ %+\*

SFWHENE JT7 CVOUV -XIJDI-DBN F PVUPO 1 DUPCFS  $\mathbf{S}$ 7 CVOUV JTU FU VFSTJPO PG7 CVOUV BOEUF U XJU UF NPEJKFE) OPNF EFTLUPQ. LF UF PU FSSFDFOULDUFSING THABIFT 7CVOUV--JTTVQQPSUFE GPSK/TU QUOF N POUIT VOULM, VMZ -6IF-.65 SFMPBIFTI BUT K VF ZFBST PG TVQQPSUXJU BOPQUPOBMJFOZFBST

+OU JTDZDWFU FKSTULOUFSLN

FYUFOEFE TVQQPSUBVBUBIONF

6IF kSTUSFWHBTFBGLFSBO. 65 JT

+ EPX OUPBEFE 7 CVOUV

 $\frac{7}{2}$ 6IF SFDPNN FOEFEN JON VN TZTUFN-SFRVJSFNFOUT-OPS7 CVOUV I BNF OPUD BOHFE TJODF .65-BOE-SFNBJO ) \* [ EVBMDPSF QSPDFTTPS -)\$-4#/ ) \$PGIBSEESJ/NF75\$TUDL N FN PSZ DBSE PSFYUFSOBMESWF TQBDF 5DSFFODBQBCMFPG

TDSFFOSFTPMWUPO ' JUIFSB% & 8& ESJ/UF PSB 75\$ QPSU **GPSU F JOTUBMBUJPON FEJB** +OUFSOFUBLIDETT JTVTFG/MCVUOPU

Y-

**QMFM** 

-

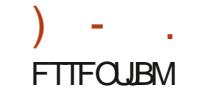

6 JIN FBOTU BUZ CVOLV TI PVME SVOK OF POI BSEX BSF EFT.HOFE CPS9 .CEPXT PSM&UFS+ XPVMETVHHFTU) \$PG4#/ BTB XPS JOHN JON VN BT (JFOPY BWPOF DBOFBUVQ ) \$ PG4#/ XJJ TPN F **UBCT POFO** 

#### $\%$ .

61 FSF JTBNPUCFX JO7 CVCUV NVD PGUBNFE BUOLFSOFU PGU JOHT +P6 EFVFMPOFSTBOE **TZTUFN BEN JOT X PSLJOH JO** FOUFSOSITE FOWSPON FOUT CVUU FSF BSF BMP TPN F OFX HPPEJFT CPSUF BVFSHE EFTLUPOVTES

(PSUFEFVENPIGEST UFSE BSF U F VTVBMBOE FYGFDLFE UPPMOBD VOEBLET, COME, CH4VCZ ) P  $107$  CVO  $V$  $9%$ BOE 4 VTU 5FS/FS 1 QFC55\* CPX VIFT TZIUFN E TPD FUBD JVBUPOCZ EFGBVMJX I JD N FBOTU BUU F TTLE EBFN POX JWL **OPUTUBSUVO VOLIMB SFRVFTUJT SEDELVE UVT SEVDOHU FN FN PSZ** SERVELE # OFX UPPMEECVHOURE JT I BSEX BSE BWAX.OH BOETDBOEUP OF OPX . ODWEFF (PSEEC) / HH OH I I F **QSPHSBNTXIJD BSFTIJQQFEXJJ** 7 CVOU

61 JT SFMABIF CONVEFT / JSP2ZU PO GPSB VESFUZ PG N JOSPDPOLSPINWEJ CONVELOHU F 4BTCCFSSZ2J2JP9 6IFVTFPG - FSOFM PFF 5FUJOH -  $/$  5 HSRQ DT BNIP N FROT LLB JEEVENROEST DRO SVO

VTJOHPU FSGEBN FXPSLT TVD BT3U USFBEFE %27 TRVBTI (5 PVULEF BEFTLUPQTFTT.PORCF X JJ PVUBOZ 2 JTOFDK DESWFST

(PSBEN OT U F. BOETDBOF CFUBTZTUFN N BOBHEN FOUUPPM Pi FSTJN OSPVFN FOUT JODNYE, OH #4/ TVOOPSU6 UT SFWABITE BNTP TVQQPSUT4+5%8QSPDFTTPSTBOE FEQWAZEE BTBQPS BOW TZTLEN

(PSEFTLUPQVTFST U JT SFWFBIF **ESPOT2VMF#VE.P.DGBVPSPG** 2.0F9. FERTLIFFECRAMIRAE.P DPOLSPINAS 2.0F9 JF JT SFOPS FFM **WITT CVHHZ BOE I BT CFUFSI BSEX BSF TVOOPSU** 

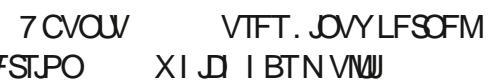

EFDPN OF TTPOXI JD TI PVME JN OGPVF U FTLBS VOUN FT OPSTOBO BOOMBUPOT POTPN F EFWDFT

61 F JOUBM BUPOTZTUFN JT 5ZILFNE I BTOPX **TZTLENE** CFFOU F LOUTZTUFN TLODF 7 CVOLV **U SPVHI FJH UZFBSTBCE** SEMERTET BOE LBTOSPVFOLD XPS SERIPOROVIX ENWEFTO LE FELSED PST

61 JT SF WHEIF TI JOT OF FEPN JOBOUM X JU BOOM BUPOT GEPN ) OPN F XIJ VIFTUF) 6- UPPMUJBNACH XJJ MCBEX BJB 61 JTTI PVME JN OGPVF OF SOPSN BODF BOE BNTP **HUFT7 CVOU/BOOMBUPOTBN PSF** VOLPSN MPPI

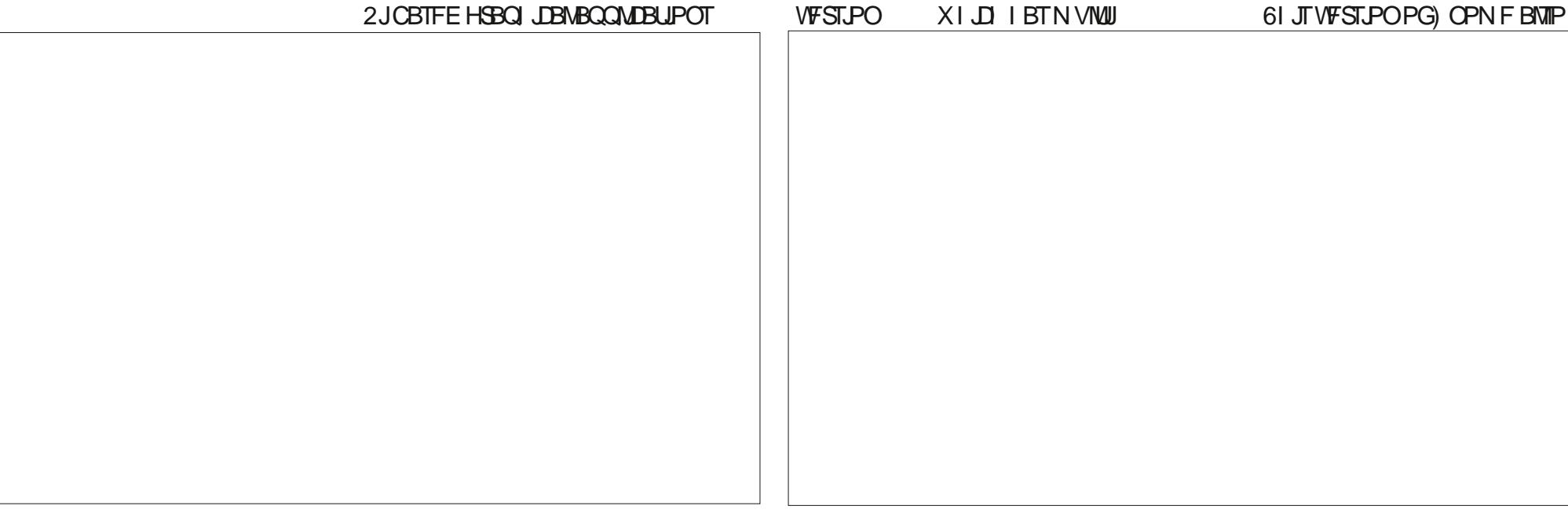

**FLOUSEVIFT BOPME GFBUYE U BU** TO SFBET PVUBNWPOFO, OTLBODFT PG BOZ H VEOTOHNE BOOM BUPO X LEO DMD. CHPOLLEROOMPRIPOT. DPO. O UF7CVOWEPD

6 F POUPOPGVT.OHB<(5 kM) **TZTLEN POBGETI 7 CVOLV** JOTUBNARUPOL BT CFFOEJTBCNAE EVF LP BCVHU BUQSFVFOUT LUCF.OH **OPOFSMIN PVOLFF POK STUCPPUL+U** TI PVM TUMWK PS POB TZTUEN VOHSBEE GEPN 7 CVOLV .65 **U PVH** 

(PSHBN FST U F 5UFBN TOBO ODWEFTU F MRIFTU MFST. POPGUE / FTB & ) SBQ JT. LCSBSZUPNBLF **HBN FT SVOCFUFSX JJ PVUCFFEJOH** PVULEF 22#T 6LF.  $\text{D}Y$ **I FSOFM** ON THE LBTLLE OF X GULFYAX BLIV

TZIDBIWFOBCIVIE XIJD XJWHJVF CESTESN BOTE HB OT X I FOHRN. CH VT. CH9. CF PS2 SPI PO

+OU F Pm DBMBOOPVODEN FOUT UF SER SERVIPLO TRAIL OF THE DPN F, DG/U/SF 7 CVOU/ SF WHENFT 61 FTF CONVEF BOFX ( MULFSCBIFE 7 CVOU/5 PGK BSF TOBO TUPSF EFTJHOUP SFOWEDE U F DASSFOUPOF CBTFE PO) OPN F 5PG K BSF BOE B **CFX 7 CVOLV, OTLEWASDBNAE** 5VCRVJZXIJ BNTP VTFTB (MULFS CBTFEVTFS.CLFSTBDF, PPL CPSUFTF XBNWDBQFSTBN PCHUFFJHLU OU FVORM CH. CLESN SEMBLET BOE I POFGAMA U FZX MARMIP N BLF  $JIOPZCVQV$  $.65$ 

 $\star$  $++\%$  \*

6 FUPO SHIUTUBU/TN FOVIBT BEFFE  $A \vee D$  SELUCHTC XL D BSF CVILLE OT LI BUH LIVE, OTHER LIVITES **RITETTIP X.k CWFIPPIL BVF.P** EFWLF TEMELIPO OH UN PEF EBS U FN FT BOE OPX FSTFUJOHT BMW XJJ PVULBAACH UP SFTPSJUP POFOLOH WFX FS U F N BOTFUJOHT N FOV

*SFDBVTFUJT7CVOUSFMERTEJT* DPEFOBN FE b. JOFUD-VEPC BGFS U F TOFDFT PG# (SDBOROL FMPOF LIFSE BSE K VE OFX I VEV LIFN FF **X BN/DBOFST OSPWEFE** 

#### $1 + 4 + 8\%$

5PN F PGU F BOOMBUPOT JODWEFE X JJ 7 CVOU  $B\mathcal{F}$  #SD J/F/ BOBHES (JF4 4 PMFS) BST. MFS % FFTF RMOURX FODBN BOOM BIJPO  $\frac{9}{7}$  25 **OSCULCHTZTUFN** & PDVN FOU8 JFX FS ' WODF  $28($ & PDVN FOUSDBOOFS 5.N QWISDBO **POUDBMIDBOOFS** & VOMDIZ **k MA CBD VOT** TWLIVE OF TRUST **kMFNBOBHFS**  $( . FCPY )$ **XFCCSPXTFS** OPN F %BMFOEBS **EFTLUPO DRWACERS** CPNF&JLT **EJL NBOBHFS** OPN F 6FSN JOBM (PS) OPN F **UFSN JOBMEN VIVELIPS** OPN F6FYU' EJPS **LFYUFE.LPS**  $)$  QBSLFE **GBSJLJPOFE.JPS AN BHF 8 JFX FS ' ZF PG\ OPN F NBHFWFXFS** 

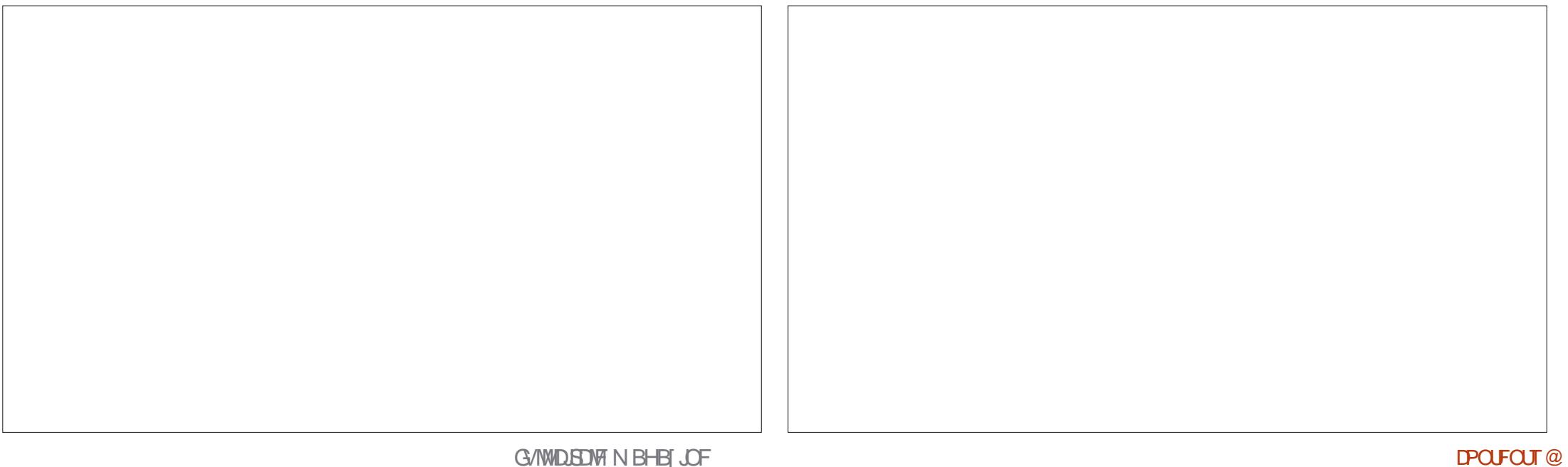

**NROBHES** BOE JUTOPX DBNWFE' CEFBVPVS  $.C.$ F1 m DF Pm DF TVJJF OPN FBOOMDBUPOTUE JOURSELE JT **.CE.DBLFT.COM/EFE POU F-61**  $2.0$  $\overline{Y}$  $\overline{Y}$ **BVE P DPCL SPNMES** VESTIN ON BOE DWBO NAPLOH GPSCPPUVOCVUOPULODWEFE.DB **SEN PLE FETILIPO** OPN F6FYU' EJPSI BTN PTUPGU F  $4$  FN N.OB 61 F HEE ULEYLIEE UPSL BT CEEO G/MMOTI RMAN JPO  $DAFQI$ OBS JPGZ CVOLVITO FILLE TLBS LCVUL G/ODJPOBM Z PGHFE, U , ODWE, CH 41 ZUN CPY NVT.DOWEZES BGLFS SFMERTET JJI BTCFFO TOFMO FD.OH TZOLBYI JH MH UCH #TDBOCFTFFOGEPN UFBCPVF 5 PI K FM **Q PIPNROPHES** SFORMOFE X JU U F OFX ) OPN F 6FYU K OF K OF BOF SFORDE MOF MILU BINI PTUBINIU F BOOMDBUPOT BSF EUPS 61 JTD BOHF N BZ BD VBW ZHP I JHI MHI UJOH BOE X I PNAIMOF 5UBSWO&JIL %FBUPS  $\sqrt{1}$ GEPN ) OPN F X JU POM 5 N OM VOOPUDEE CZN PTUVIEST BT.OUE DFBUPSHL 75\$ 51 XSLFS FEMELIPOVABEL SM& + ILBTOCE 5DBOBTBIPMEPWFSGSPN) OPNF 61 VOEFSCJE **FN BMMFQJ** SEDECLOBIU HEELUI BTBOOFBSFE.D **TZOLBY I JH MH UICH DPMPSTED FN FT** BOE FVFOULX BTBVFSTPOVOHSBEF 6SBOTN JTT.PO CU LSBOTN JITLPO UFNFOVIBINEYUFFJPS: BOFUE BIMMPGX I.D DBOCF RV.D M TEMPLIFF **GEPN II F NATT JSE WARTE** HU UPSSFOUDWFOU OFX BOOMBUPOLBTULE TBN ENEOV BTMH UPSERS TO ENFTUS PVH **7 CVO V 5PG K BF TOBO TI PSF** OBN F FVFOULE BOOM BUPO, DPOT U F N BON FOV U FN F (PSGBOT PG 1 OF BOOMDBUPOI BT CFFO **OBD BHF N BOBHFN FOUTZTLEN** BSF FYLSFN FIZE TJN JPBS ) OPN F 6FYU **HEELU U BUBOOMDBUPODBOTUMMOF** FSPOOFF (SPN II FMT IPGFF(BVMI) 8. FFPT 6PLFN N PWF OWNZES ' EJPSX BTDFBLFE UP SFURON PTU OT BWAF GPN UF 7 CVOLV BOOMDBUPOT) OPN F6P & PUF **DPN N ROF MDF** PGHFFJATGFBLUSFTCVUXJUBO SFOPTLIPSFT 61 FSF JEFVFORCEX  $9$  HFU **CFSTPOBMBTL N BOBHFS +GBOZPOF .O.FSGEDFU BUN PSF DWATFIX GPINARY T** X FOOBHE EPX OWNBEES **VEST.PO CPS7 CVOLV** NJITETJUJJDBOTUMMCE CPVCEJOUE UF) OPN F \* VN BO-CUFSOBOF 7 CVOUV SFOPTUPSFT BOE JOTUBIMEE JOE JOBUFT TBN FBOOM DBUPO VFST.PO ) VEFMOFT + UT CAWFIE POUT BM PVH JUTXPSJ OPUOHU BU BTVTFE JO7 CVOUV I PN FOBHE BT bB TJN ONT UFYUFE JUPS 7 CVOUV 65 CPU U F BOOMDBUPOBOE U F **TVOOMFE BT B TOBO TP VFST.PO** O BVI JMT **CPD/TFE POB OWBT. CHEFGB/MJ OBD BHF OBN FIBULE CEFOLD BOHFE FYOESFODEC** JENPTUD/SFOU FEOECET POLLEVOTLAFEN ORD BHF I BTOPX CFFON JHSBUFE UP U F ) 6-

 $HFF.IJ$ 

**JODWEFTUF** 

**KMENROBHESXI.D** 

UPPMUJ61 JTHJVFTJUBTMHI UMZICFX **WPL BOE BEET TPN F OFX GFBU/SFT** ODWE.CH.NO SPVEN FOUTUP UF MILL WEX HUOPX EZOBN JEWWED BOHFT JT MEZPVUCBIFE POU FX JOEPX TJ F TFINALIFE BOE BIVIP TVOOPSUT UF XFCQQ PUP CPSN BUBTEPFT UF BITPDBLFE +N BHF 8.FX FS ' ZF PG) OPN F XI JO JTBVTFGWM **BEVBODFN FOU** 

#TJOGBTUSFMENT UF7CVCUV **VFSTPOPG LCF1 m DF JT** 

TVOOMFE DPN ONAUF FYDFOUGPS . LCSF1 m DF \$BIF U F EBLBCBIF BOOMBUPO XI, D DBOCF, OTLBWAF GEPN U F SFOPTUPSFT JGOFFEFE

#### $8\%$  #  $*$   $8\%$

(PSBOJOUFSN SFWHBIF 7 CVOUV JTVFSZTPME I JH MZQPMIT FE BOF SEBEZ CPSEVESZEBZ VTE + CSOHTTPN FVTFG/MD BOHFTUPL.DL Pi U F OFX EFVFMPON FOUDZOM +U **WPLTMLF VTFSTDBOFYQFDUTPN F** 

OFX JEFBTUP N BLF JJJOUP U JTDZDWT XJJ PVUBOZCHD BOHFTPSEFTLUPO #QSM **OBSBE.HN TI, GLIFYOFD FF** 

(PSTPN F+P6 EFVFMPQFST PS FOUFSOSITE TZTBEN JOT U JT SFMABITE NEZPI FSFOPVHI BEVBOUBHFTUP M/SF U FN BX BZ GSPN .65 CVU NZHVFTTJTU BUN PTUEFTLUPQ VIFSTXJWILUD XJJ U FN PTUSFDFOJ .65 VFSTPO CPSOPX

**61 F OFYWOLFSN SFIMBIF** 

**JITD FEVMEGPS** 7 CVO V TP MAUT TFF XI BULU CSOHTBWCHU F SPBF UP U F OFYU  $65$  VFST, PO

 $/ +$  ) % # # %" \*

1 m DBMX FCTJF **I LLOT VCVOUV DPN** 

52> F?ETLBSLFEVT.CH7CVOLV.D BOE I BTVTFE, VCVOU/TJODF \* FM/FT.D1 URX B 1 CLRSP **%BOBEB JOBI PVTF XJJ OP 9 JOEPXT** 

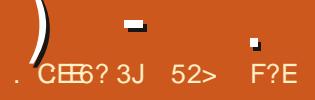

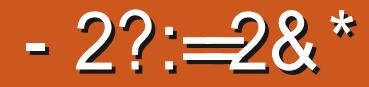

#### <span id="page-41-0"></span>**RESEARCH AT A FIGHT A STATE OF STATE A FIGHT A FIGHT A FIGHT A FIGHT A FIGHT A FIGHT A FIGHT A FIGHT A FIGHT A**  $\mathbf{O}_{\text{DUE}}$  OVY X PSM DRWAF 8 BONA 5 + LITTP OF X LLBLLLIT OPU **ZEUPO&JILSP9 BLD LLESEJICAJEVEO** B9 LLOFE BBSIDWEBCPVULU +OGBDU JULTUMIOU F CEUBLIFTUCH Q BTF BOF BVB NACNA POVI. OBOHVOTI BONAC VEST.PO

61 F EJTUSCVUPOT X FCTJF FYOUR OTLL BUDBBONWELL 5 BOPTE PVU **PGU F OFFE CPSBO7 CVOLV CBTFE** . JOVY EJTLSCVUPOU BUX PVME QSPWEF VBQWB3 01/ 'XJJ PVUBOZ D BOHFTLP U F VIESEYOFSFOLE . BLFS JJTTDPOF X BT FYLFOEFE LP **FYOFSN FOUX JU TPN FILPPNT ROF** UFD OPMPH FT TVD BT#MN PTU PO FFN ROF, NN VLBC M  $\vec{P}$  ROF #OY U F **&JTLSPCPY CBTFE TVCTZTUFN C** 

**ON BOZ X BZT 8 BONG1 5 JTK MICH** JOU FHBOU BUU FPME7 CVOUV ) OPN F PDD/QFE GPN 7 CVOUV) OPN FBNTP PIFSFE BONBLO ) OPN F EFTLUPQ POUPQ PGU F 7 CVOU/ CBDLFOE CVUUT EFVFMPON FOUX BTCSPVHIULP B DWATE XI FON BOT SERN 7 CVOLV NPWFE GPN UF 7 OUZ LOUFS GBDF UP B NPE KFE) OPN F EFTLUPQ XI J NPSF PSMITT SFOEFSFE 7 CVOUV

) OPN FN PPU

1 GDPVSTE N BOTU SERN 7 CVCLV TUMM BT JUTN PEJK FE ) OPN F EFTLUPQTP8BO.MEM315X.JMM BVFUP Pi FSTPN FJOUFSFTUICH OFX JEFBT UP FOUDE VIEST BOE DEFBUE JUT PX O VIFSCBIF OD F

**WSFOUM U F OSPIED THEFN TUP** EFVFMPQFSTTJHOFE VQPOJJT I BVF ) JJ VC QBHF X JJ N PTUPG JF X PSL CF. CHEPCF CZ PCF CFSTPO MFBE EFVFMPQFS/ J&P\$SPNCLOPG+LBMZ

 $\frac{9}{6}$  + ## + & %

6 FSF JTOP EPX OWPBE OPSUF CELBVEST.POPOLLE Pm DBMX FCT.LE  $IP + FIPS$  FF IP ROCFBMHIP/  $RP$ \$ SPN CLOBOE IF OPLOUFENEUP XI FSF JUTPO) JJ VC +THOFE JO BOF CPVOF, IJ

#ULL JEOP CLIOUNE LLESE BSE SFHVMASCELBCV.MATCF.CHNBEE BVB NACNA CPSLETLICH + X BT BCNA LP EPX OWPBE 8 BOJNB1 5 **VOTI BOME WBILLIOT 9 I BUZPV HFUJT** B ) \$ I JOK WE U BUDPOLBOTU F CUPOFSBUCHTZTUFN +51 KM **OWTIXPIFYUKNATXUUF/&**  $BOE 5* #$  TVN T 8 FSZ I BOEZ

 $+$ F.F B5\* # TVN UP FOTVSF UBULF FPX OWPREX BTHPPF BOF U FOESPOOFF U F + 51 K MA POLP N Z 75\$ TUDL FRV.COFE X JJ 8FOUPZ BOE CPPUFE JUVO ' VIFO UPVH 8BON 45 JTO PUP mDBN 4 **TVOOPS FE PO8ECLPZ CE, CHRO** 7 CVOLV FESIVENIVE JUX PS FE K OF BOF FVESZU JOH SBORT GETURT JU XPVM POBLEST FSWF. OT BWALJPO

#### $*0*+$  \$ ) (, ) \$ %+\*

61 FSE BSE OP OVOMITIEE N. ON VN TZTUFN SFRV. SFN FOUTZFU CVU T.ODF 8 BONAS1 5 **JTCBTFE** PO7 CVCLV **JUIT OSPCBCM** SFBTPOBOWE BITVN FU BUU FTBN F **SFRVJENFOUTBOOM** ) \* [ EVBMDPSF QSPDFTTPS  $3.4 \frac{1}{1}$ ) \$ PG BSE ESWF TOBDF

#### $+$ ,  $\left| \right|$   $*$

**SPPUCHVO8BONE15.CEFFF** CSOHTVOBD FESSIMMAPI.OH WESZ **VBO.MB VON PEJK FE) OPN F** EFTLUPQ ' VFOU F EFGBVMJ XBWDBQFSJTbVBQ.WBC MJFSBWZ BTJJ

G/IWIDSDW N BHB JOF

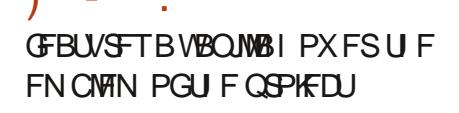

\$PPUVOBMIP POFOTBXBSO.OH UBUU JI JI CELB TPGK BSF BCE CPU **KOPEVOJPOSEREZC +X BT EYOFD JOH** DBTI FTBOEN JTJ.CHGFBLVSFTCVU, D GBD J FVESZU JOHX PS FF OSFULZ X FMM XJJ POMBYUPN BUDTDFFOOPX FS Pi OPLFE BTOPUX PS. OHZFU

(PSBOZPOF DPN, CHGRPN) 7 CVOLV UF) OPN FEFTLUPOMPPLT **VESZTUBS XJJ KATUBLPOGBOFNKJJ** UFPOPI TXJD TOFBLFSEBUFBOE UNF BOEUFBOUMUFTNFOVe XI.D. JTXIFSFFVFSZU.CH.JT I JEEFO 61 FSF JTOP EPD POUF EFTLUPQ %MD. CHPOU F BDJJMJFT N FOV PSI JUJOHU F bTVOFS: LFZ XJOEPXTLFZ POFOTU FNFOV

BNWAX JOH TFBSD JOH OPSEPDVN FOUT PSROOMER JPOTO SPN II FMT JPS FPD BTX FMWRTTFMADJOHFFTLIPOT

*SFJOHOMBJO)* OPNF UF BOOMBUROX, CEPX TI BAF POM B **T.OHM BDWTFC CVUPOBMI PVHI** bl JEFC XI JD XPS TM F bN DN J FC JTBVBNBCWFGSPNBSHIUDMD.JF 7 CVO V  $U$  FSF RSF POM UKP D PJFTPGXJCEPX U FNFT MH U **ROF FRS BWI PVH .OF STUDIES** UEXBMOBOESERS FOTXIFOUE **EBS U FN F JTTFMALFE** 

2FS BOTUP Pi TFUU F MN JFE OVN CESPGX, CEPX U EN FT 8BONME15 DPNFTX.II BO FYUFOTJVF DI PUF PG XBW0BOFST TPN F (SPN 7 CVOLV BOE TPN F PSHOBM#MMPG IFN BSF FMFHRO I

MPPI.CHD P.DFT

' VESZLLOH WAPI TVESZ 6TLPD C VOUMPY DPN FIP LE BROMP **2/PO SPM/FO ES ROF. LUTI ESE U BU**  $Z$ PV  $k$   $C$ F  $U$  F  $N$  N  $M$   $RC$   $M$   $T$  $X$  $J$  $N$ 61 JEBO JIVBLET U F DVTUPN EFTJHOFE DRWAFF H# NN PTL b + N N N RC M F, OU JT . ON BOTH FERN F. TH SC VI JPOT M F **DPOLFYUN FBOTU BUU F POFSBUCH** TZTLEN JEWED FF GRPN DI BOHET BOF  $U$  JE LEBOTIVELET LP . N N VOL  $\vec{Y}$  (SPN **IDSSVOUPOTPSNEWIRSE 6LEPOM** LSPVCMEX.LL, NNVLBCMF.T TPN FUN FT ZPV FP X BOULP DI BOHF U CHTXI D JTXIZ JUDBOCF TEMELUTE Pi: PV DBOFVFOU FO SFVFSJD BOHFTBOE SF.OTUBLF **NNVLBCMZBGFSXBET61F#OY OBD BHF N BOBHFSJIPINN FT OBD BHFT** OBTVCTZTLEN BWAX.CHILLEN LPCE

JOTUBINATE PSSEN PVIFE X JU PVU B FOJOHTZTUFN NNVUBCME

**TTFMDBCM NNVLBCMZ** TPN FU JOHN PTUEFTLUPO, JOVY VIESTZERSOGES 2 SPOROM OPU BT.U JT CPVCE POM OTCFDBMIU POFFNROE, NN VIRCM ZIDRORCM Z F. TIL SOVUPOT TVD BTO. M15 BOE OPU 7 CVOW PS(FEPSB)

> 1 O. DTUBNABLIPO 8 BOJNAB1 5 BNAPX T BD P.DE PGOBD BHE CPSN BUTLE CE VIFE COME CH EFCT TOBOT BOON BHF BOEIBLOBL 6LF) OPN F 5PGK BSF HSBCI JBMBCCMDBUPOJT BVB NACNA BT JT U F # OY OBD BHF **NROBHES**

8 BONG1 5 JEB DPO/FOUPOBM **MOP.OL: SEWERTE X.II VOER FT ROE** 

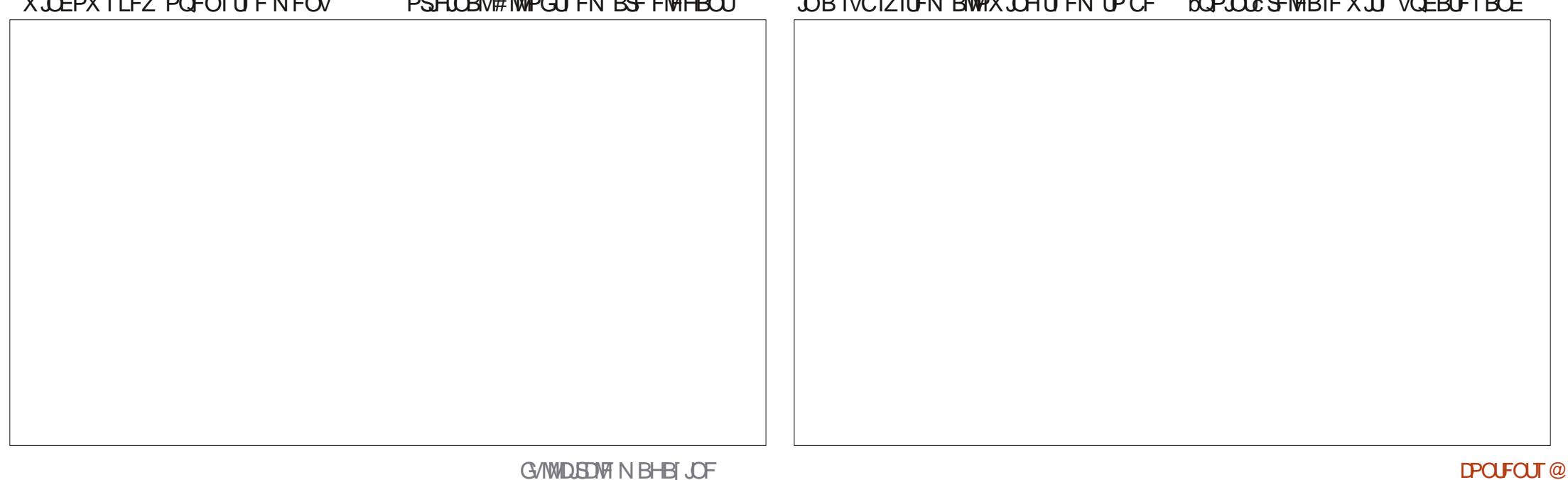

OPUB SPINNOH SFIVERIF 61 F OSPIEDJ **XFCTUF FYORLOT U BUSPINICH** SEMPRIFTIEVE UPP N VD SILL OPSULF **WHAPGTUBCMLZ BOE SFMBCMLZU FZ RF TFFI, CH** 

#### $\mathbf{1}$   $\mathbf{1}$   $\mathbf{\#}$  $+ 8\%$

61 F BOOMDBUPOT, CONVEFE X, LU R<sub>T</sub> 8 BON 7 5 #SD JVF/BOBHFS kMR SPINARS BSD J/FS (JWFT OBVUJNAT k MFN BOBHFS  $OPT$   $RJ$ **EJIL N BOBHES** ) OPN F / VTJD N VT.DOWEZES ) OPN F 21 PUPT **GIPLIP** PSHBOJ FS ) OPN F 5ZTUFN / POLIPS **TZTUFN N POUPS** ) OPN F 6FSN JOBM (PS) OPN F

**LESN. OBMEN VMALPS**  $OPT9FC$ X FC CP X TFS **OBSTE GBSJLJPOFE.LPS** OPN F 5PGK BSF **ORD RHF** N BOBHEN FOUTZTUEN 8. FFPT I PI FN N PMF OWNZES

6 JULIPO APVIMBOBATLNOZ MILIBOE NJIT, CHN BOZ PGU F BOOMBUPOTN PTUEFTLUPO VTFST XPVME FYCFDU TVD BTB2& (WFXFS N BHE WEX ES LEM JEE LPS BOF BO Pm DF TV. IF 61 FTF BSF BIMIRA/B NACME . OU F SECPT LPSET LPX EVES NBLOHU FN FBTZUP OTUBNWL

*ALITXPSJ CPUCHU BJCPHBNFT* BSF. ODWEFE XI, D +BW BZT **DPOT.FFSBHPPFT.HO** 

**#IN BZ CE U BUU F, ODWEEF** 

**BOOMBUPOMIUJITI PSJCFDBVIFUJI KYTUJOCFUBUFTUICH SHI UOPX JUJI** JTK/TUBCEUBS EMARTE BOF U F KOBM **VEST.POX, MMICOM/FFNPSF** 

ON BOZ X BZT + OF GFSB EJTUSCYLIPOU BUCZ EFOBVMILODWEFT U F7 CVOLV OBD FOE BOE U F POMBORF N.ON VN PG **BOOMBUPOT 61 JEN BLFT CPSB** TN RMWFS-61 FPX OWPRF DPN OBSE 8BOM<sub>215</sub> BU ) \$ UP 7 CVOU JFN TUPKY BU ) \$ BOE BNTP N FBOT U BUZPV DBOK/TU.OTUBNWK I BUZPV **CFFF LFFQOHU FNFOVT** VODWILLESSE X.II OP UN E TOFOLI SEN PMOHROOM BUPOT ZPV EPOH **XROU** 

#### $8\%$  #.  $*$   $8\%$

**YPOTLEFSICH U BU8 BOUWEN 5 JT** 

BO VBW OF UZHPPF / PTUU OHT XPS XFMMCVUU BUTI PVMECAUSFBMMZ CF B TVSOSIIF DPOTLEFSIOHU BULU VIFTX FIWUFTUFE DPN QPOFOUTIMLF OPN FEFTLUPO 61 FSFTVMU BUMPBTU BTPGU JTCFUB SFWABIF JTCSFULZ OPMIT FE BOE TUBOWEX JU KATUB GFX

**I P.OHVOB-BOTUI OPN F CBTFE** EJTUSCYUPOTTVD BT7CVOLV (FEPSBROE 0.M 5 POE POLLE RVFTUPOTU BU8BONME15X.MM BVF UP BOTX FSJT DBOJJBU SBOLVTFST! 8 BOMM31 5 TEEN TUP CF BN FE BU GEPOWEX IP MLE 7 CVOU JOGSODOWE CVUX BOUB OVSE VON PE. K FE ) OPN F FY OF SFOLF e X JU TEMPORCM POUPOBM N VUBCM Z

G/MIDGDVFIN BHB[JOF

[DPOUFOUT](#page-1-0)<sup>@</sup>

BOE DVTUPN QBDLBHFN BOBHFN FOU # SFU F SF FOPVHIVTFST XIP DBOOF MISFE UP UIBUI 2FSI BOT JUEPFTOAU NBUFS61 JTJTOPUBGPSQGPKU FOUFSOSJIF U BUI BT UP BULSBOU DVTUPN FST PSEJF JOU F NBSLFUQMEDF-61 FSFBGFNBOZ. JOVY EJTUSCVUPOTU BUBSF QVUUPHFU FS GPSU F VTF PGU F EFVFMPQFST BMPOF BOE-JGBOZPOF-FNTF-X-BOUTUP-KPLOU-F DPNNVOUZUFZBGFXFMDPNFUPEP TP-6IFSFJTBNPUUPCFTBLEGPS EPJOHJUSH U SBU FSU BON BLJOHJU QPQVMBS+GJUJTHPPE QFPQMFXJWWTF JU

#TPGU JTSFMFBIF 8BOJNZ915 JT XPSLJOHXFMWBOE JUMPPLTMLF JUI BT

HPPE QPUFOUBMOPSU FGWVSF \* PQFGVMZITPPO JUXJMMFYJJJJTCFUB

UFTUJOH QIBTFBOE OF NIBEF

 $)$  - .

BVBURICWF BTBQVCNIDEPXOWPBEGPS HFOFSBNWTF+BN I PQLOHUPIBWF BOPU FSMPPL BUJUU FOBOE TFF I PX JU-JT-GBSJOH

 $/ +$  ) % # # %" \*

1 m DBMX FCTJF I ULQT VBOJWBPTPSH

> 52> F?ETUBSUFEVTUCH7CVOUVUO BOE I BTVTFE. VCVOUVTJODF \* FMWFTJO1 UUBXB 1 OUBSP %BOBEB. OBIPVTFXJJ OP9 JOEPXT

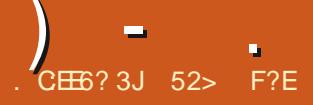

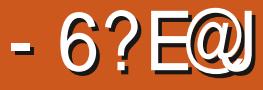

#### $%8 + TFF11.$  THE IN POLL AT WELL FIST OBHE CPSN PSE 8 FOU PZ TLEOROHROT

I BVF CFFON FBOOH UP USZ PVU **AFO PZ CPSTPN FUN F CVULFOU** QVUUCHJUPi CPSSFBTPOT+XJWM **FYORD CVUU JTXFFL+SFBNZ** OFFEFE BOFX + 51 X SLFSUP OVUB . JOVY EJTUSCY UPOPOUP B75\$ TUDL BOE NZPMEN FU PETX FSF OPU  $X$ PS.OH

**OSTEQUZERST +1 BVF CEFO** VTJOH 70 FUOPPUJO GPSX SLJOH + 51 **KNATLP 75\$ ESWFT CPSTPGK BSF SFWFXT +XBTSFDFOLMBTLFELPEP** BSFWFX PG FEPSB GPS (VIWW SEDWE CVU FVFOU PVH 70 FLCPPUOMIUT (FEPSBBTTVQQPSUFE JJXPVMEOPU DFBUFBCPPUBOWESWFUBU **XPSLFE** 

+BNTP LSFE U F DPN N BOE MOF **OSPHSBN bEECBOE JUBNIP CB.MELP** XPS SHI UBOE E.E OPUQSPEVDE B XPSLOH75\$ ESWF

 $\%$  + ) -  $\%$  +  $\&$  0

+I BVF MPPLFE BU8FOUPZ JOU F OBILLOVLJEVESZLJN E + SEBELJ SPVHL UF PM DBM FCT. IF FPD/N FOLBUPO  $I.S. CHIPk H\backslash F P \backslash I I P X IP \backslash T F I J +$ GPVOE JUSZI BOUIOF BOE CBTJBWZ OTPN OFFIFOTOM 61 JUNE X U B **OF TI. CHOFFE + OF STEVE SEE BOF** NBOBHFF IP HFILLIXPS , CHFFTQIF **U F FPD/N FO B JPO** 

61 F BOOMDBUPO JUTF MGJT BOUVBNWZ CSIMPOLIMETT.HOFF BOF XPS TWFSZ XEMMOGROULLITRYLPNACEX OBBELHN, D-61 X SUCH 6P N BIF U JOHTTJN QWAS U PVH + XJW **OPWEE, OT SVD JPOT POL PX LP VTE JIDU JEWEX** 

8 FOU PZ JT GFF TPG K BF **SFWBIFE VOEFSU F) 2. MEOTE**  BOE JT EFVFIVACIE CZ \* BJVACH 5VO + J S/OTPO, DV/ROE 9, OFPX TCVU **ZPV X POLIK OF JUDU F 7 CVOLV** SFOPTLIPSFT # II BTLP CF FPX OWNEFF F. FFD M

#### $8\%$  ' +

8FOUPZXPSLTRVUFEJFSFOUMZ GEPN PU FS75\$ X SUFST \$ BTJBWZ BWL **PGUEN REFETHOFF UP UBLE B** EPX OWNBEFE. JOVY EJTLSCVUPO-51 **KWEBOE OVULUPOLP B75\$ ESIVE .DB** CPPLBOM CPSN TP. LIDBOCE LETTLEF PVU.OBbM/FTFTT.PO: BOE POUPOBMM JOTUBNATE / PTU+51 X SUFST MLF 7 CVO VAT5 LBS VO & TIL % FEN PSBOE 70 FLOPPLJO X PS. OLL F TRN F CBT.D XBZ: PV, OTUBNAU F BOOMDBUPOPO ZPVSDPN CMUFS U FOZPV EPX OWPBE UF-51 kMF CPSUFF.TTLSCVUPOZPV X BOULP LSZ BOE VIE LLE BOOM BUPO IPVOORD BOFXSIFBT.OHN 51 KM UP B 75\$ TUD 61 FO ZPV SFCPPU ZPVSDPN OVUES TEMED JULE 75\$ ESME BOE JUMPBET OF TFOUCH BEFTLUPO XI FOFPOF

8FOUPZJTEJ FSFOU: PV EPX OWNBE U F OSPHSBN BTB UBSH DPN OF TIFF BSD. WE BOF LLEO VOOBD U : PV SVOU F TDSQUU

QSPWEFT GPSZPVSDPN QVUFS BSD JUFDUVSFMLFY 6IJTPOFOTB HSBQIJDBNJQUFSGBDFXIJDIBNWPXT ZPV UP JOTUBIWISH FOUPZ POZPVS D PTFO75\$ TUDL OPUPOZPVS DPN QVUFS-ODPOKHVSJOH U FTULDL JUD FBUFT UXP CBSULUPOT POF JO  $FY$   $#6$  GPSN BUGPSU F  $+51$  k NATEGE POFJO(#6 GPS8FOUPZJUTFMG6IF FY(#6 QBSUUPOJT PQFOTP ZPV DBO DVUBOE QBTUF-51 KMFTJOUP JUVTJOH ZPVSK MAT CSPXTFS; FT U BUJT QWSBM NPSFU BOPOF-51 KMFDBOCF BEEFE EFQFOEJOHPOUF TJF PG ZPVS75\$ TUDL-9 I FOZPV CPPUUP UF75\$ BTFMFDUPOTDSFFOBMWPXT ZPV UP DIPPTFUF POF ZPV X BOUUP USZ PVU 61 F +51 K MAT BSF OPU VOQBDLFE PSX SUUFOUP U F TULDL K/TUTUPSFE UI FSF BOE POFOFE CZ 8FQPZPOCPPUVQ

 $) -$  .

6I JT BNWIN BLFT BDUVBNWZ VTJOH 8FOUPZVFSZFBTZ PODF JUTJOTUBNAFE POU F TUDL; PV DBOMPBE VQZPVS 75\$ TUDLXU BNWU F. JOVY EJTUSCVUPOTZPV X BOUUP USZ BOE U FOCPPUUP U FN JOTFRVFODF X JU PVUI BWOH UP SFX SUF ZPVSTUIDL FBDI UN F PSQSFQBSFN VMUQMF TULDLT 6I JTTBWFTB MPUPG UN FOFX +51 kMFTDBOCFBEEFEUPUL F 8 FOUPZ 7 5\$ TULDL BOE PME POFT SFN PVFE BUBOZUN FMN JFE POMZ CZU F Q ZTUBMESJVF TOBDF BVBUBCNA (JA PSHBOJ BUPO EPFTOAU

NBUFSFJJ FS-51 KNATTDBOCFJO GPMEFST-BOE-8FOUPZXJMATUJMWKOE U FN BOE EJTQMBZU FN POUF CPPU N FOV; PV DBO BMTP TUJWW TFU F TUDL GPSPU FSOPO-51 K MAT BOE 8FOUPZXJWIOPUPJ FSU FN UP CPPU

+ UJT BINNI PTUNLE 8 FOUPZ X BT EFTJHOFE GPSTPGLX BSF SFWJFXFSTPS QSPWLEFTB MJTUPGU PTFU BUI BWF BUMBTUU PTF VTFST LFFOPOEJTUSP I POQJOH EJTUSP I POQJOHJTU F . JOVY SFMHJPVT EFVPUPOBMOSBDUJF PGLSZLOH PVUBOLOK OLLFOWN OF SPG .JOVY EJTUSPT JOU FIP OF TP GK OEJOH DBSE-HUX JAMOPPU-51 9 + + ) U F GFSGFEUPOF TPSUPGB3 VFTUGPS 8\*& Y BOE' (+UZGFTPGK MFT  $UF*PM)$  SBM

#### 5VQQPSU

8 FOUPZING QPSUIN PSFU BO PQFSBUCHTZTUFNT JODWEJCH TZTUFNTGEPNUF. UNY 7 OUY \$5& BOE9 JOEPXTGBN JNFT + UI BTCFFO UFTUFE PO PGU F&JTUSP9 BUDI MIUBOE U F X FCTJF EPDVN FOUBUPO CFFOTIPXOUP XPSL

8 FOUPZ DBOCF JOTUBINATE POB 75\$ TUDL BIVADENNEJTL 55& 08/ FPS5&

**JTVFOPZ** / \$FPXOMPBE MDVYUBSHT  $5^*$ # TIPVMEN BUDI 4PMFS

#### $+ + \%$  -  $% + \frac{8}{0}$

8FOUPZXPSLTSFBMZXFMWZPV KVTUIBWFUPHFULLUOTUBNWFIE<sup>\*</sup> FSFJT XI BU+MFBSOFE

6P VTF 8FQJPZPOBOZ7 CVOUV **EFSWBUJVF** d&PXOMPBEUFMOVYUBSH[kMF GSPN) JU\*VCIULQT HUJVCDPN WFOUPZ 8FOUPZ SFMARELLY PLAYS I PN F EJFDUPSZ U F DVSFOUVFSTJPO WFOUPZ MOVYUBSH[BO  $d$  4VOB5\*  $\#$  TVN DIFDL POU F K MAT GEPN- BUFSNJOBMUP N BLF TVSFJU JT-B-HPPE-EPXOMPBE TIB TVN ^ VFOUPZ BOEDPN QBSFU FSFTVMUXJU U F TVN-BUILLOOT HUU VCDPN WFOUPZ SECUPZ SFMERE THE UFZ d4 HIUDMOLPOUF kMFBOETFMFDU PQFOXJU ZPVSK MARSDIJVFS PO 7 CVOUV #SDIJVF/BOBHFS (JWF d1 ODF UIF KWFBSDIJWFSPOFOTJU TFMFDU-FYUSBDU-BOE-UXJMIDSFBUFB GPMEFS. DU BUTBNFE. GFDUPSZXJU U FUUMF 8FOUPZ QNUTU F VFSTJPO

 $\sim$ 

**JOUFSCELF** 

TUDL JTDPN CWHUF

**OVN CFS** d 2 M/H JOU F 75\$ TUDL ZPV QMBOUP VTF d 1 QFOU F 8 FOUPZ CPMEFS d & PVCM FIDADL POU FTDSQU 8FCUPZ 7+Y A PSPU FS **BSD JFDUSF UZOF** d 5FMELU FYFDVUF JOUFSN JOBM

d' CLESZPVSTZTLEN CBITX PSE BCE

d 5FMFDJU F 75\$ EFWDF GPN U F

FSPO FPX ON FOV BOF DVD. OTLEWIN

1 ODF U FLOTUBWELLPO POUF

**JUX JWPOFOU FHSBOI JBNVTFS** 

d %/UBOE QBTUF PSESBH BOE ESPQ -51 K MAT UP U F TUDL VT.OH ZPVSK MA CSPX TFS d 4 FCPPU TFMFDJU F 75\$ ESWF

d 5FMFDJU F EJTUSCVUPOGSPN U F CPPUTDSFFOBOE JJX JWWPBE

 $, ' + \% - \%$ 

; PVS8FCUPZJOTUBWBUJPOPOUF 75\$ TUDL DBOCF N BOVBWZIVGEBUFE UPBOFX VFSTPOCZK/TUS/COLOHU F 8FOUPZ 7+Y A TDSQUBHBOBOE **TFMELICH bVGEBUFC GPN UF** JO FSORDE 61 JEDROCE FPOE X JU PVU B FDJOHBOZ-51 KWHTJOU F FY(#6

#### **CBSJUPOPOU FTUD.**

#### $8\%$  #  $*$   $8\%$

1 VFSBNWBFOUPZJTBCSNWBOUMZ FFT.HOFF BOOM BUPOUL BUTFUT B OFX TUBOEBSE CPS-61 X SUFST 1 ODF JOTUBNATE POB75\$ TUDL JUGGPWEFT **BIRUPG FY.C.M.Z CPSLSZ.CHPVU** . JOVY EJTUSCY UP OT BOE TBN'FT B NPU PGUNFUPP 61 FPm DBM EPDVN FOUBLIPOJEDPN OWEY BOE **DPOG/T.OH CVUPODE ZPV I BVF JJ** JOTUBNATE 8FOUPZXPSLTHSFBU

#### $/ +$  ) % # # %" \*

1 m DBMX FCTJF **I LLOT XXX VFOUPZ OFU** 

52> F?ETUBSUFE VTJOH 7 CVOUV JO BOE I BT VTFE, VCVOU/TJODF \* FM/FTJ01 ULBXB 1 CUBSP **%BOBEB JOBI PVTF XJJ OP 9 JOEPXT** 

## #

7 JOF HOF-5 =<6 EQDF3> :E2 =6 EEGC7QCAF3 = 42E Q? 4 Q A => 6?E @C4@ A=2:?E A=62D6 6> 2:=:EE@

#### <span id="page-48-0"></span> $-$  %+&0

**QFBD SFWFX #EBN \* VOUJT** TESFG/MP N FOUPO8FOUPZBOE UFFBTFXJJXIJO POFDBOTJNOMZ IPOZBOE OBTUF + 51 TPOUP B 75\$ LFZ FRV.OCFF X.II JU.OPSFESIPIFTU BOE PSJOTUBWWU F VBSPVT EJTUSPT X JJ PVUGVTT PSX PSSZ

/ Z DPN OM FS B ROF BLBWEZERS PME#575 XPSLTRVJJFXFMWOEFS 9 OFPXT #MPTUFVFSZPULFS DPN QVUFS OU FI PVTF JODWEJOH N Z I VTCROFAT JEFRV.OOFF XJL 7 CVOLV/ #6' \$VU+EPIBVFBTNBWM 5BN TVOHMBOUPOXJU 9 JOEPXT: 2  $PO.IJ+U.O$  #UROZSRIF ULT1 & + TVTOFD.I.UN BZ FVFOCF CLUCVU+ FPON II OPX

6PNBFBMPCHTPSZTPSU+ **II PVHI LEF LSZ PVL MBSPVT**  $F.M$  SCM JPOT PO. LIRCE TP + EPX OWBEFE 8 FOUPZ . VIZ BOF BOLESBSBLIFSE. THETLSPLATISHM XJU B ) \$TUDL QVUJUPOB ) \$ 75\$ TUD + BVF OVUBOVN CFSPG E. TI SPT POLLET JD 6L JEN PSOCH XIFO+D FD FE UP TFF JG+DPVME K OF UF WEST POPGER CUPZ + TBX UFSF XFSF UXP OBSILIPOT POF CPSBMMUF

**K MAT BOE GPMEFST PG8 FOUPZ BOE U F** PU FSCPSU F E. TU. SPT

61 F SFBTPO + AN X SUICHU JT WHUFS TVOCOST TTFE 8 FOUPZ JTU BUH BVF GPVOE U BU8FOUPZ TEFN TUP DBOOLDBAILE U F 75\$ TUDL . FUN F FYQMBLO PODF 8 FOUPZ JT POB 75\$ TUDL JUTFFN TJN OPTTJCWH UP **HFUSE PGU +UBMP TFFN T** JN OPTTJONA UP K OE PVUX I BUVIFSTJPO PG8FCUPZ+IBNF+XBCUFEUPQVU  $N$  PWFTPOUF  $)$  \$ TUDLPOXILD + I BE JOTUBNATE 8 FOUPZ K STU CVU **GEVOE U BULUX BT JN CPTT.CWT UP HFU** NZ ZFBSPME 68 UP SFBE U FN + BIVIP CPVCE JUN OPTTJOVA UP UVSO U BU 75\$ TUDL COPBOPSN BMTUDL + FOEFE VO SFOPSN BUJOHU F TUDL JO 06(5 TWPX MZ OPUBRVILL SFOPSN BU BOE BGFSX BSET BOE PGDPVSTF BGLFS+QVUBGFX N PWFTPOU XIFO U BUTUBSUNJTCFI BWCH X POU +QWHHFE JJQP U F68 + XBTBCMF UP TFF POWIU FN PWFT 8 LUPSZ 1 S TP+U PVH U

: FTUFSEBZ I PX FVFS XI FO+ **XBOUFE UP XBUD POF PGU PTF KNNLT** +GPVCE N ZTFMGVOFYGFDUFEMILOB 8FO PZ F. FED PSZ # GESK FEMPH BSPVCE XJJUF5PVSDFUPUF68+ GPVOE U BUU F75\$ TUDLIBEUXP **QBSJUPOT PCF XJJ 8FCUPZBCE U F** 

PUFSXJJUFNPWFTXLDDPVME **CF X BUD FE : FU+I BE CFFOVCEFS** UF JN OSFTTJPOU BUH BE USVMZI

5P + X PVME MLF UP BTL # EBN \* VOU FVFOU PVHI 8FOUPZXPSLT CFBVUG/MZUGZPV VTF JUGPSX I BUJUST JOUF CEFE I PX EP ZPV SFN PVF JUG ZPV X BOUUP VTF U F 75\$ TULL OPS TPN FU JOH FNTF FOULSFINZI

> $\neq$ K236E9 F?E6  $6$ ?49+ $(2)$ D<sub>2</sub>E @ +62>

**RECLIPV OPSZPVSFN BLM61 JT JT CBOLOFSTUCHOM IME BOE POF +** I BNF OPUFODPVOUFSFE BNJ PVHI + I BVF HFOFSBWZISVOJOUP 75\$ TUDLT N PVOU PSX POUFIFILU LEBOTGES EBUB FUD +BN CFVFSUPUBWZTVSF XI BUDBVTFTU JT CVULUPGFOTFFNT UP OF BK MATZTUFN GPSN BULICH TPSU **PGJITVF** 

*AUTXPSJ OPUCHU BU8FOUPZ* **MEMFTU F75\$ TUDL XJJ UKP OBSJUPOT BMSSHE TUPSHE OBSJUPO** JOFY(BUGPSNBUBOEBTNBNW) / \$ ' (+CPPUCBSUUPOJO (#6 GPSNBU

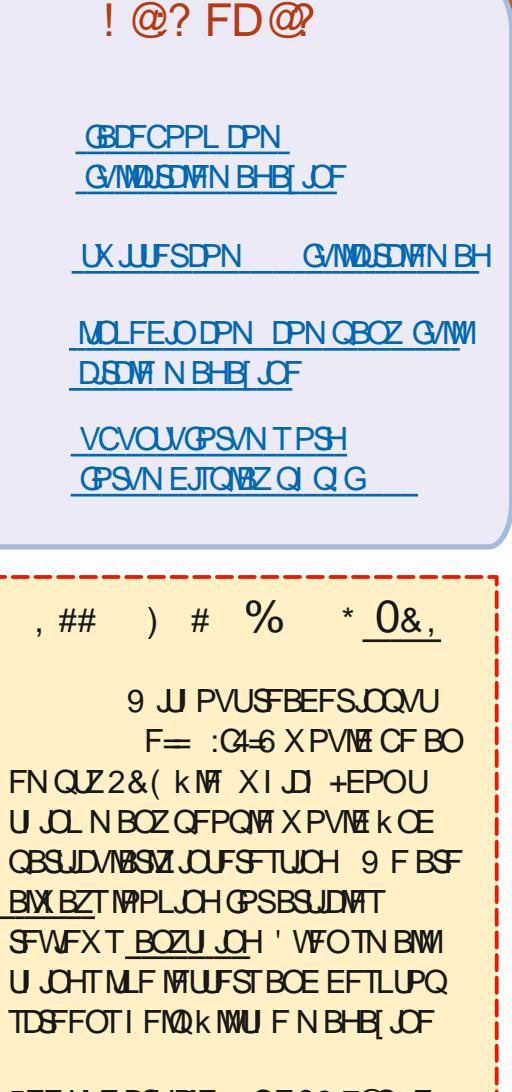

 $5$ FF II F RSJDWF CF 28 700 F= :CH-6 LOU JT JTTVF UP SFBE PVS **CBT.DHV.EFMOFT** 

\* BVF BNPPL BUU FNBTUOBHF PG **BOZ. ITTVE LP HELILLE EELB MIPG** XI FSE IP TECE ZPVS **DPOLSCVUPOT** 

 $#$  ++ ) \* - %+&0 \*'

PGBWN JOHT 61 F 8 FOUPZ I PN F X FCT. LE TEEN TUP I BVF OP EPDVN FOUR JPOPOSEN PWCH 8FOUPZGEPN BTULL OU FPSZ JU TI PVME CF OPTTJCWF UP VTF JUBT B SFHMASTUPSHE EFWDF XJJ BOZ DPN OVUFSPSPU FSI BSEX BSF U BU **DBOSFBE FY(BU CVULUIT RVJJF QPTTJCNA U BUPIMEFS68T MLF ZPVST** I BVF BK MF TZTUFN DPN QBUCJALIZ JITVE U FSF +BN OSFUZVOGBN JABS XJJ 9 JOEPX TBOE JJT UPPNTU FTF **EBZT TPU JIFYQMBOBUPOX JWNCF GPS** . JOVY DPN CMUFST

**+I BVFOUI BE UP EP U JTXJJ B** 8 FOUPZ FRVJQGFE TUIL CVU JO **HFOFSBMX I BU+I BVF GPVOE UP HFUB** CBWLZ75\$TUDLXPSLOHBHB.OJT d 6SZ B TJN QWA SFOPSN BU X I JD ZPV USFE VTJOHBUPPMTVD BT) OPN F & JILT 61 JEBNACE X JAMEPN FUJN FTKY **BTUDL** 

d 6SZBN PSFDBOBOWFUPPMTVD BT ) 2BSUFE 7TF & FWUF %FBUF **QBSJUPOUBCWE BTU JTXJWI** DPN QWIUFM SFOPSN BUUF75\$ TUDL BOE TI PVME FSBTF BOZU JOH POJU d GU BUJI OPUTVDETTG/MUSZU F .. DVY DPN N ROF MDF OPPHREN CBECMPDLT XIJO DPN FTXJU BMW 7 CVOLV FESIVELUNET

#### 6 F DPN N ROF JT

vxgr #edgeor f nv#0zvye#4357#0f # 845#2ghy2vgk

 $#$ 

: PV TI PVME VTF ) 2BSLFE UP DPO KSN U F FYBDUN PVOUQPJOUPO U F JOEJNEVBNDPN OVUFS I PX FVFS BT J JN BZ CF FFWTFL PS FFWTFJ FUD: PV EP OPUX BOULP SVOU JEPO **U F X SPOH FFWDF** 

**SBECWPDLTXJWUFTUUF75\$** FEW JE DPN OWELFING FOR THE ULF XI PINE FEWE BOF PVESS SLEEBD TED PS.O. UFTUICH JU 4 VOOLCH JUN BZ UBLF B XIJWE EFOFOEJOH POU F DPN OVUFST **OPDETTPSTOFFF BOF U F DBOBDLY PG** UFEFWOF 1 ODF U BUI BT DPN QWILJE BD FDL XJU ) 2BSLFE TI PVMETI PX U BUU F 75\$ JTFN QUZ BOE OPUGPSN BLUFE +UDBOU FOOF **CPSN BUFF UP BTV.UROM CPSN BUM F** (#6 PS06(5BOE VIFE OPSN BNWL

**GOPOF PGU BUK YFT JJ U FO+** XPVMETVTQFDJU BUU F75\$ TUDLJT **GEMOHBUBIBSEXBSFMWFM** 

6P BEESFTTZPVSPU FSOPUF ZFT ZPV BSF DPSSFDU 8 FOUPZ EPFT OPU SFOPS IN TWEST POOVINGES BUMBERLI OPUFBTJVI61 FSFBSFPOLVIUXPXBZT+BOECZUFUFMANTJPO \$76 XIFO+ I BVF GPVOE UP KHVSF PVUXI JD **VEST-POZPVIBUE JOTUBIWEE 61 FKSTU JELP K/TULFEQUE E D/SFOLJEPX OWRE GPMEFS XIJI BTU FOVN CFSPOJJ** PSUP S/OU F 8 FOLPZ VOEBLE) 7+ **GEPN BOZ8FOUPZEPX OWRE GEMEES** BOF JUX MAFOPS ILL F VEST. PO

OVN CFS + UX PVME CF BOLF BEEJJPO **GPOCPPUCH LIVO JUSTOPS FE U F VFST-POOVN CFS** 

+I POF U JTBIWI FIQOT + GBOZ SFBEFSTIBMFNPSF PSCFUFS JOPSN BUPO QWESTE EP X SUF UP (VIW) **%EDWI BOE TI BSF ZPVSLOPX MIEHF BOE FYOFSFODFT** 

52> F?E ) 6G6H6C IEC2@05:?2:06

**QPSEFSUP USZ PVUU F) QBSUFE PMUPO + OWHHEE JJJQPB** DPN QVUFSXJJ 7 CVCUV / #6' POJJ ) VFITXI BU + UTI PXTVQBT '7 OCBN FEa 016 UKP CBSJUPOTe XJU PO ZU F K MITBO EB GPMEFS DBIWFIE 5ZTUFN 8 PIWIN F+OOPSN BUPO POUGLES JOP LOUX BUIPFWESPG **8FOUPZ %/SPVTFSBOE D/SPVTFS** 

+ U PVH U+X PVME EP U F ) QBSUFE TPM/UPOBOZX BZ UP TFF X I FU FS 8 FOUPZ I BT DPN CIVILITY LUTBOOF BSFE XI FOU FTUD JT SFBE CZ9 JOEPXT **MPLFE BUU F TUDL X JU ) CBSLFE** CPU CBSJUPOTXFSFBDUBNMZ OFFOUTE COLORATION CPPUBOETEC CBU XJJUFNBCFM 861: ' (+BOE U F I BHFTQ 9 I FO+ USFE UP EP & FWUF %FBUF CBS JUPOUROM +HPUBMPCH

N FTTBHF TBZLOH JUX BT JN OPTTJOWN UP EP TP CFDBVTF TPN F PGU F **OBSJUPOTXFSFBDJVFBWJPVHJ** OFJU FSX BT TFMFDJFE +VON PVOJFE UF75\$ TUDLU BUTI PXFEVQBT 7 OCBN FE CVUU BUN BEF OP EJ FSFOOF XIBUTPFVFS/Z **DPODWIT-POUT U BUU F 8 FOUPZ QBSJLJPOJTU F BDJJ/F POF 8FOUPZ TFFN TUP CF TUDL OH MLF HWF** 

**HAWLSZ U F CBECNPILT TPIWUPO** UPN PSSPX BOE SFORSUCBDL POU BU

61 F k STUN FTTBHF +HPUGSPN **CBECMPDLTXBT** EFWTECJT BOOBSFOUNZ VIFE CZU F TZTUFN JUJT **CPUCS/EFCUUP S/OCBECMPDLT a** 

5P+XBUFE SFTUBSUFE U F DPN OVUFS OVUU FTUDL OBOE FIERLE 7 COBN FE 61 JTUNE U F N FTTBHF X BT '0 P TVQQPSUGPVOE XI FOCBECNPIDLTUSFE UP EFUFSN JOF UFTJFPGUFEFWDFa#MUPVHI+ I BE FIFTLE 7 COBN FE XI FO+X FOU UP %PN QVUFS + CPVCE U BUB `HFOFSD I BTI EJTLAFYJTUFE +FI<del>F</del>ELFE JUCVU OPU JOHD BOHFE VOUM-UPPL UF TUD PVUROZXBZ +XBLFFBCURCF QVUJUDBHBJD 7 OOBN FE X BT WILCWICVUXIFO+SBOCBECMPDLT PODF BHBLO +HPUU F PSHLOBM NETTRHE +DBOPOM HVETTURU

#### **IPOUFOUT** @

 $#$  ++ ) \* - %+&0 \*' CFDBVTF U F TUDL JT 'VTFE CZU F TZTUFN a +DBOOPUS/OCBECMPDLT

**CDEFOURNO XI FO+STUBSUFE** UFDPNO VUFSXJU UF75\$TUD **OWHEF.O. URM PTUNNER.BLFM** DBN FVOX.II 8FOLPZ + IX PVMF **TFFN U BUU F VFST.POJT**  $7'$  (+#UMPBTU+DPVME)  $25$ TT' CUFSa **IP SFCPPU** 

7 OEFS9 JOEPX T + OPSN BLIFE POVIU F 8 FOUPZ OBSILIPO MEMIOH 7 CORN FF VOLPVD FF ROF 9 JOFPX T OPX TRATLL BULLE 8 FOLDZ OBSULJPO  $JIFNQY / RZCF + PROVIF$ CBECMPOLT TP J &T CBD UP 7 CVCLV / #6' UP TFF #MI PVHI BMWU BUJT **WILCNA JOU F 8 FOUPZ OBSILIPOJI** 8 PM/N F + OCPSN BUPO CBECMPD T UFNWEN F PODE BHBLOU BU' EFWIEC JE TVHHETU POPGOBECNADLT JUNAPLT **BOOBSFOLM VIFE CZU F TZTUFN JUT OPUOS/EFOULP S/OCBECMPD Ta\$VU** XIFO+SFCPPUFE7CVQVXJJUF 75\$ TUD OCPTURO + OP MPOHES HPUU F 8FQ PZ TD FFO XI J N VTU CF BHPPE THO \$BD UP ) OBSUFE CPU CBSJUPOTXFSFBDJWF PSTPJJ TBE +VON PVOLFE U FN LP OP BVBM 5P HWSFCPPU VON PVOUUF **OBSILIPOTPOTEC U F 75\$ TUD.** BOE U FOUSZ) OBSUFE 1 | ZFT BM PVH NPTUPG8FOLPZJTHPOF U BUGBSJUPOJITUMOBN FE  $861: '$  ( + TP + X MWSFCBN F JJUP TPN FILCH FMF 4 FORN FX RT

#### $#$

VOBVENBONT CPS861: ' (+LO7 CVOU/ PS.D9 JDEPXT 5P JD9 JDEPXT + **SECPSN BLIFF. LILP CF BOWELP HIVE.LI** UFOBNE<sup>\*</sup> JOESBOOF 5UBOHEMZ FOPVHI U BUCFDBN  $F * 0.84 \# 0\%$ 

**%FBUCHBOFX QBSJUPOUBCMFJO** ) OBSUFE DPOULDVFE UP CF JN OPTTJONA SVU+LSFE POF NBTULIN F XJJ CBECMPDLTBOE JUTFFN TUP CF XPS.OH #MMJBUXBTOFFEFE XBT OPUPOM FORSNELLICH LP FMN. OBLE BOZ CUPGSFOUPZ, DU BUGBSJUPO CVI BUIP FMN. OBJOHROZ SEGESEODE LP 8FOLPZ, OU F OBN F PGU BU **ORILLPO** 

/ ZKOBM-IPBM JTUP IBMFBOPSNBM 75\$ TUD XJU POM POF OBSJUPO #CE #EBN U BOLTUP ZPV BCE ZPVS M F + AN PON 7 X RZ

> $\neq$  K236E9 F?E6  $\times$  249 +  $\times$  ? D  $\times$  E  $\omega$  + 62 >

PX U BUX BTB UPSU/SPVT  $\Omega$ **OSPIFTI \* POFGAMMI CBECMPILT** SFTPMFE JUGPSZPV JOU F FOE BOE ZPV X FSF BOWE UP SFOPSN BULUBOLFS CBECWPILTXPOUXPSLGUFSFJTB **COPLETT SVOOCH POU FESIVE XIJI** N VTUI BVF CFFO8FOUPZ JUTFING

52> F?E ) 6G6H6C IEC2@15:?2:06

- FT U BOL ZPV #EBN +K/TU SGPSNBUFEUF75\$TUDLXJU POM POF CBS JUPO POUJ # MMJT X FMM

> $\neq$ K236E9 F?E6 C6?49 + C2? D = 2 = 462 >

 $\frac{0}{0}$  $+$ 

 $7J$  @ F 92 C 6 2 # : ? FI B F 6 D E @ 6 > 2 := : F F @ 225 C<H:=22DH6CE96> :22 TEFF (6:DF6)

FIVEPN F CBDL UP BOPU FS  $\mathbf C$ **FEJUPOPG3 VFTUPOT BOE** # OTX FST + OU JT TFD JPOX FX JWI FOEFBVPVSUP BOTX FSZPVS7 CVOUV RVFTUPOT \$F TVSF UP BEE EFUBMTPG U F VFST-POPGZPVSPQFSBUCH TZTUFN BOE ZPVSIBSEXBSF +X.MMLSZ UP SFN PVF BOZ OF STPOBNYL **JEFOUK BOW TUSIOHT GEPN RVFTUPOT** CVULUT CFTUOPUUP JODWEF U JOHT MLF TESBMOVN CEST 77 +& T PS-2 BEESTIFT GZPVSRVFTUPOEPFT **OPUBOGFBSJN N FEJBUFMZ JUJT KVTU** CFDBVTFUFSFJTVDBNPUBOE+EP U FN K STUDPN F K STUTFS/FE

 $$#%0':6/106*$ 

C<IBTCFFO.D-6 CPS ZFBST \* F I BT TFFOUFD OPMPHZ DPN FBOE HP (SPN SFORESCHXBTI JOHN BD JOF TJ FE **I BSE ESWFTX JJ N VIWIN FUFST BOE** PTDIWATDPOFT MBZ.CHDBCWF UP TDBMOH ) UPXFST IF TEPOF JU

G/MIDEOM N BHB JOF

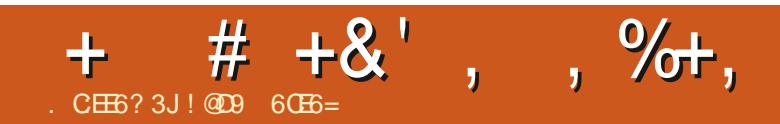

 $$#%0':6/106*$ 

, PTI \* FSUFMUTBIVTCBCE GBU FS N BU FN BUDT FEVDBUPS UBCMFUPQ HBN FSUFD JF BOE HFFL I LLOT UX JUFSEPN I FSLFMU

G/INNDEDIAT N BHB[JCF

DPOUFOUT @

## $\textcolor{blue}{\mathbf{1}}$  :16=. 966=D

#### <span id="page-53-0"></span>9 FCTJF I LLOT BHBJFBV DPN *OSPIEDJ QMENLI FEMI*

#### **YPEF I LLOT HU VC DPN BHBUFBV QMFIX I FFMT**

 $\frac{1}{2}$   $\frac{1}{2}$ 

#### $2SDF$  ( $SF$

 $$MXC b $% $+ # & (& 8 & # "$ #), #(! ' \$& #  $$+'$  # #  $8$  $$8/8($ % \$#\* &\$)' (& ' ) %  $$#$ )' ' (\$ \$\$' (-\$) &\%\$' (\$#\$&  $'!$ \$+ \$+# \$" % ((\$& b)

FBSFUBMLOHUPQEPXOSBDOH  $\mathbf{O}$ UPEBZ BSPVCE BUSBOL XJJ **OMEMPST +N FRO XI P FPFT OPUHFU BCUOPTUBWILDBSPVOE % STIUN BT! +** X BOUZPV UP DPOK/SE N EN PSET PG  $0J$ 5VOFSDBST 1 VESTSVE 4 PRFI.MW POZPVSI PNF 6VSCP DPN OVLES\* ENWEVEOULE DWPCET MLF #OPHFFAT&FBU 4BNWL  $+X$  BOU ZPV UP U JOL BCPVU5FHBAT CPVS **QWEZFSBSDBEFHBNFXJJGPVS** TUFFSOHXIFFMTUBUXPVMESPCZPV BOE ZPVSN BLFT CMDE POX FFLFOET 61 JT EPFT OPULODWEF U JOHT MLF **SPON BO5UFX BSLAT PS\$ BEMAGET PS BOZ PGU F TMHI UVZ UX JTUFE** 

JIPN FLSDSBOCH HBN FT PS-AMMOF BLI U JTVO JMCFY JZFBS +TLPCCFF **PVOJOHRU** \* PX FVFS.GU.T NB FTZPVIROOZ OMERTE & 1 U.O. **BCPVUJU +K/TUX POIJCF UBNIJOH**  $PC$  $P \cup I$ 

 $\star$ 

\$

0 PX XI FOZPV UBM BCPVU TPN FU . CH TPN FX I FSF BWRCHUF MOF ZPV I BVF UP DPN OBSF JUUP TPN FU . OH FMIF CFDBVTF, GZPV I BVF OP OP O IPGSFOFSFOLF I PX FP ZPV LOPX JSZPV BSF N PWICH!

6 FTF EBZT ZPV DBOK CE UPO FPX OSBDEST FWESZX I FSE (SPN ZPVS **Q POF UP TUFBN + UN BLFT JUEJN DVMU**  **IPXSIFBOPVUXIFSF7PVUF** SFBEFS X POLIK/TUX SLF JUPi BT BOPU FSUPO EPX OSBOFS \$FMFVF JJ PSOPUCVUU JTJTU F(1746\* **JFSBUPOPGU JTBSJDWA** 

 $9$  F X, MM FBF PVFSLP, ID, PGPS U JIPOF BTU F (MBU VC VFSTJPOJT UXP VFST POT CFI JOE I LLOT BHBUFBVJDIJP QMFNXIFFNT 0PU POM. IT. LIGHT 7PV DROHSPC U F TPVSTE DPFF BOF N PF. [7] JULP ZPVS  $UXJUFE$   $EFT$   $9IJJJJXIZXF$ BSF UBMLOH BCPVUU JTTOFDK DPOF **LPEBZ** 

> $$BDL$ NZK STUUPQ EPX O

SBDFSX BTX SLUFO.D\$#5+%POB<: TO FOLS AN BOE U F SFE `DBSal JLFE GEPN Y DEMMUP Y DEMM61 BUQVU NFPi QSPHSBNNJCHGPSZFBSTBCE+ EPOLIU JOL +FVFSHBVF JJBOPU FS U PVH UVOJMJ F#NJ-BSBDFSTJD FSB DVMW JOBJIOH UF XJJ %PEFN BTUFSTaFYDFNWFOJUJUWF  $/$   $\overline{DP}/$  BD  $\overline{OPT}$  (PSU F 2% 61 F UPO EPX OHFOSF F.U FSI BE ZPVS DBSTOFFE BSPVOE BTJN ON TJOHN **TDSFOUSDL PSIBE UF DBN FSB** KYFE UP ZPVSDBSX JJ U F UBDL FYLFOE CHPVUPGU FTDSFFO 61 JOL PGTPN FU JOHNLE 4 BNWT:

2. MEMO I FENTORNATION PULF NAULES DRIFHPSZ 4 LITRT. CHWA FEVENWOFS HBNF CZ#VS MFO) hUFBV TPXF DBODBWALJBO-CE,FHBNF + JXPSLT **HSFBUPO, JOVY BOE QWEZT CVUFSZ** TN PPU PONZOPUBLE MBOLPO *9/POTJEFSIOHU FHBNFJTXSLUFOJO* .BVB + U BTU BU CUBFTU FUD CVUU FTOSLIFT BSF EFK OUFMICPU CUSZUJI +NFBOU BJU FZ FPOLIDPOOPSN IP U F MINT CI N FN PSZ MN. LEE TOSLET ZPV HPL JLP TEF POU PTF NBD JOFT 61 FZ MPPL HPPE CPSBO-CE.FHBNF UFZBSF OPUHSER UROF FPO UKAN OPVURU ZPV 61 BUTBLE : PV EP HFUUP ESIVF

,  $\%$ +,  $\$$  \*

UF\$BUNPCJMF JOTFSUGBOGBSF IFSF 25 6 IF \$ BUNPC WAT BINAPLE OF PO WAT QBLE WFIJDWFBUUFCFHJOOJCHTPZPVXJWM EFWFMPQFSHJWFTBOVQEBUFFWFSZ I BAVF UP QNBZBCJU

9 I BUX BTU BUZPV TBLE! 5PSSZ + DPVME OPUI FBSZPV PVFSU F BX FTPN FOFTT PGN F ESJWOHU F \$ BUN PCJMF9 I BUN PSFEP ZPV X BOU UPLOPX!) PHFUU FHBNF JUI BT UF\$BUNPCJMFGPSZPVUPESJ/UF 1 - +TVQQPTF4POOJFXJMMEJIDBSE U JT BSUDVF JG+EPOAU FMWZPV N PSF

0 PX + IB WFO PUONBIZFE U JTXJU GSFOET MLF + VTFE UP X JUI-5 VOF SOBST PS/  $JDP / BD JF T + W T UN PV FE UP B$ OFX DUZBOE I BVF OPUSFBWZIN BEF U BUUZQF PGGSFOET 6I VT U JT BSUDWEX JWNCF CBTFE POTJOHNA QMBZFSFYQFSFODF

**HE MLF UP N FOUPOU BUU JT** QSPIFELUT BOPCHPJCH PCF BCE TEFN TUP OF BNACPVSPGWAWF 7 ONLF `4 FBM9 PSME4 BDOHae BOPU FSUPQ EPXOUUMF+XBTSFBMZIZQFEGPS

GPSJ06IF N POUI-BOE JUT JOTQJSJOH UP SFBE IUQT BHBUFBVDPN

**VQEBUF** 

6I F N VTJD U PVHIGVO OFFET TPN FU JOH + DBOAU QVUNZ KOHFSPO JU \* PX FVFS + ELE OPUHFUI FBSIOH GBUHVF MLF ZPV EP POHBN FT XIFSF UF UVOF SFOFBUT BE OBVTFBN 6IF TPVOETXFSFBNTP1- UIPVHI+ X PVME MLF TPN FU JOHT UP OF BCJU NPSF `QVODIZAO PX CFGPSF+HFU DSVD k FEI FSFUF HBN F JT JO WFSTJPO e OPXIFSF OFBSWFSTJPO TPU JOHTN BZDI BOHF JOU F GUVSFBOEGPS JUTN PSFU BO BEFRVBUF-GZPV BSFBN VTPXIZ OPUP FSUP IFMQPVUUF HVZ!

6IF HBN FO WEZ DBVHIUN FCZ TVSOSJIF-7 ONLF UIF PUIFSULUNTT N FOUPOFE CFOPSF ZPV I BVF OP BDDFMFSBUF POMZICSBLF MLFBOPUIFS UUMFPOULD JPDBNWFE<sup>\\*'</sup>.201

U BUEJFE PODF JUX FOUUP TUFBN-BOE \$4#-'a.1. (JSJOH-ZPVSX FBOPOT BNTP IBE-OPCSBLF; PVEP-POF-BDUPOBOE JUDPN QWAUFT 61 JT JT BO LOUFSFTUJOHN FDI BOJITN BOE POF U BUN BLFTUFHBNFBMPUN PSF GVO-61 F QUILVOT BSF TPSUB DSBOQZ DSBU- TU BUMUUFSU FUSBDLIPXFWFS U FZ BNWPX GPSTOSUF USBOTJUPOT #XFTPNFUPVD +QULFEVQBDSBUF U BUI BE BN JITJWF CPOVT BOE JNNFEJBUFMZ + H BE BNBGSHF GFE BOE XI JUFN JITJVA TUGBO QFE UP N Z WFILDWF O PUKVTUP WFSWBLE U F TVSCPBSETPONZSPPGXFSF SFOMBOFE CZU F SPOLFU + BN BCH GBOPGU JOHTDI BOHJOH- DHBN F XI FOZPV EP TPN FU JOHNLF EPO BSN PVS BOE ZPVSD BSBDUFSTOSUF DIBOHFTUPP 6I FTFBSFUFRVBNUZ DIBOHFTU BUN BLF BHBN FHSFBU 7 ONLF BOZ PGU F UUWFTN FOUPOFE BCPVFUFDBSTJOUJTHENFBSFOPU VOLGPSN; PV I BMF MBSHF QLOL **%BEJMBDTBCETLJOOZSPDLFUTUPP** 

> 6I FHBN FJTXSLUFOJO, BVBCVU UF TOSUFT BSF EPOF JO# TFOSUF

ZPV DBOHSBC BUSBNVFSTJPOBU <u>IULQT XXXBTFQSUFPSH</u>; PVDBO BNUFSUF BTF KNATXJU. JCSF5QSUF UPP <u>I ULQT MCSFTQSUFHUJ VCJ</u>P . FUATOBOF JU BUU FN PN FO JU F TOSUFT BSF-BCUX FBL-TPIPX-BCPVU ZPVD BOHFUFNUP7(1aTBOEIBNF TPN F 7 (1 SBDOH!: &

+GZPV KVTUX BOUUP QMBZ TPN F OPX ZPVDBOHSBC UPOZPVSQIPOF WB ( ESPLE BOE TFF XI BULUJT BOPVU

+GZPVXBOUUPUFMWTBOZUU NJTD" GYMMOLSDWFN BHBIJOFPSH

C<IBTCFFOJO-6GPS ZFBST \* F I BTTFFOUFDIOPMPHZDPNFBOEHP (SPN-SFOBLIGHXBTIJOHNEDIJOFTJFE IBSEESJ/FTXJJNVMUJNFUFSTBOE PTDJWATIDPQFT-MBZJOH-DBCMF-UP-TDBMJOH-) UPXFSTIFTEPOFJU

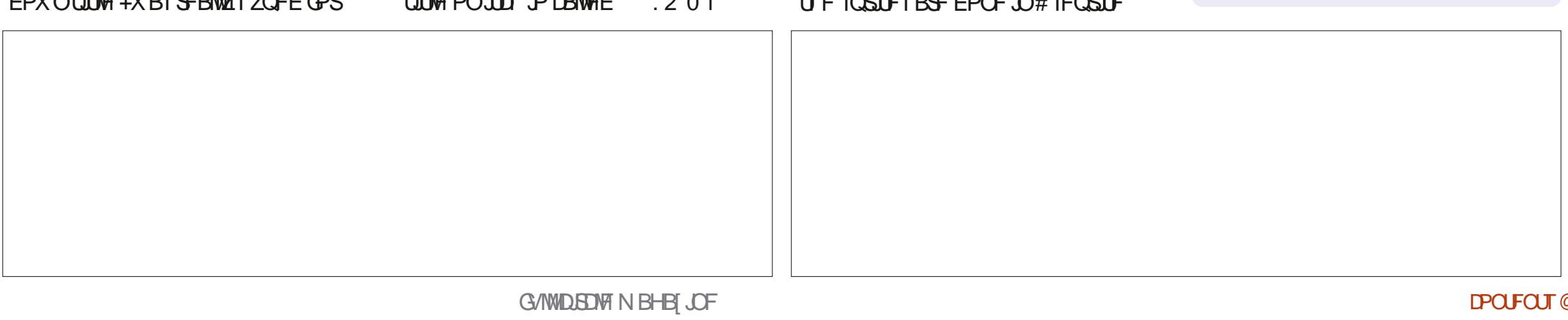

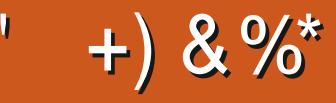

 $$8\%+~\#0$  +  $8\%$ 

#MY%BOUSFF #MY2POFTIV #CEZ) BSBZ *SJMSFSOLOH BVTFO*  $$PC\%$ \$SBO\$PHEBO  $%$  $O$  8 & RSFO  $R$  FCO  $\mathbb{T}$  / RD & FWO/ D21 FSTPO &PVH\$SVDF ' M BCFU - PTFQ ' SD/ FFFMM PO **BSZ %BN CCFMW** ) FPSHF 5N JJ  $*$  FOSZ & / JWT \* VHP 5VU FSMACE  $.BD$ , BDL \* BNN  $-BIPO& / PTT$ . PBP %BOUD P. POFT . PI O#CESFXT , PIO/BNPO  $.$  PI O2SHHF . POBU BO2 FOBBS  $PTTQ$ ) VM  $B$  $, 6$ - FWD1 \$SFO  $EF #<sub>MR</sub>$  $F$  P 2BFTFO

 $.0 F B2$ / BS 5 VUM X PS I / PTTSMT 0 PSN BO21 JWIDT 1 TTBS4.WFSB 2BVM#CFFSTPO 2 BVM4 FBFPWO  $4.$ CP  $4$  BHMDI 4PC (JUHFSBNE 4 PCLO9 PPECVSO 4P7/ MDFS 5DPUU/BDL 5POZ8BSHIFTF **6BZMPS%POSPZ 6PN SFMM**  $6PQ$ 8 JOUFOU, POBSE 8 PMFS\$SBEMZ 9 JWARN VPO\* BHFO

 $* \frac{6}{100}$  $8\% + 8\%$ 

> $(MZE)$  5N JJ & BMF 4 FJTK FMF . BOf HSFO . JOEB 2 SOTFO N FMZOTNJJ (SUTVBO, FFVX FO 4 BZN POE / DDBSU Z **4 PCFSJ-BTGBS** (SBCL & LCHFS

- FO/ BVOFFS **\$SBO-FNW** . aCPT\* PS/WU 4PORM JF . PI O2PS/CFL \* BOTVPRO' FI FINTO  $-FFT/$  PFSNBO , PO. PVFNATT  $\mathcal{N}$  \*  $\mathcal{L}CBF$ 

(SUTVBO. FFVX FO / BSDVT%BSMIPO . PVJT9 #EBNT. S  $\cdot$  . CEB2SOTFO , BN FT (MBOBHBO **2FLFS\* PSMOHT** 2BLSD / BSJCEBM  $($  $BOL$  &  $D$  $H$   $S$ . aCPT\* PS/WU &BO2SICFS 61 & & 9 + 06' 45 & PVHMBT\$SPXO

61 F DVSSFOUTLUF X BT DSFBUFE U BOLT UP #F42D, 6DE6G-2?? FY%PNNBOE **YPORVES XIP UPPL POU FUBIL PG** DPN QWFUFMZ SFCVJVELOHU FTLUFBOE TDSCUT GEPN TDGBUD JOI JTPXOUNE

6 F 2 BL SFPO OBHE, JT UP I FMO OBZ U F EPN BOBCE I PTUCH GFFT 61 F ZFBSMZ UBSHFUX BTRV.DLMZ SFBD FE U BOLTUP U PTF MILJE POU JI QBHF 61 F N POFZ BNTP IFMOTX.II IIF CFX N BMCHMTULIBLI+ **TFI MO** 

5FVFSENQFPQWFIBVFBTLFEGPSB2BZ2BM **TJOHN EPOBUPO POUPO TP ANF BEEFE B** CVUPOUP U F SHI UTJEF PGU F X FCTJF

3:8 E92?< JOF E@2=E9@D6 H9@C6 FD65 ' 2EC6@ 2?5 E96 ' 2J' 2=3FEE@  $BD2$  .  $96=A$ 

9EEAD HHH A2EC6@ 4@  $7F=4.04=6$  > 282K: ?6

9EAD A2JA2=> 6 0@ ?:6E4<6C

 $9EAD 50$   $0$   $0$   $30$   $0$   $B$   $64F$   $C$   $28$  $>$  @ E9=J 5 @ 2E @

G/IWIDSDW N BHB JOF

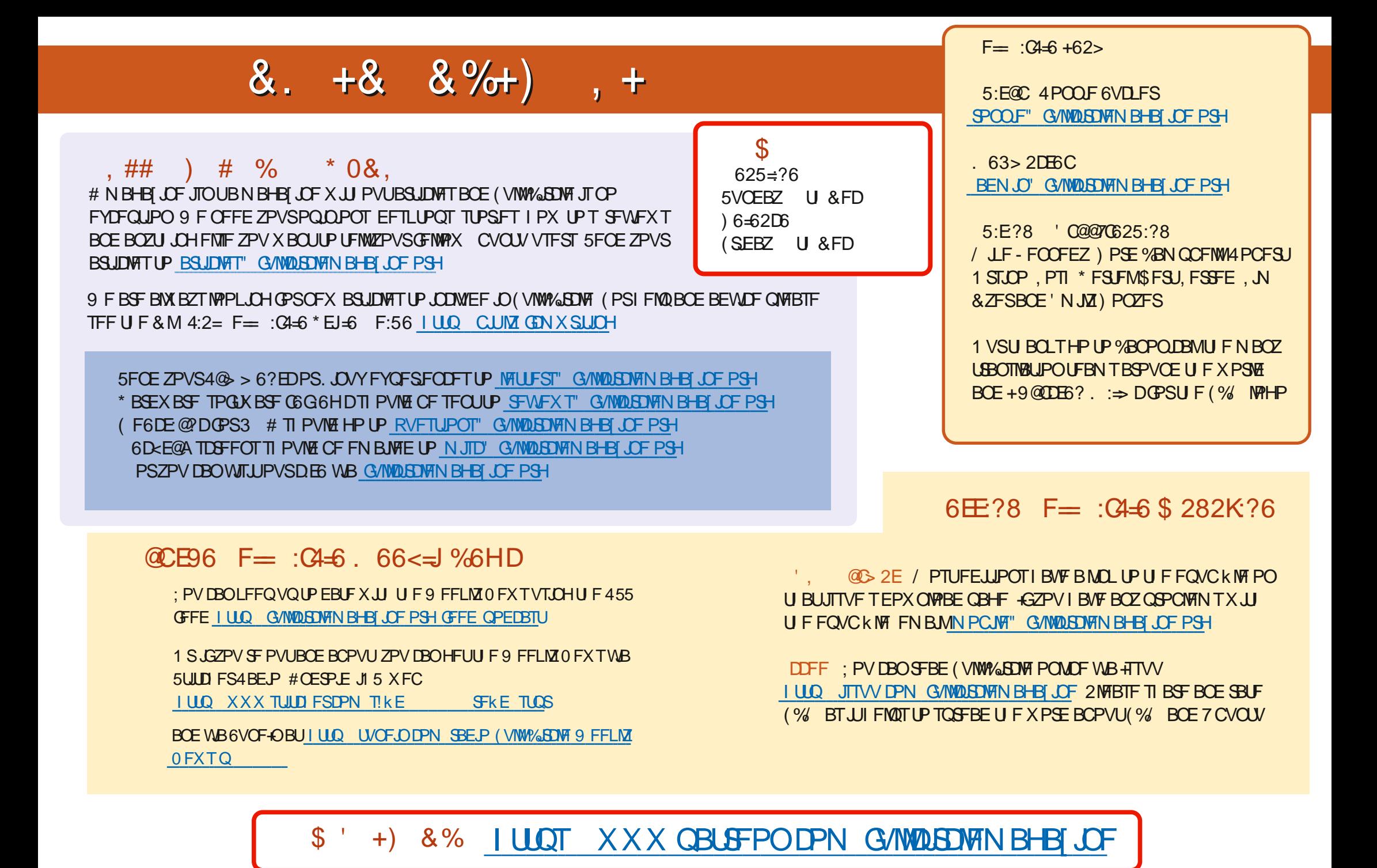

G/IWIDSDW N BHB JOF